$\vee\vee$ CENTRE FOR INTERDISCIPLINARY METHODOLOGIES

@gregmci Greg McInerny

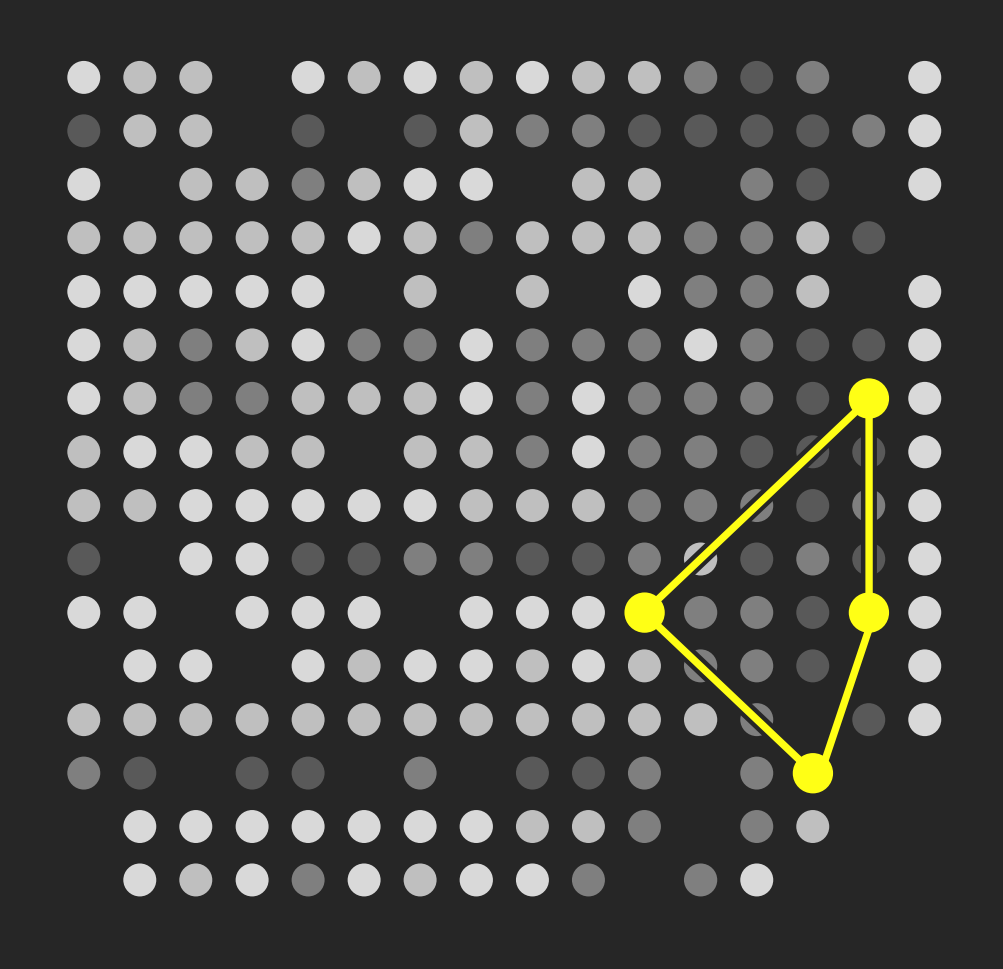

### **ME**

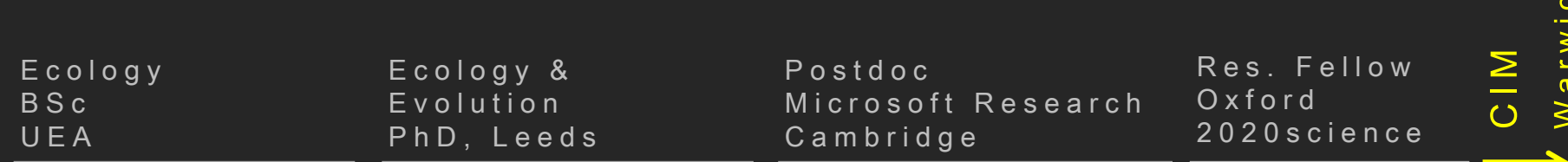

### **S C I E N C E**

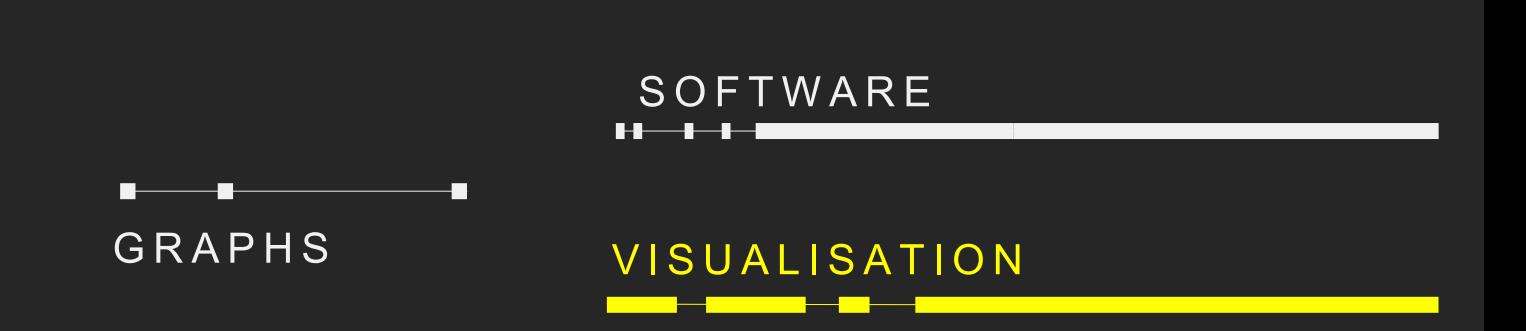

**W a r w i c k**

### **A R T - D E S I G N**

### **S C I E N C E**

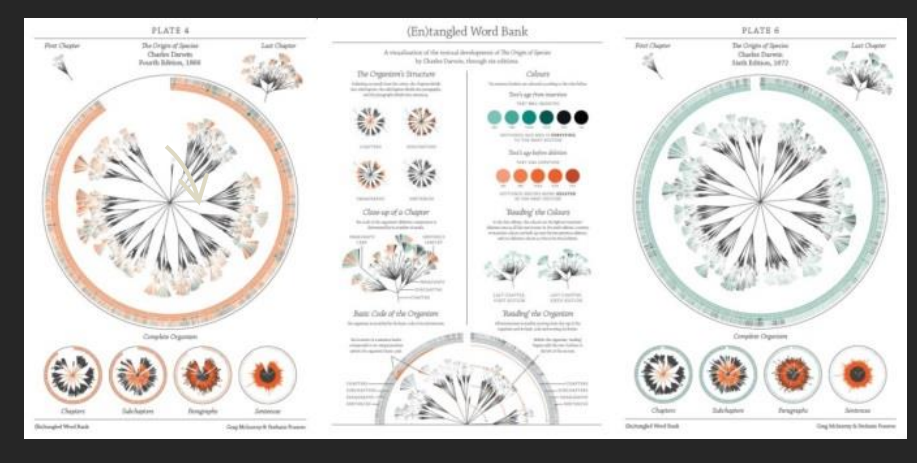

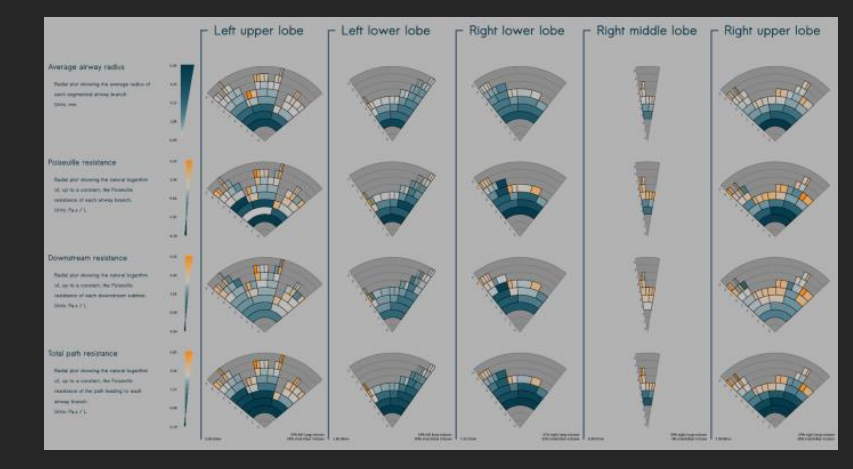

### **A L B U M C O V E R**

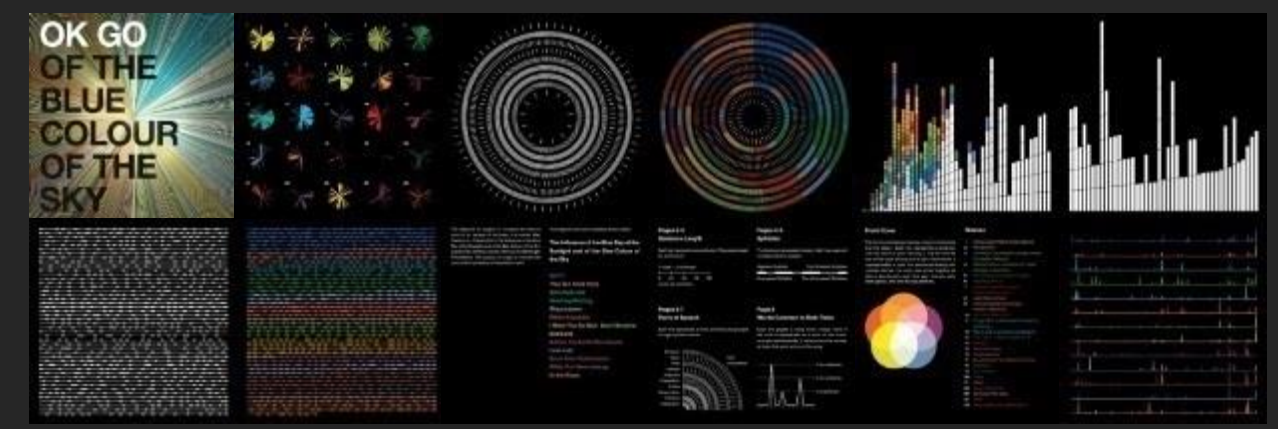

### **S T A T I S T I C A L G R A P H I C S**

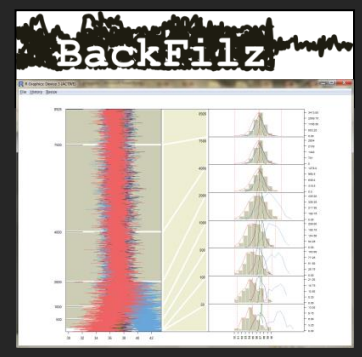

### What does it mean to 'learn' about…

a) visualisation? b) visualisation in R?

### Lecture >

Design Perceptual Biases Software

Lab >

- 1. Base graphics
- 2. Ggplot2
- 3. Grid graphics

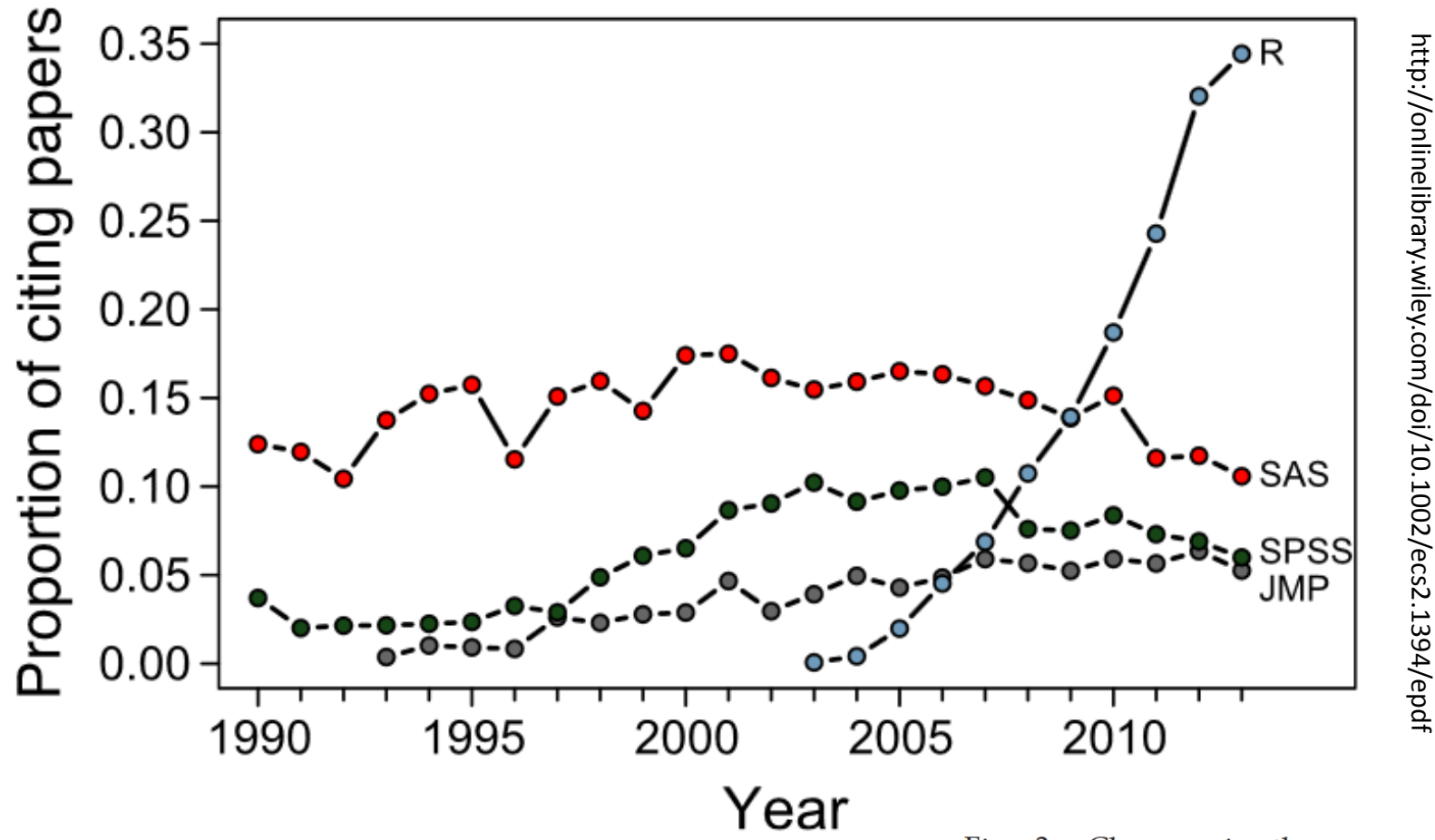

Fig. 3. Changes in the usage of four leading statistical programs from 1990 to 2013. Gray circles indicate the program JMP, blue circles indicate the program R, red circles indicated the program SAS, and green circles indicate the program SPSS. Data are the proportion of total papers in seven top ecology journals utilizing each technique.

### How we organise and present information matters a lot!

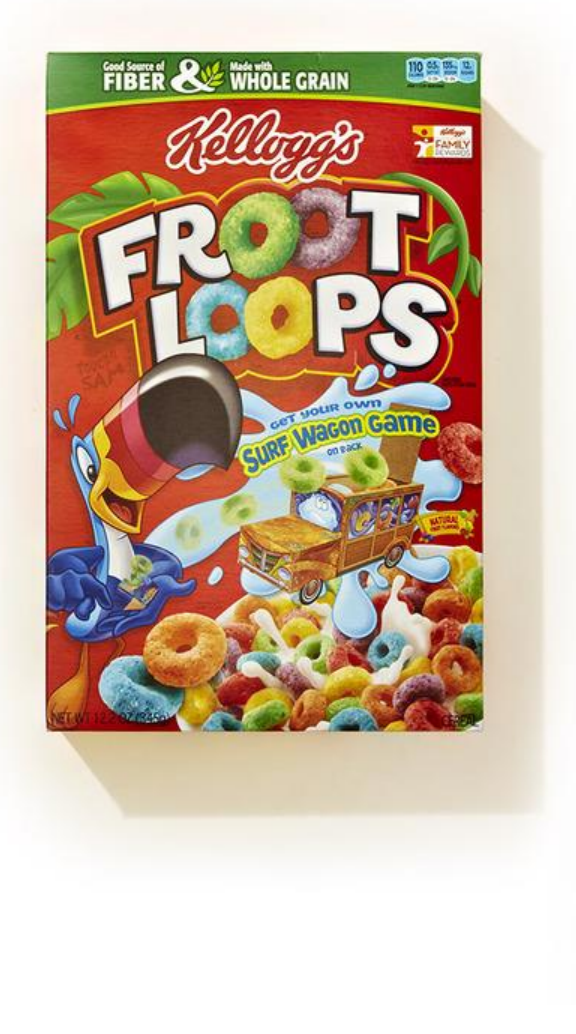

http://vrf.wpengine.netdna-cdn.com/wp-content/uploads/2014/08/organized-02.jpg

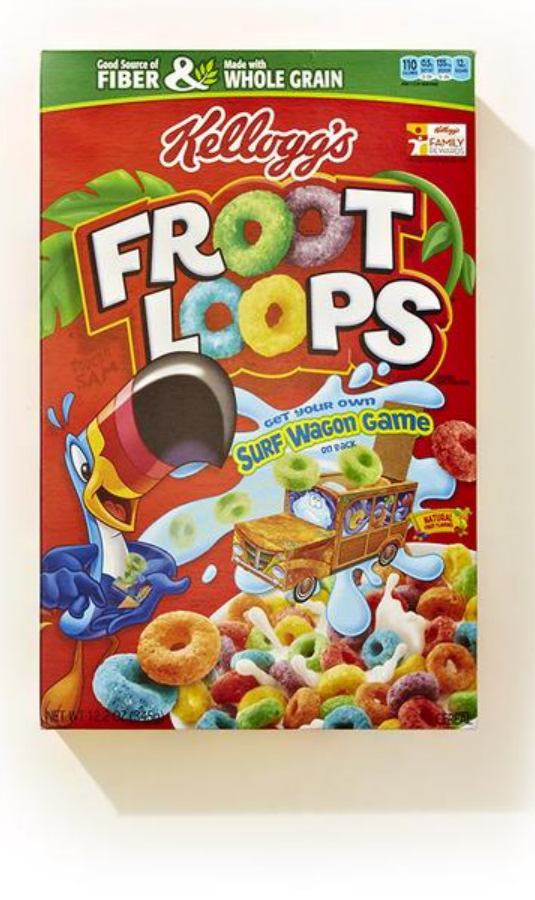

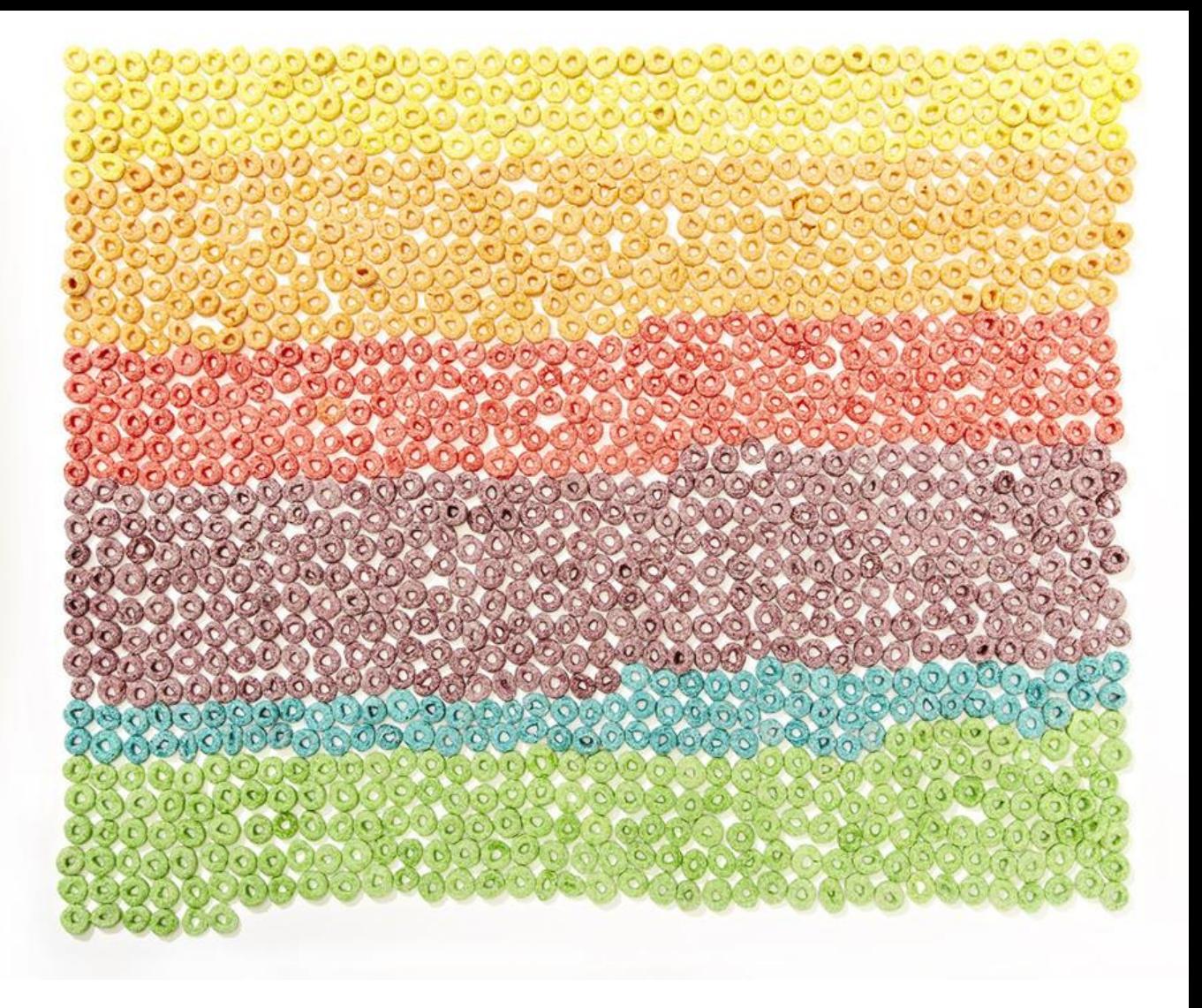

http://vrf.wpengine.netdna-cdn.com/wp-content/uploads/2014/08/organized-02.jpg

### **Jocelyn Bell Burnell**

### **Discovery of pulsars**

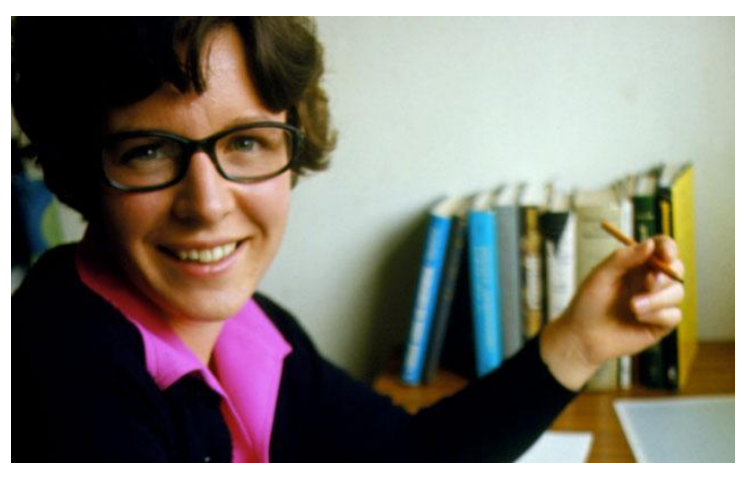

http://www.bbc.co.uk/programmes/b016812j

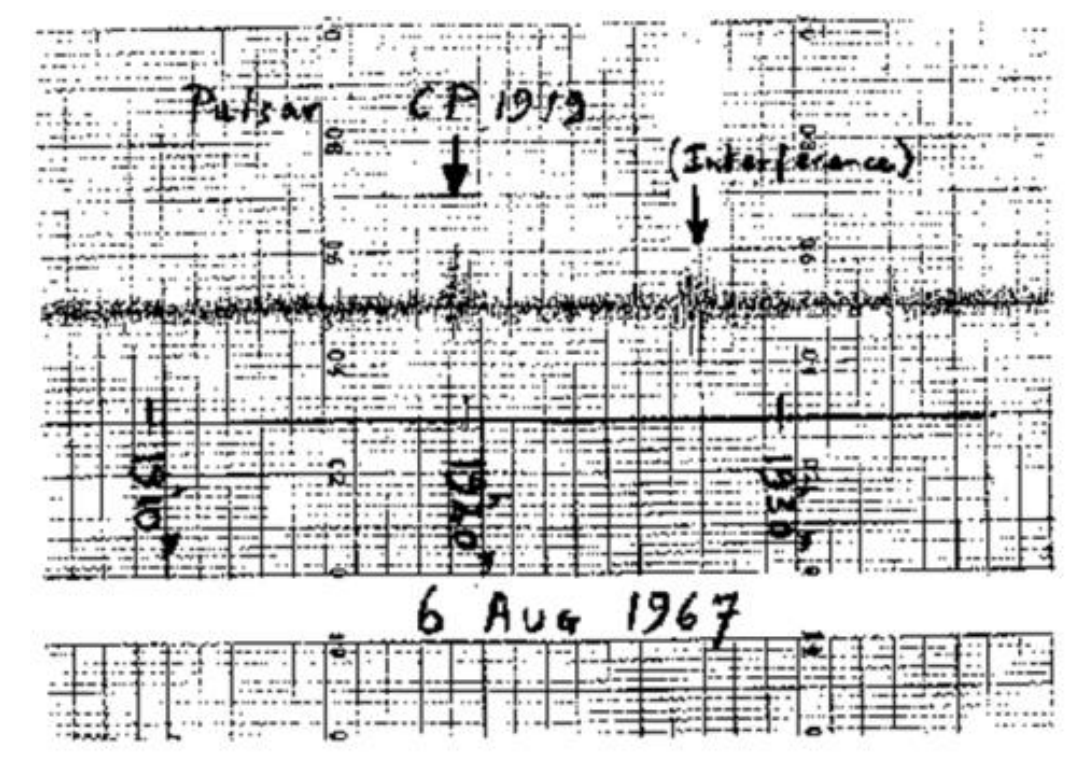

Lyne, AG & Smith, FG. (1990) *Pulsar Astronomy*. Cambridge University Press.

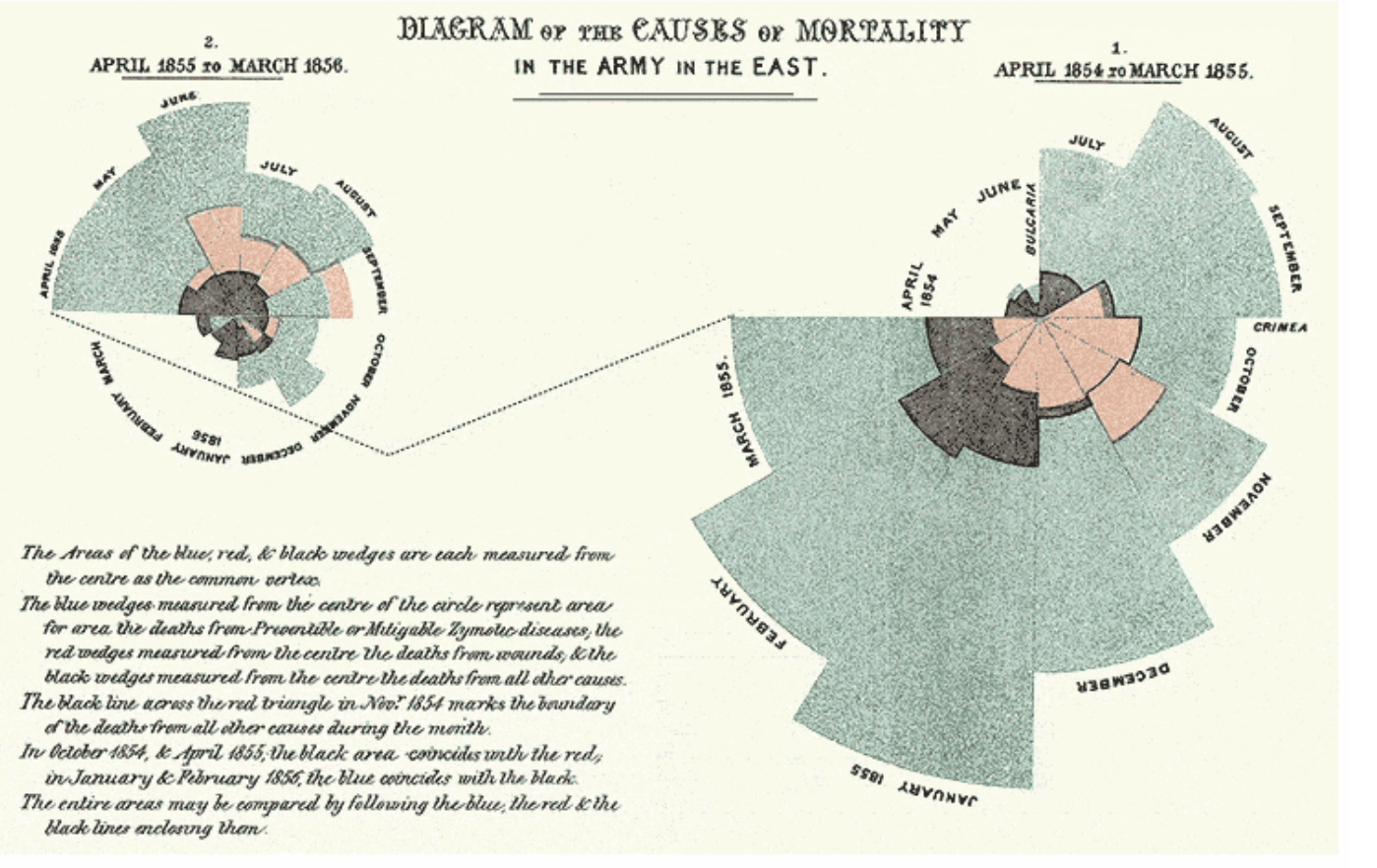

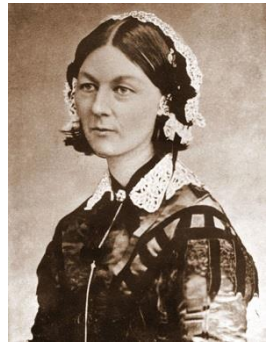

preventable diseases like typhus killed ten times more troops than battle wounds

http://communicatingdata.org/read-white-paper/

For my wife Melinda and me, the problem of global health inequity became visible 15 years ago, when we saw a simple pie chart in the newspaper breaking down the major causes of death among children.

One of the bigger slices of the pie, representing 500,000 dead children annually, was labelled: rotavirus.

Our reaction was somewhere between disbelief and disgust. How could we not have seen even the barest outlines of this tragedy?

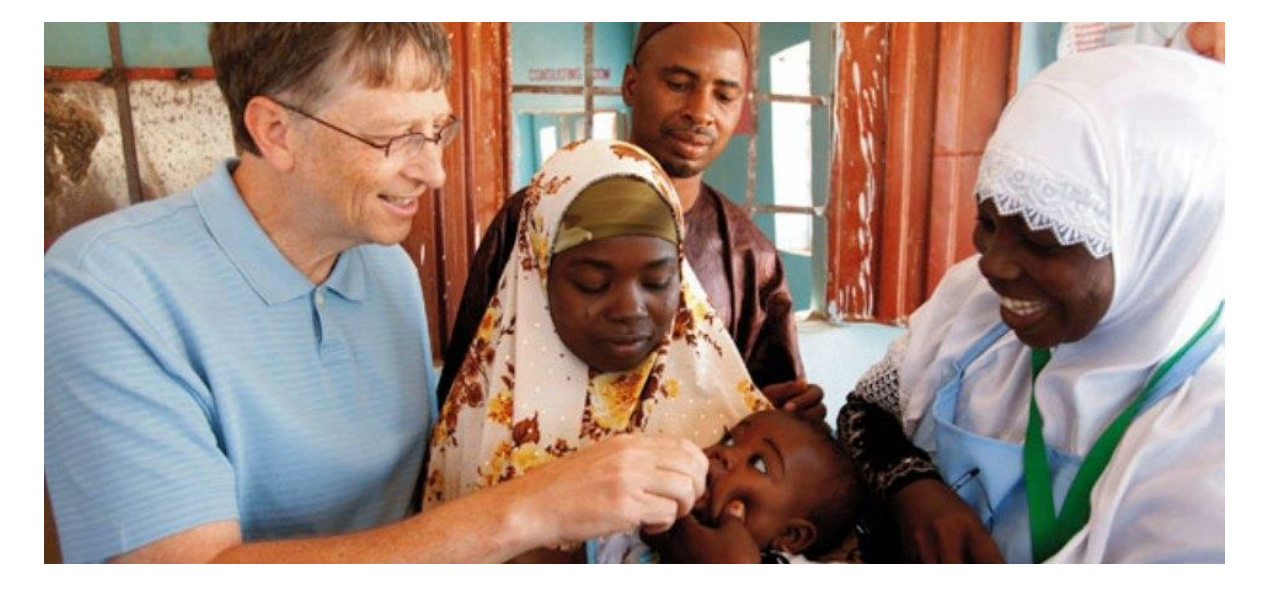

### **That rotavirus slice in the pie chart set us on fire. … all of a sudden it didn't seem like there was any time to waste**

We decided to do everything we could to get the vaccine out to every child who needed it.

http://www.gatesfoundation.org/media-center/speeches/2013/01/bill-gates-dimbleby-lecture

# Pretty

**Design** *visualisation* **systems that maximise cognitive & scientific productivity [after Ware 2013, G11.1]**

### The best example of visualisation...

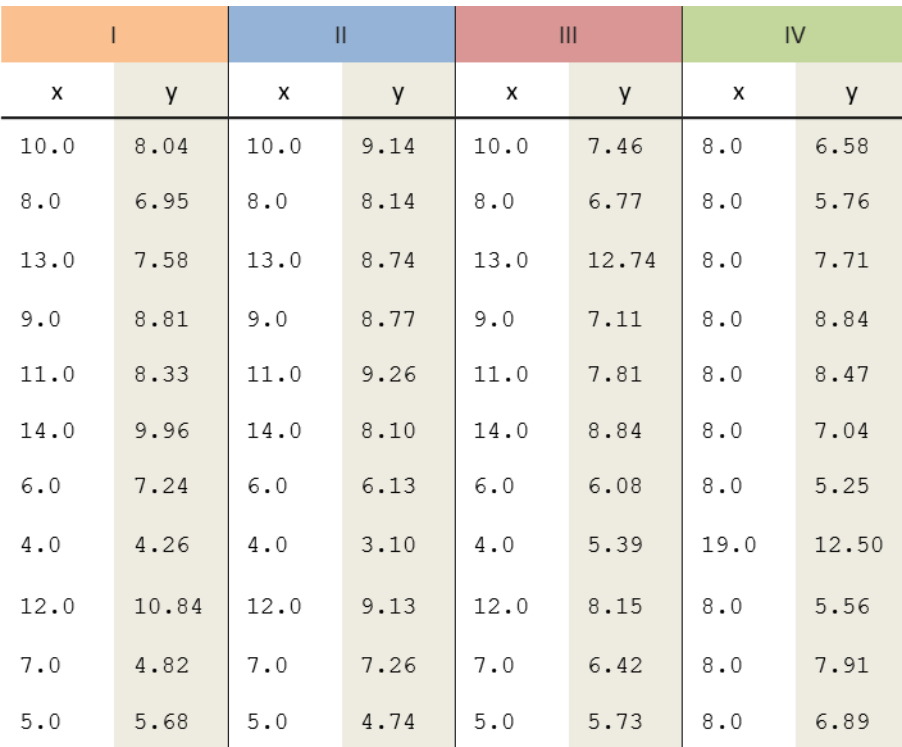

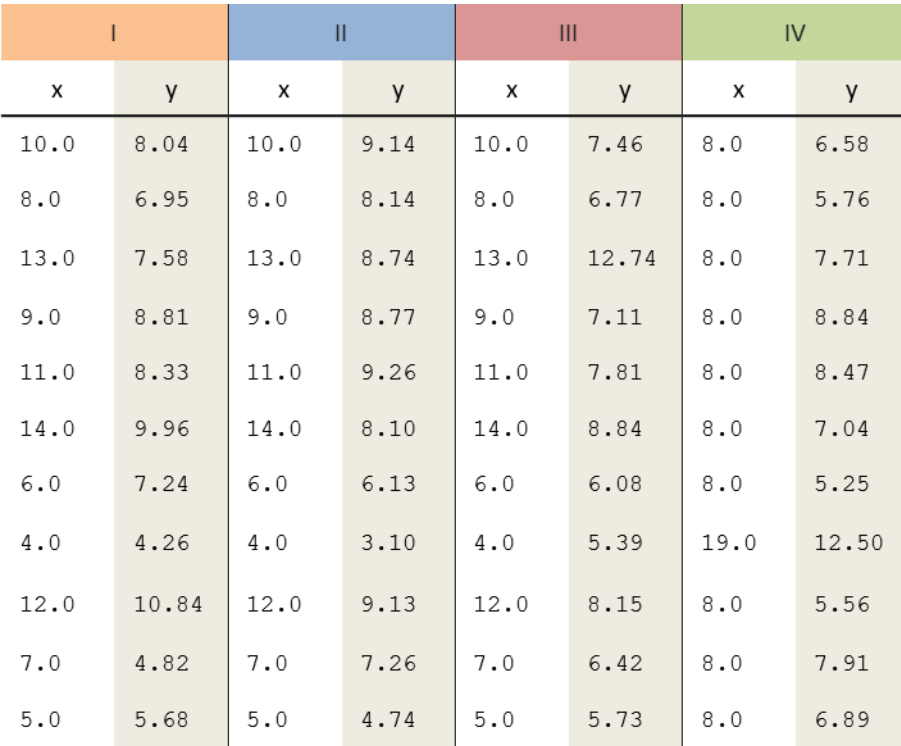

$$
mean(x) = 9
$$
  
\n
$$
var(x) = 11
$$
  
\n
$$
mean(y) = 7.5
$$
  
\n
$$
var(y) = 4.1
$$
  
\n
$$
corr(x, y) = 0.816
$$
  
\n
$$
Linear regression line
$$
  
\n
$$
Y = 0.5x+3
$$

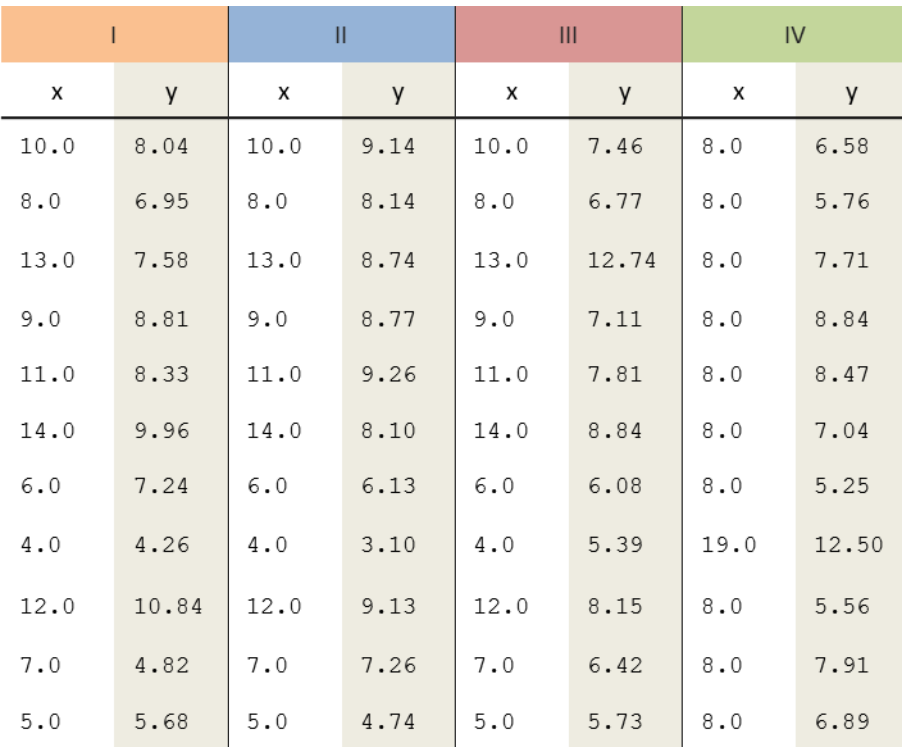

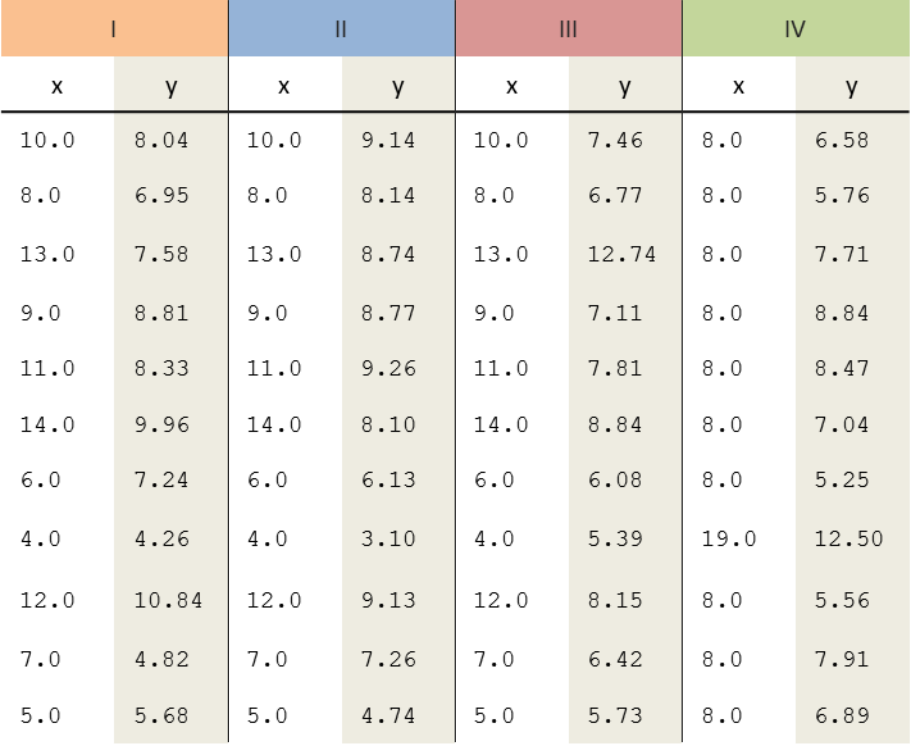

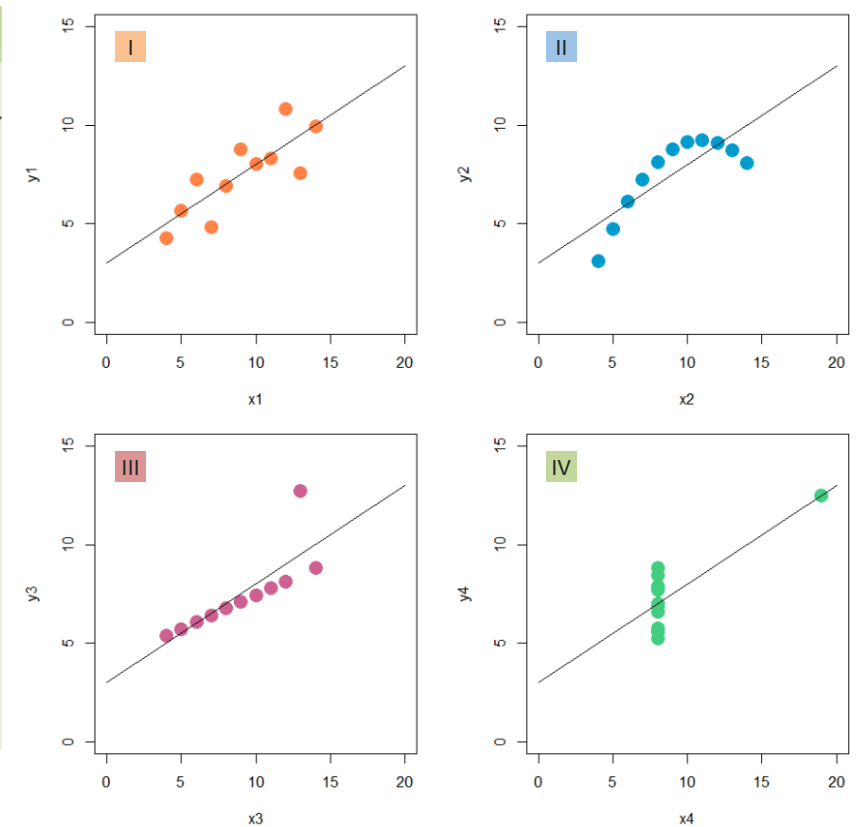

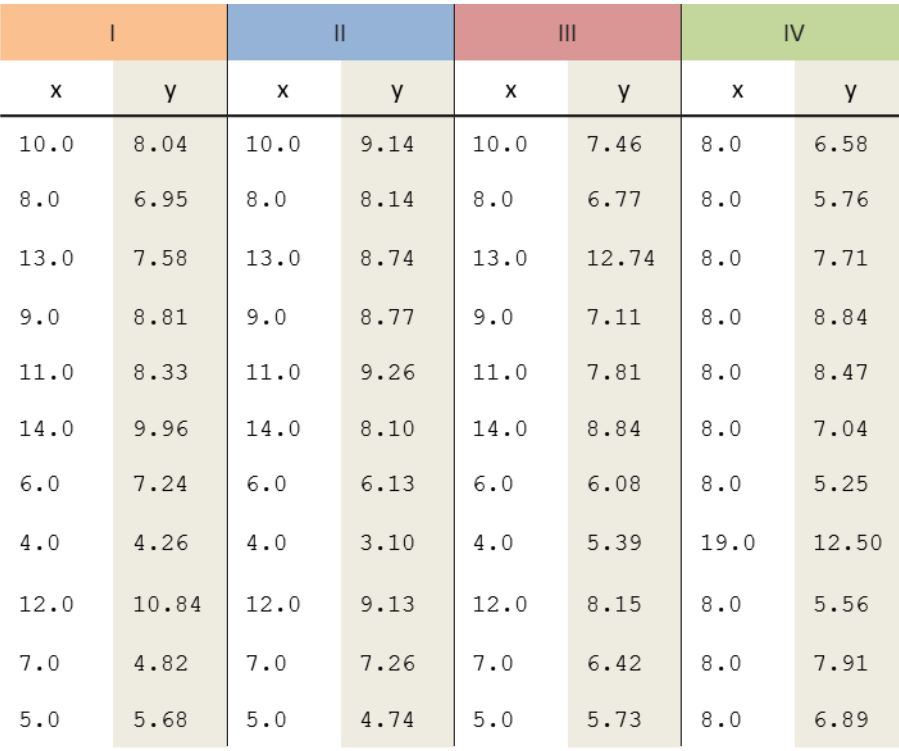

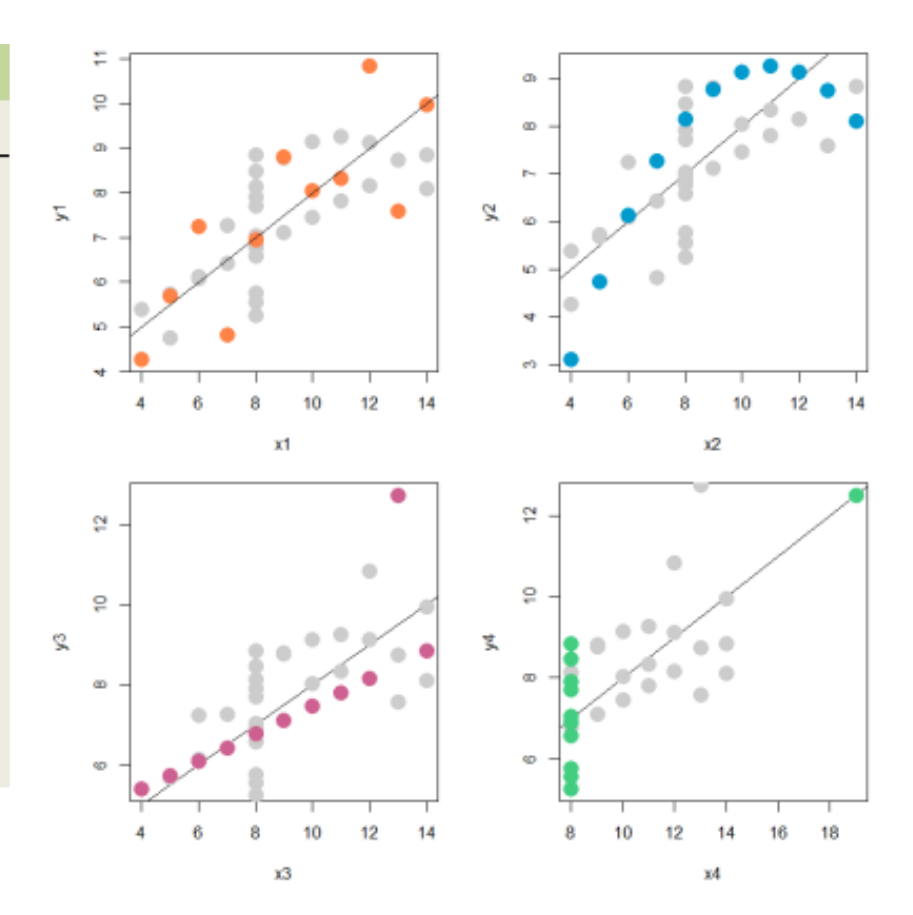

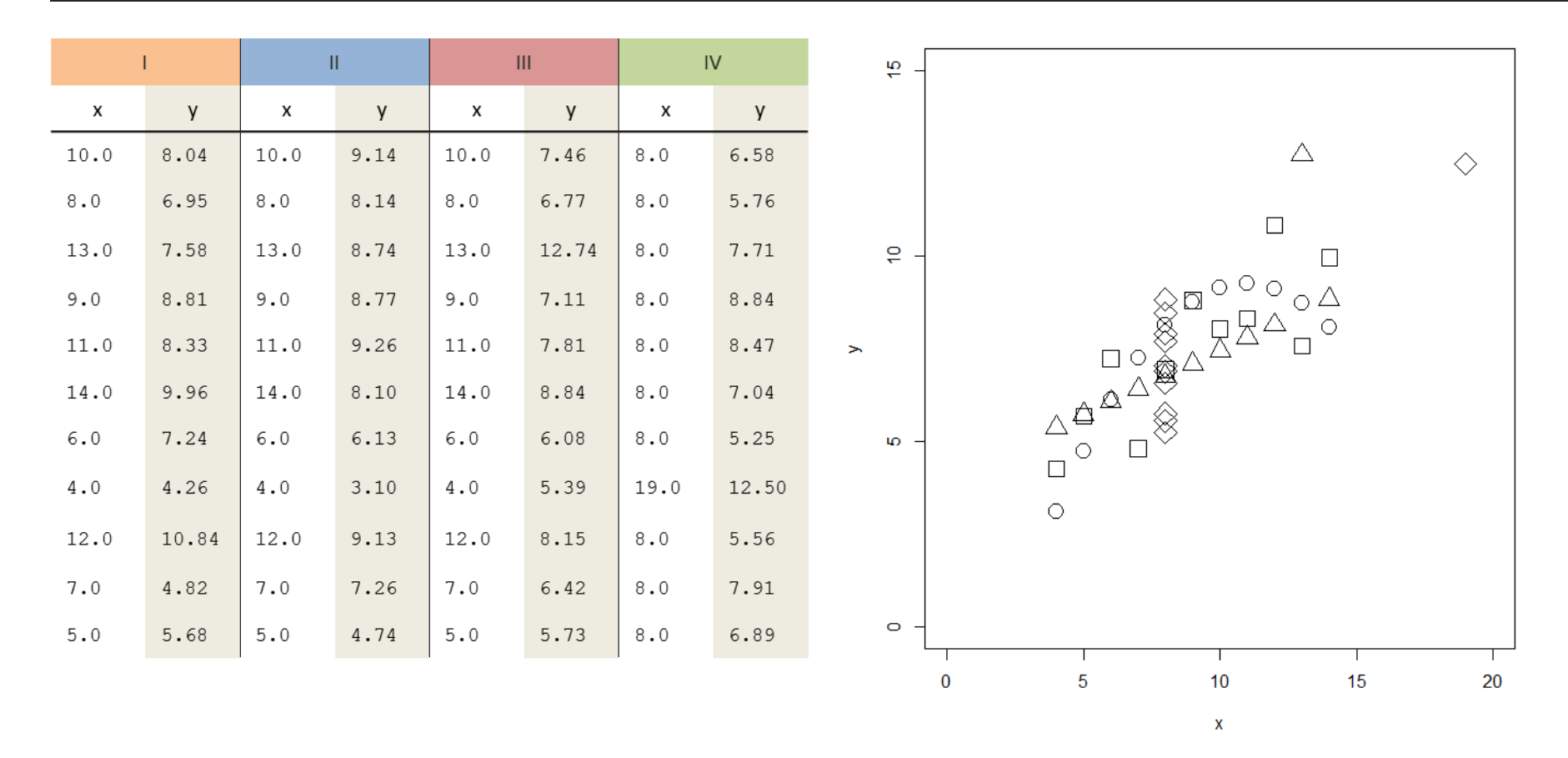

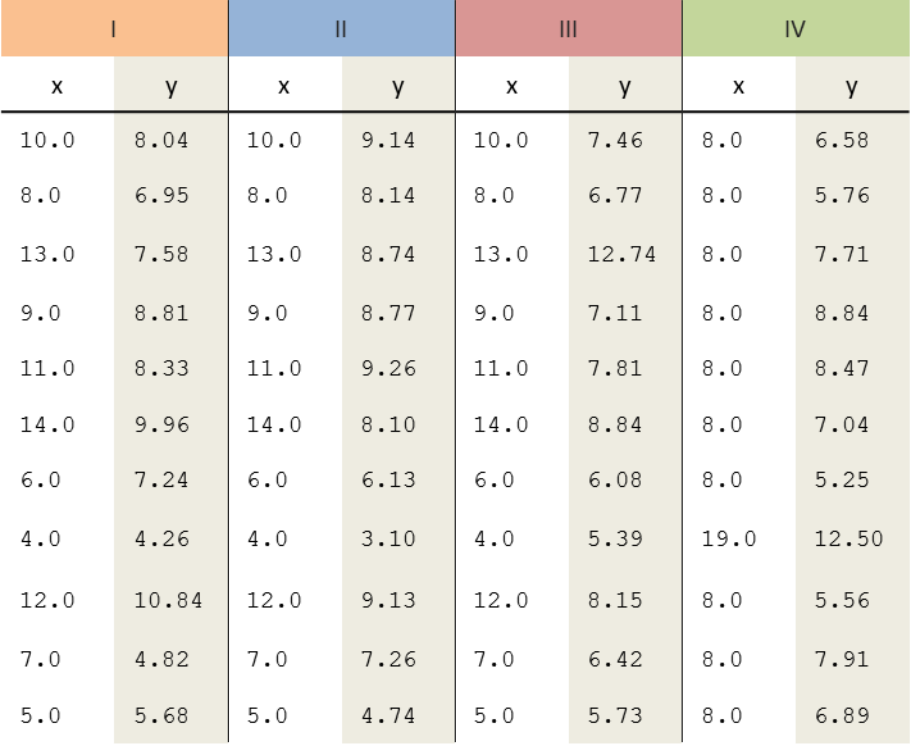

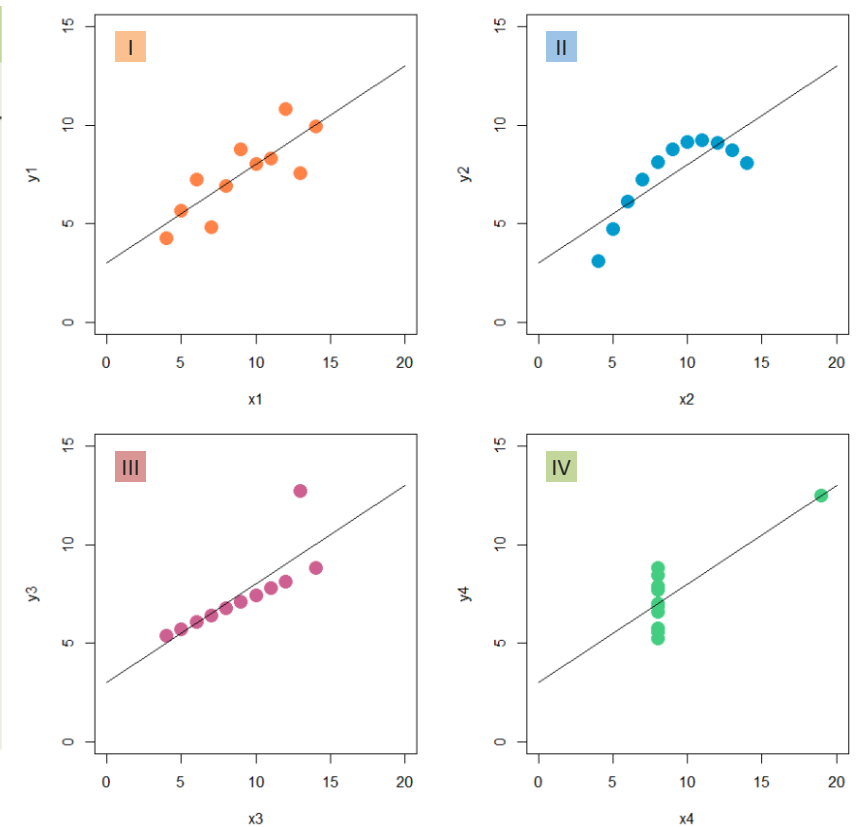

### '*Small Multiples*'…

Data are partitioned into a series of plots rather than a single plot. Reduces 'confusion'… Increases 'salience'.

"*visually enforcing comparisons…*"

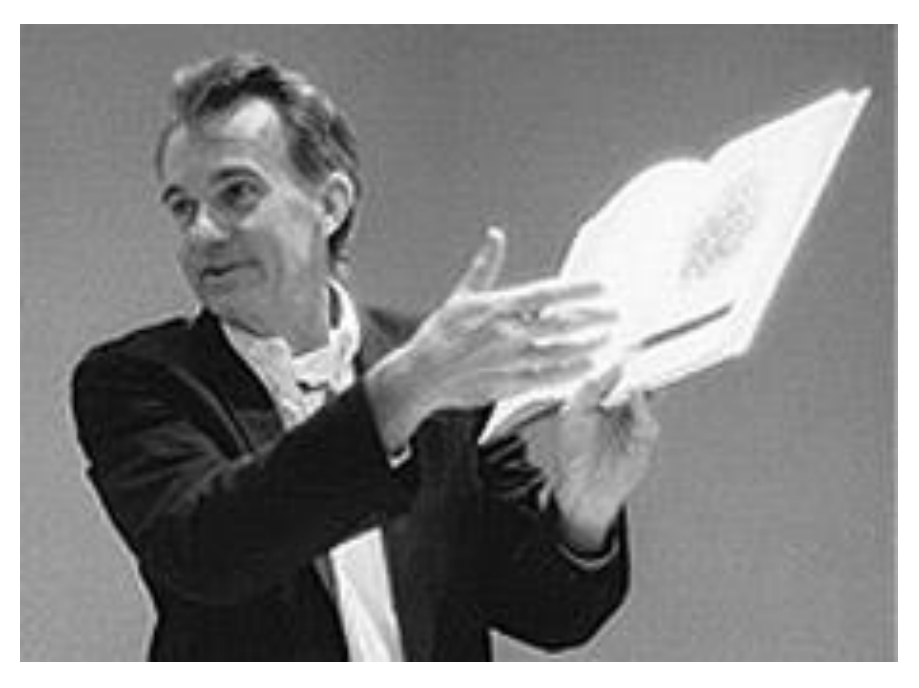

**T u f t e , E d w a r d ( 1 9 9 0 ) .** *E n v i s i o n i n g I n f o r m a t i o n* **. G r a p h i c s P r e s s .**

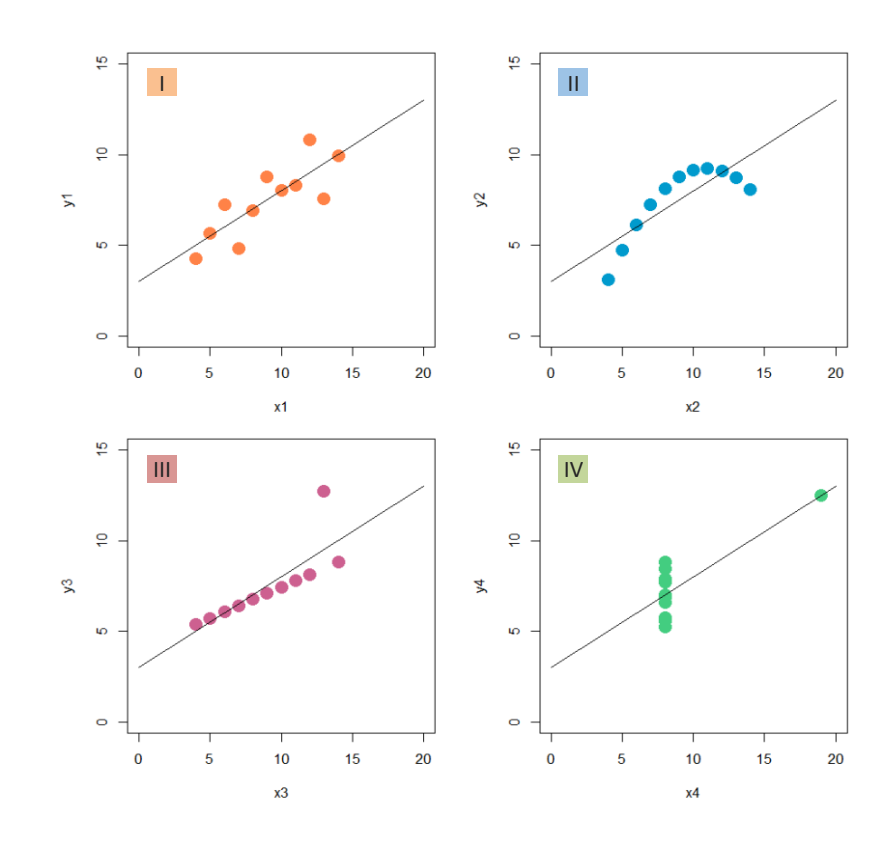

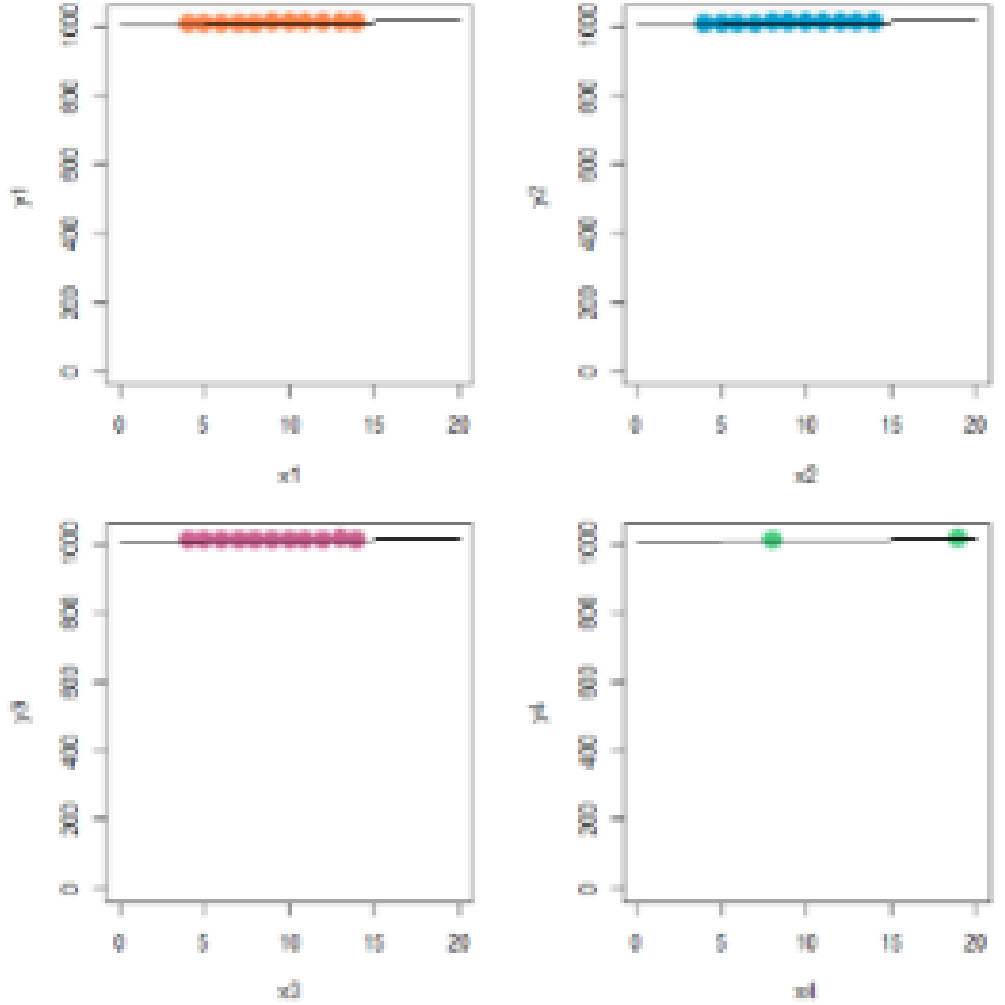

**This design doesn't necessarily work for all data…**

懓

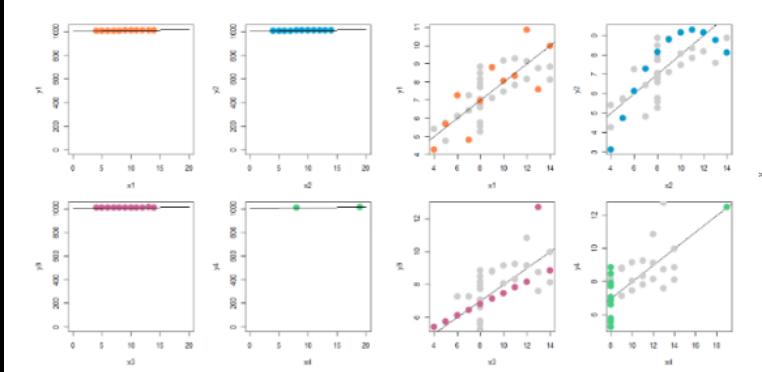

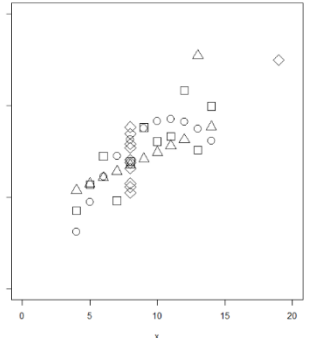

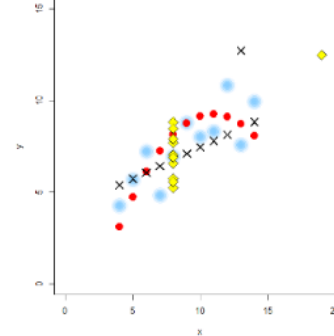

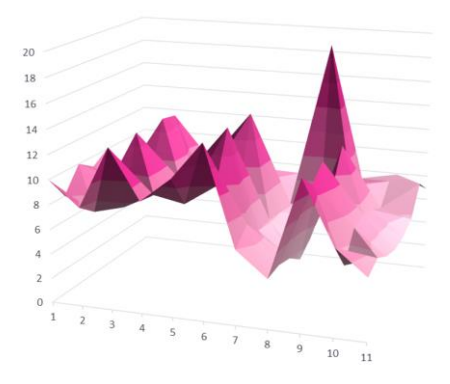

**a)** Same design but the data values are increased by 100

**b)** Scales fitted to the range of each data set

**c)** Single plot with symbols in black and white

**d)** Single plot with symbols designed based on pre-attentive processing

**e)** Surface plot using Excel default formatting options

y  $\frac{\mathsf{x}}{\phantom{1}}$  $\bar{1}$  $\mathbf{I}$  $\ensuremath{\mathsf{III}}\xspace$ 

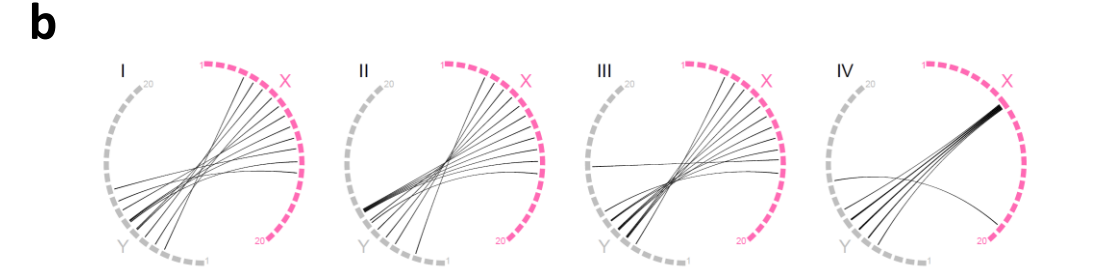

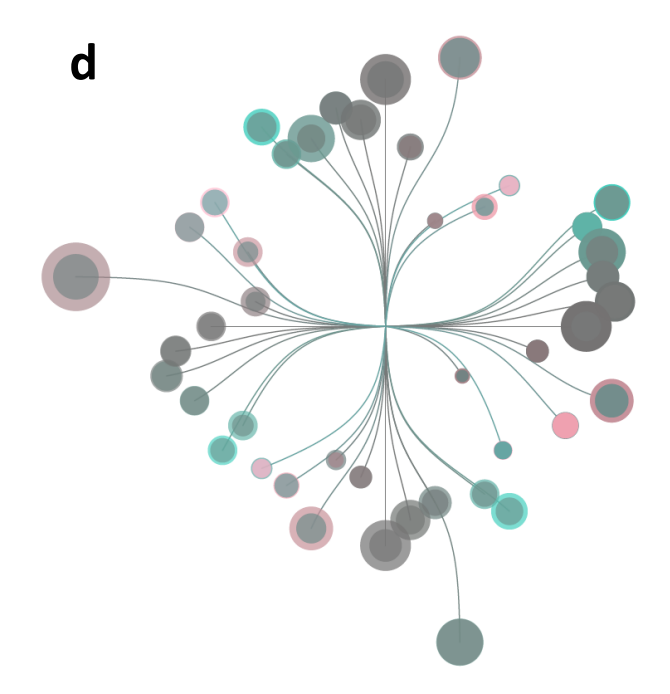

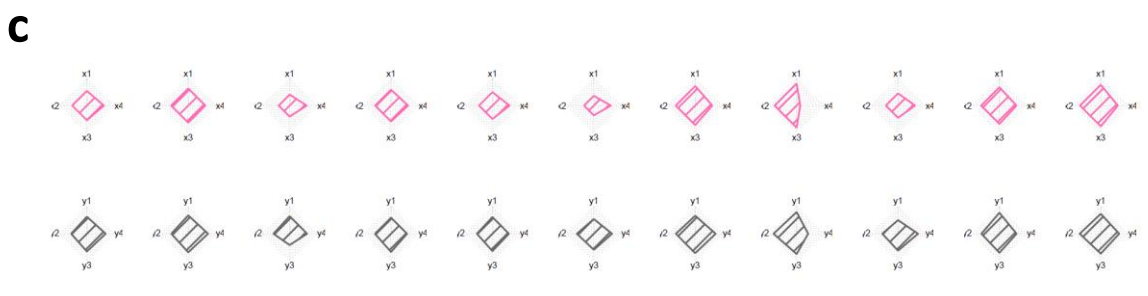

IV

1. Visualisations can reveal. 2. Design is data-dependent 3. There are >1 possibilities

### **a.i a.ii b.i b.ii**

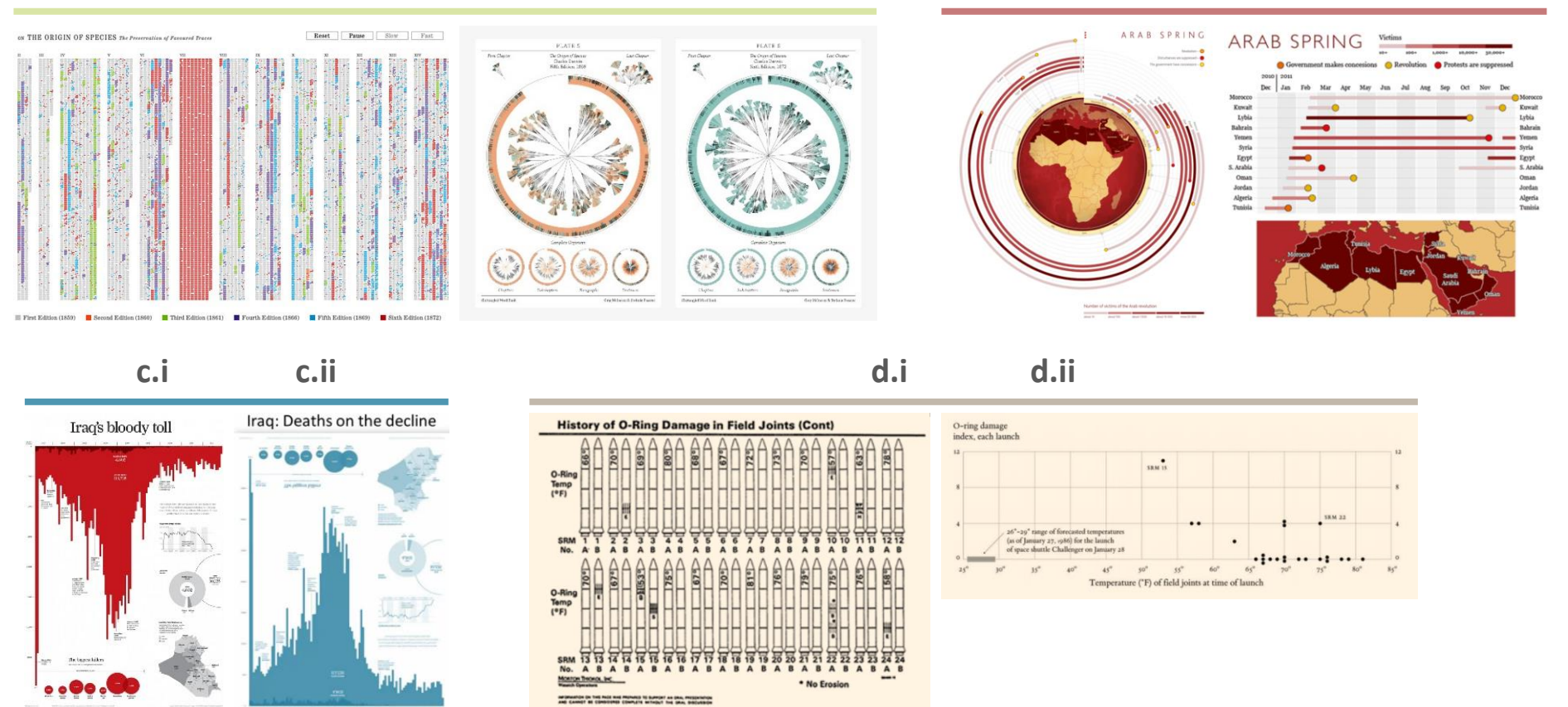

*[1] https://fathom.info/traces/* 

*[2] http://www.stefanieposavec.co.uk/-everything-in-between/#/entangled-word-bank/* 

*[3-6] see Viegas & Wattenberg (2015)* 

*[3] Tufte1990* 

*[4] Tufte 1990* 

*[5] http://www.informationisbeautifulawards.com/showcase/113-arab-spring* 

*[6] http://www.thefunctionalart.com/2015/02/redesigning-circular-timeline.html* 

*[7] http://www.scmp.com/infographics/article/1284683/iraqs-bloody-toll* 

*[8] https://www.youtube.com/watch?v=Ybwh4lejYO4* 

## An example of how science leads design…

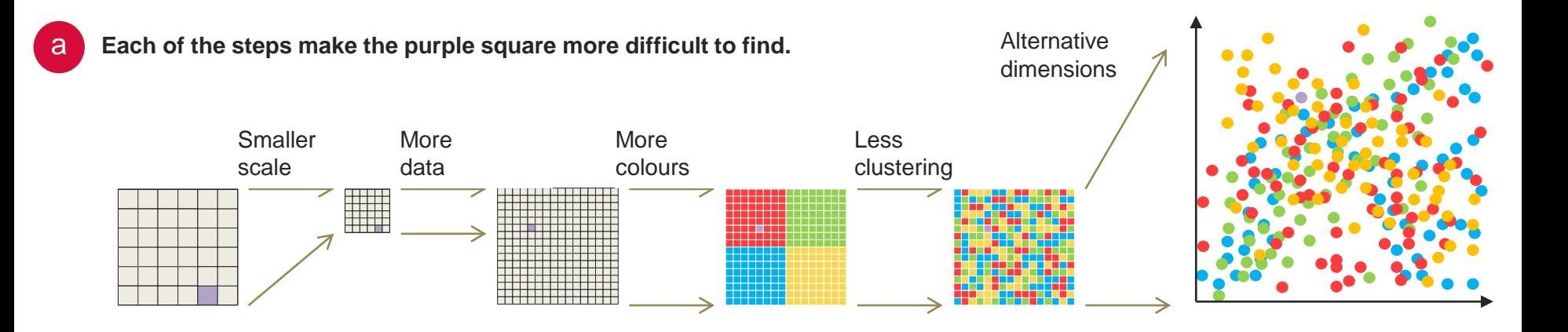

Random data to grouped data set  $= 1.2$  to 2 time quicker

Random 'large' data set to 'smaller' grouped data set  $= 8$  times quicker

Gramazio C, Schloss, K, Laidlaw D. The relation between visualization size, grouping, and user performance. IEEE Transactions on Visualization and Computer Graphics (Proc. InfoVis). 2014; 20(12): 1953-1962.

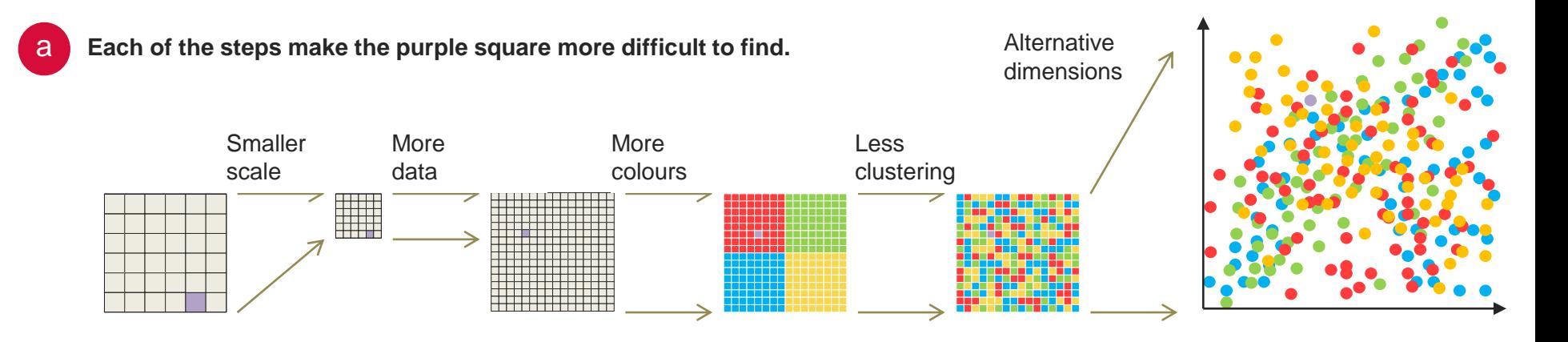

**'Small multiples' negates the need for complicated colour and symbol schemes, allowing the patterns to be set in context.**

b

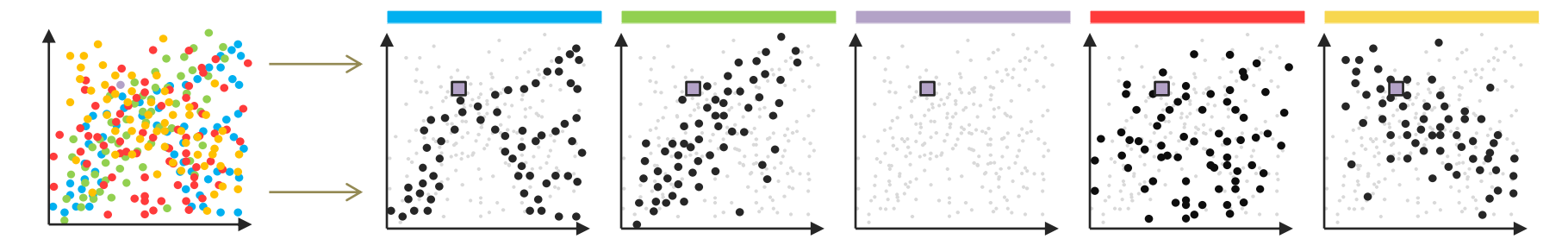

Gramazio C, Schloss, K, Laidlaw D. The relation between visualization size, grouping, and user performance. IEEE Transactions on Visualization and Computer Graphics (Proc. InfoVis). 2014; 20(12): 1953-1962.

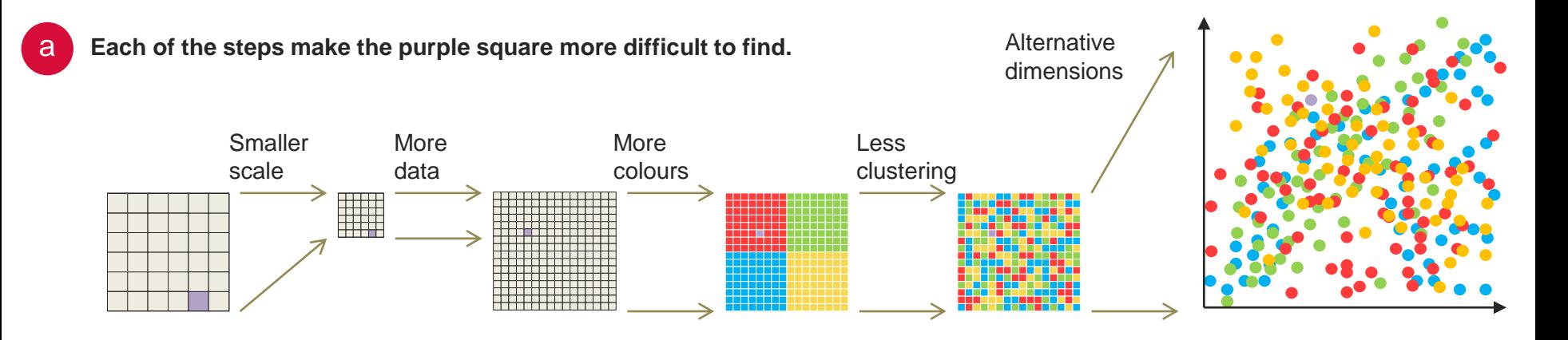

**'Small multiples' negates the need for complicated colour and symbol schemes, allowing the patterns to be set in context.**

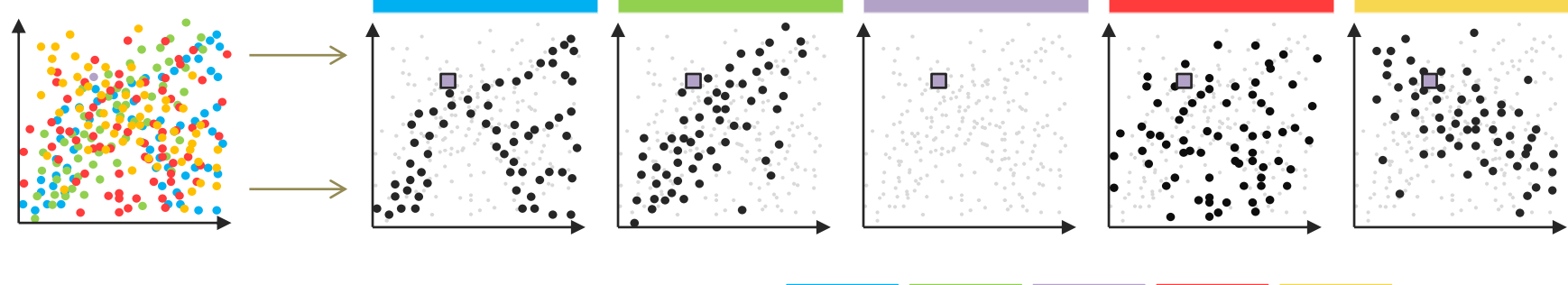

b

**Important patterns are still c** observable in small graphics.

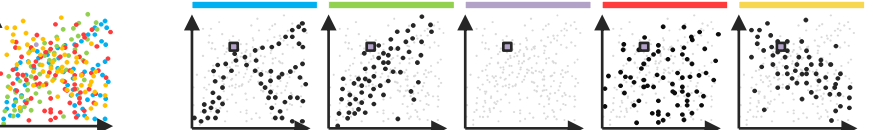

Gramazio C, Schloss, K, Laidlaw D. The relation between visualization size, grouping, and user performance. IEEE Transactions on Visualization and Computer Graphics (Proc. InfoVis). 2014; 20(12): 1953-1962. **'Small multiples' negates the need for complicated colour and symbol schemes, allowing the patterns to be set in context.**

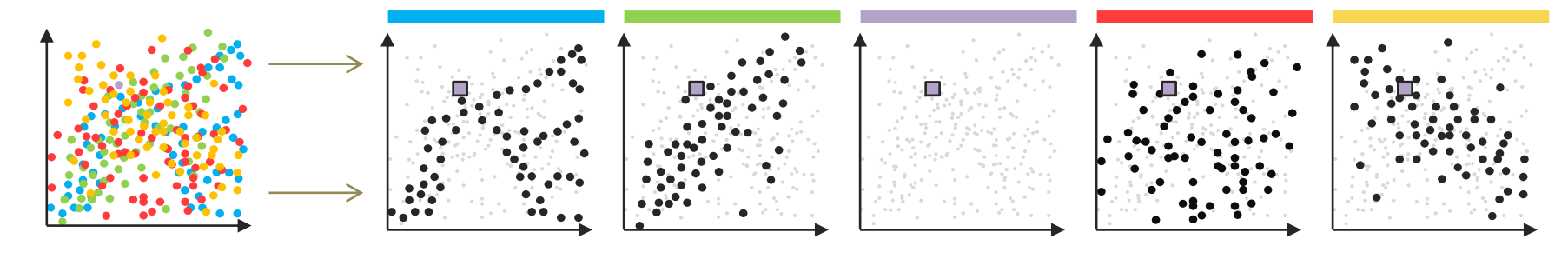

**C** Important patterns are still observable in small graphics.

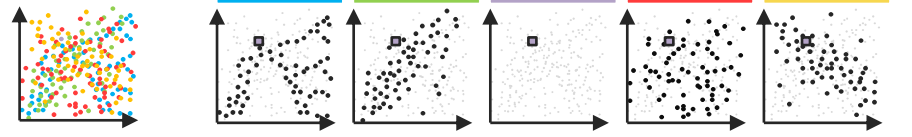

b

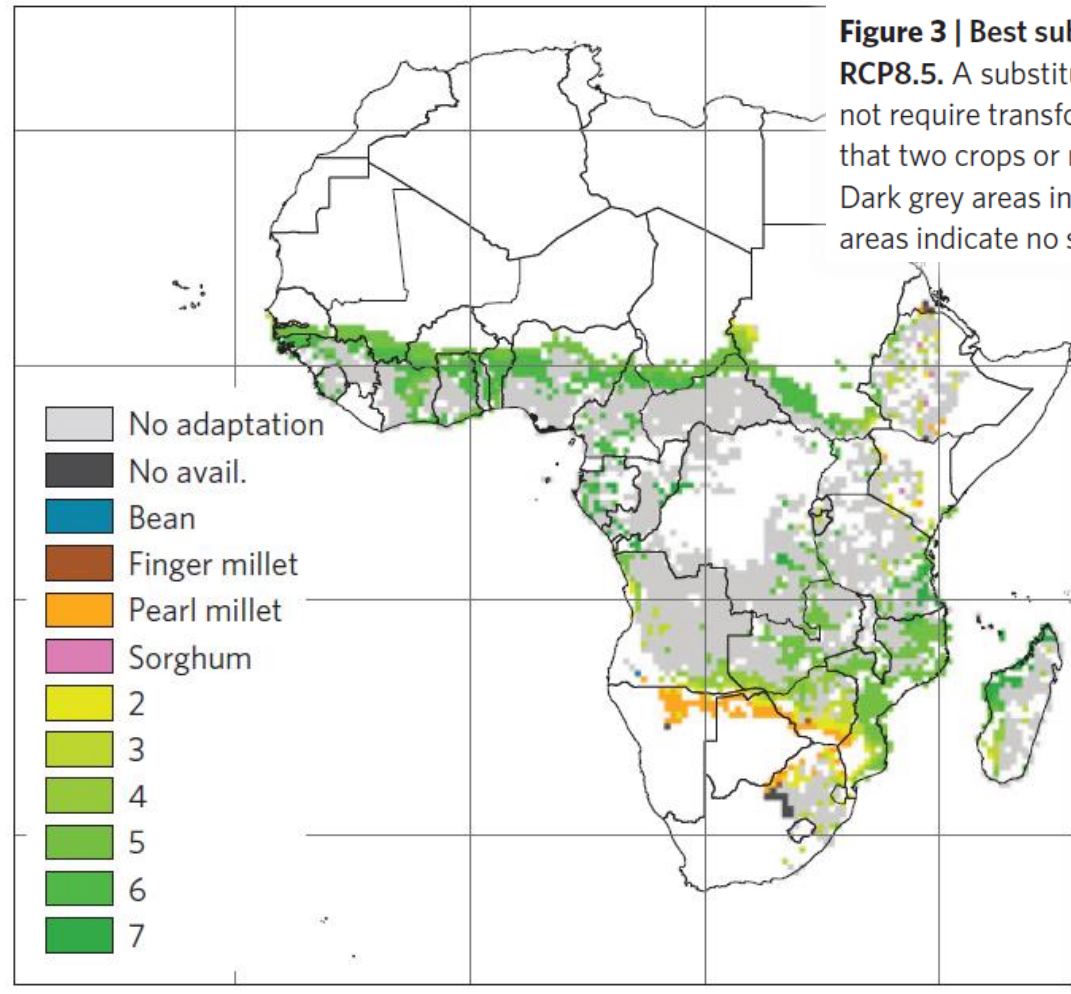

a

Figure 3 | Best substitute crops at mean time of crossing for maize for RCP8.5. A substitute is defined in a given pixel as a crop that by 2100 does not require transformation. a, Map of best substitutes. Green areas indicate that two crops or more can be potential substitutes on a continuous scale. Dark grey areas indicate that no substitution is possible, whereas light grey areas indicate no substitution is needed. **b**, Percentage area (from total area

http://0-www.nature.com.pugwash.lib.warwick.ac.uk/nclimate/journal/vaop/ncurrent/pdf/nclimate2947.pdf

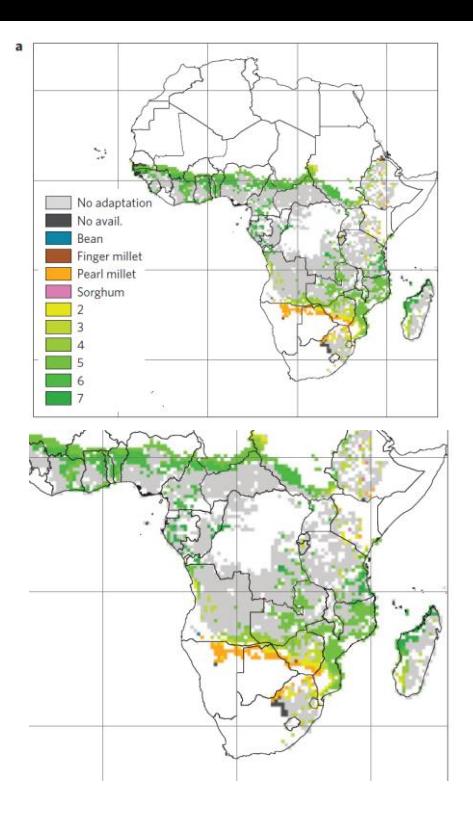

Figure 3 | Best substitute crops at mean time of crossing for maize for RCP8.5. A substitute is defined in a given pixel as a crop that by 2100 does not require transformation. a, Map of best substitutes. Green areas indicate that two crops or more can be potential substitutes on a continuous scale. Dark grey areas indicate that no substitution is possible, whereas light grey areas indicate no substitution is needed. **b**, Percentage area (from total area

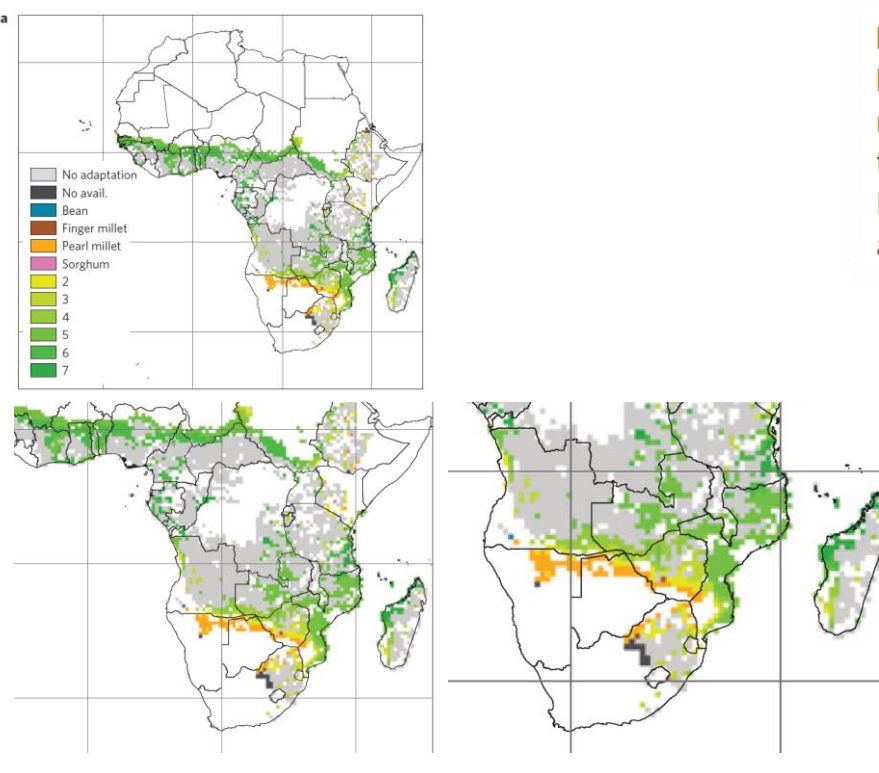

Figure 3 | Best substitute crops at mean time of crossing for maize for RCP8.5. A substitute is defined in a given pixel as a crop that by 2100 does not require transformation. a, Map of best substitutes. Green areas indicate that two crops or more can be potential substitutes on a continuous scale. Dark grey areas indicate that no substitution is possible, whereas light grey areas indicate no substitution is needed. **b**, Percentage area (from total area
Figure 3 | Best substitute crops at mean time of crossing for maize for RCP8.5. A substitute is defined in a given pixel as a crop that by 2100 does not require transformation. a, Map of best substitutes. Green areas indicate that two crops or more can be potential substitutes on a continuous scale. Dark grey areas indicate that no substitution is possible, whereas light grey areas indicate no substitution is needed. **b**, Percentage area (from total area

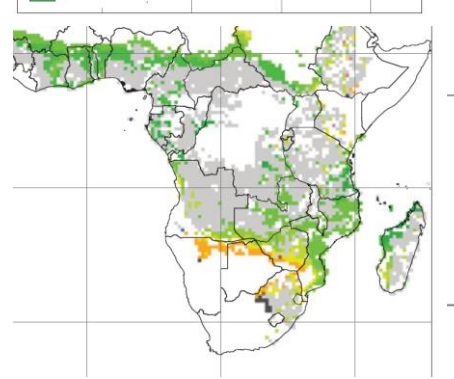

No adapta No avail.

Bean Finger millet

Pearl millet Sorghum  $\overline{\phantom{0}}$  2 **Table** 

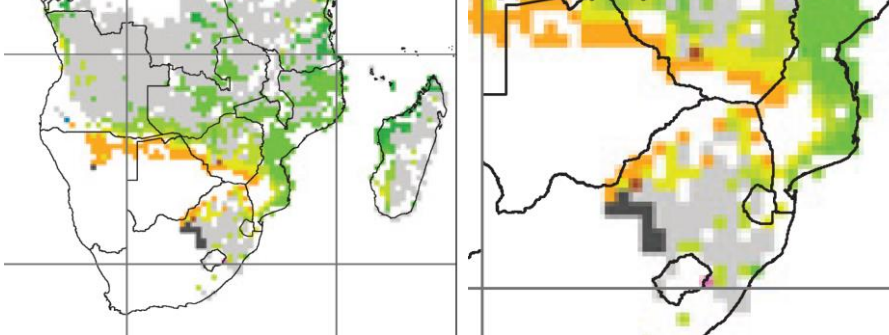

http://0-www.nature.com.pugwash.lib.warwick.ac.uk/nclimate/journal/vaop/ncurrent/pdf/nclimate2947.pdf

Figure 3 | Best substitute crops at mean time of crossing for maize for RCP8.5. A substitute is defined in a given pixel as a crop that by 2100 does not require transformation. a, Map of best substitutes. Green areas indicate that two crops or more can be potential substitutes on a continuous scale. Dark grey areas indicate that no substitution is possible, whereas light grey areas indicate no substitution is needed. **b**, Percentage area (from total area

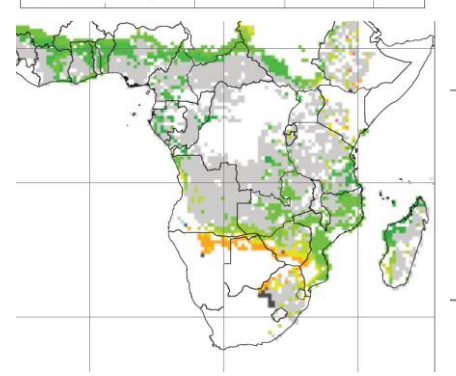

No adapta No avail.

Bean Finger millet

Pearl millet Sorghum  $\Box$ **Contract**  $\overline{\phantom{a}}$ 

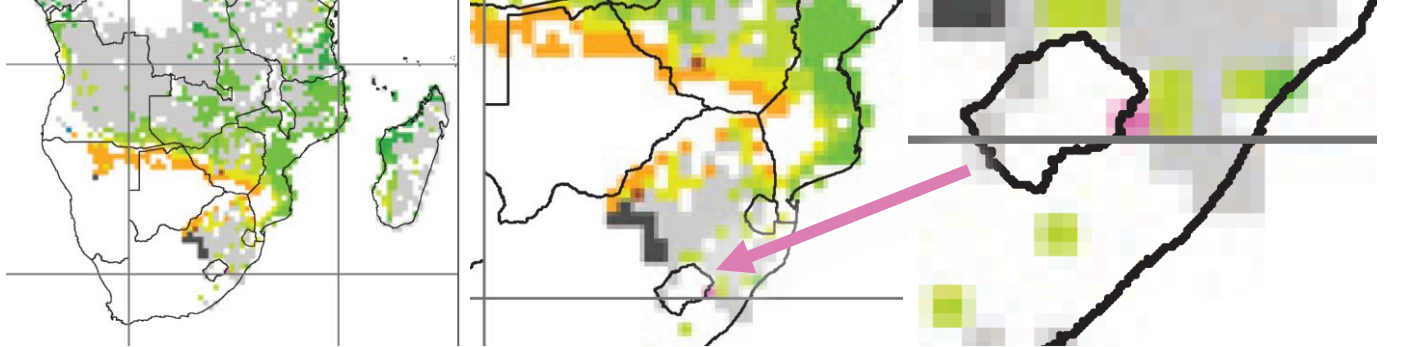

http://0-www.nature.com.pugwash.lib.warwick.ac.uk/nclimate/journal/vaop/ncurrent/pdf/nclimate2947.pdf

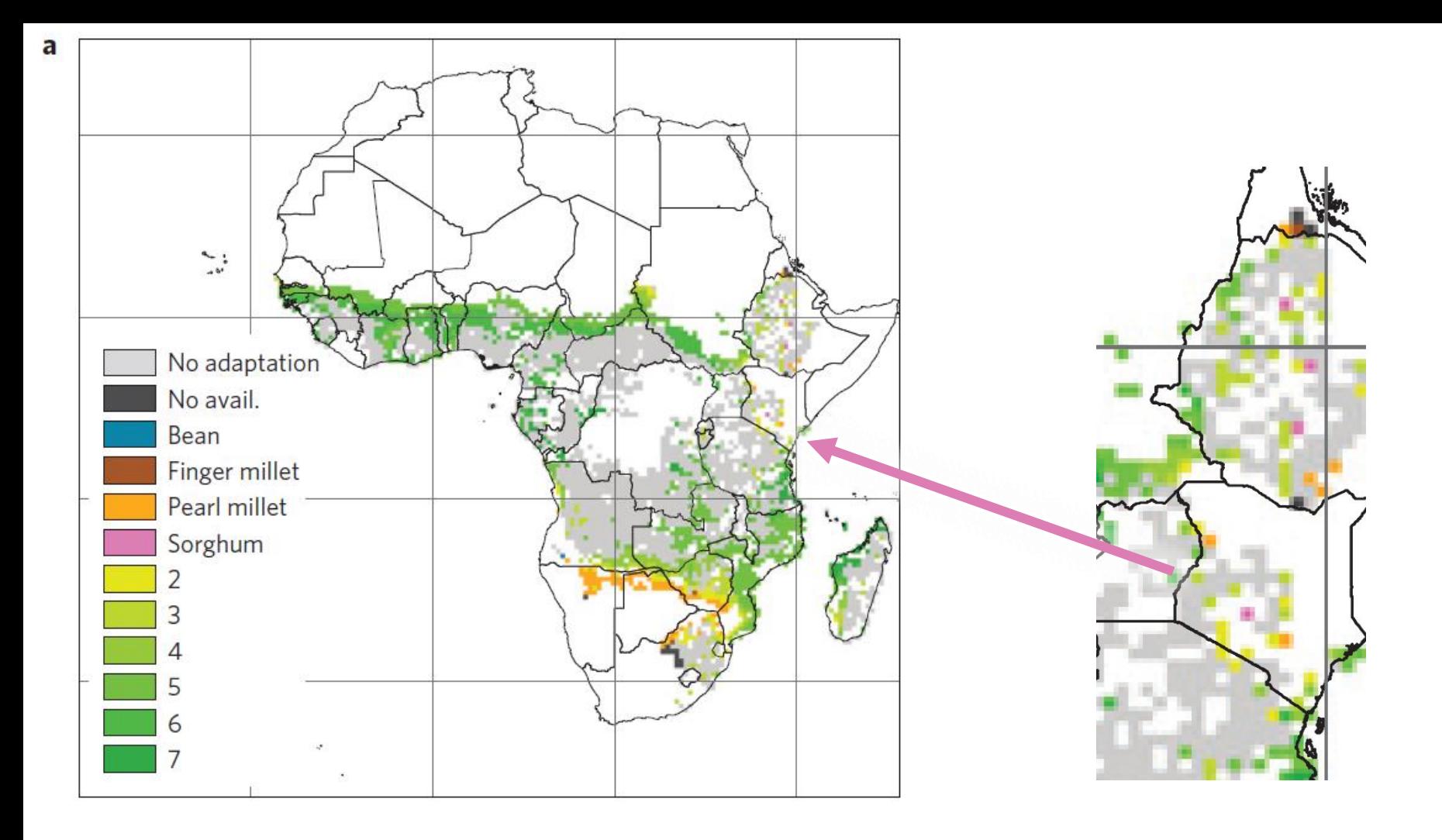

http://0-www.nature.com.pugwash.lib.warwick.ac.uk/nclimate/journal/vaop/ncurrent/pdf/nclimate2947.pdf

# All visualisations are inevitably biased...

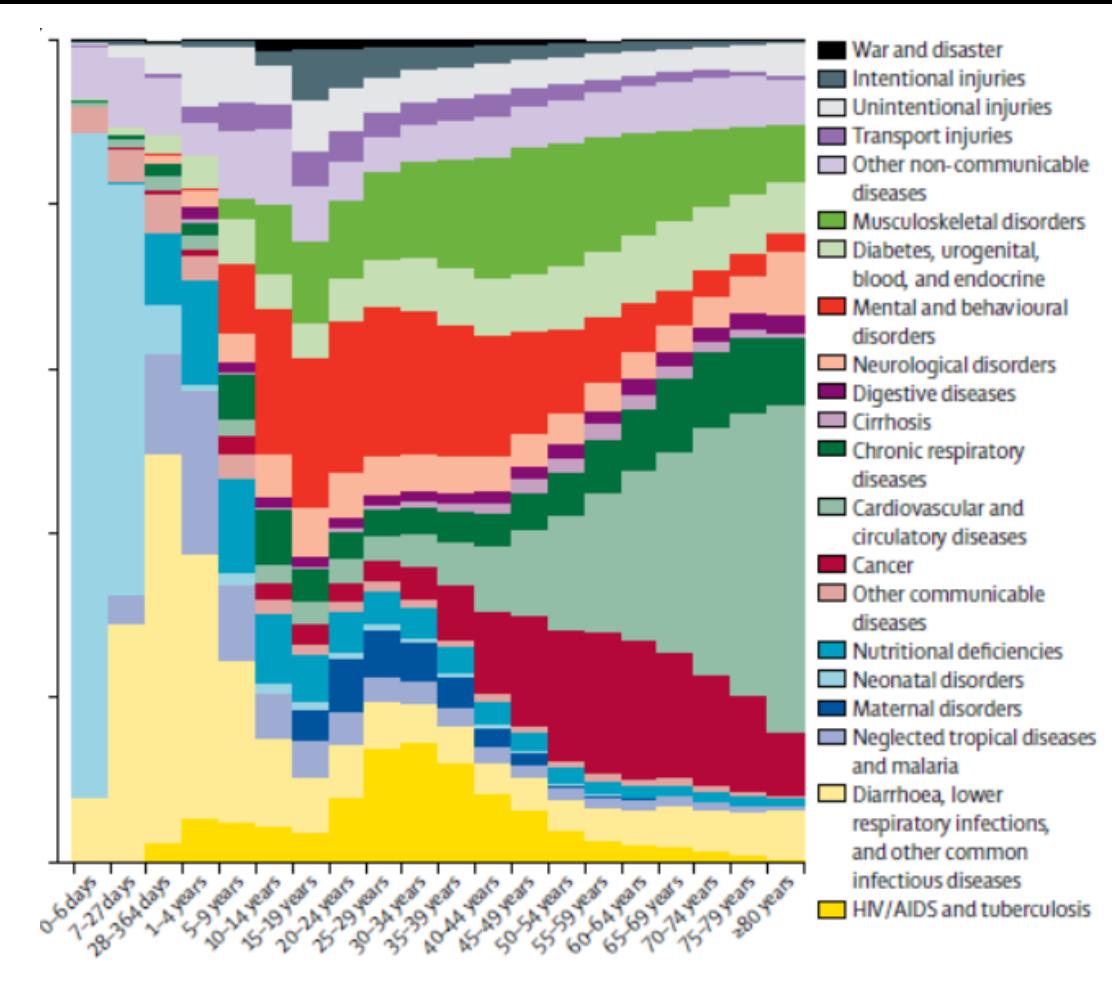

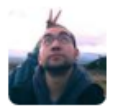

**Nick Golding @ NickGolding · Dec 2** 

This figure in a recent paper made my eyes hurt - any suggestions to better visualise these proportions? pic.twitter.com/uMix0Sv9E1

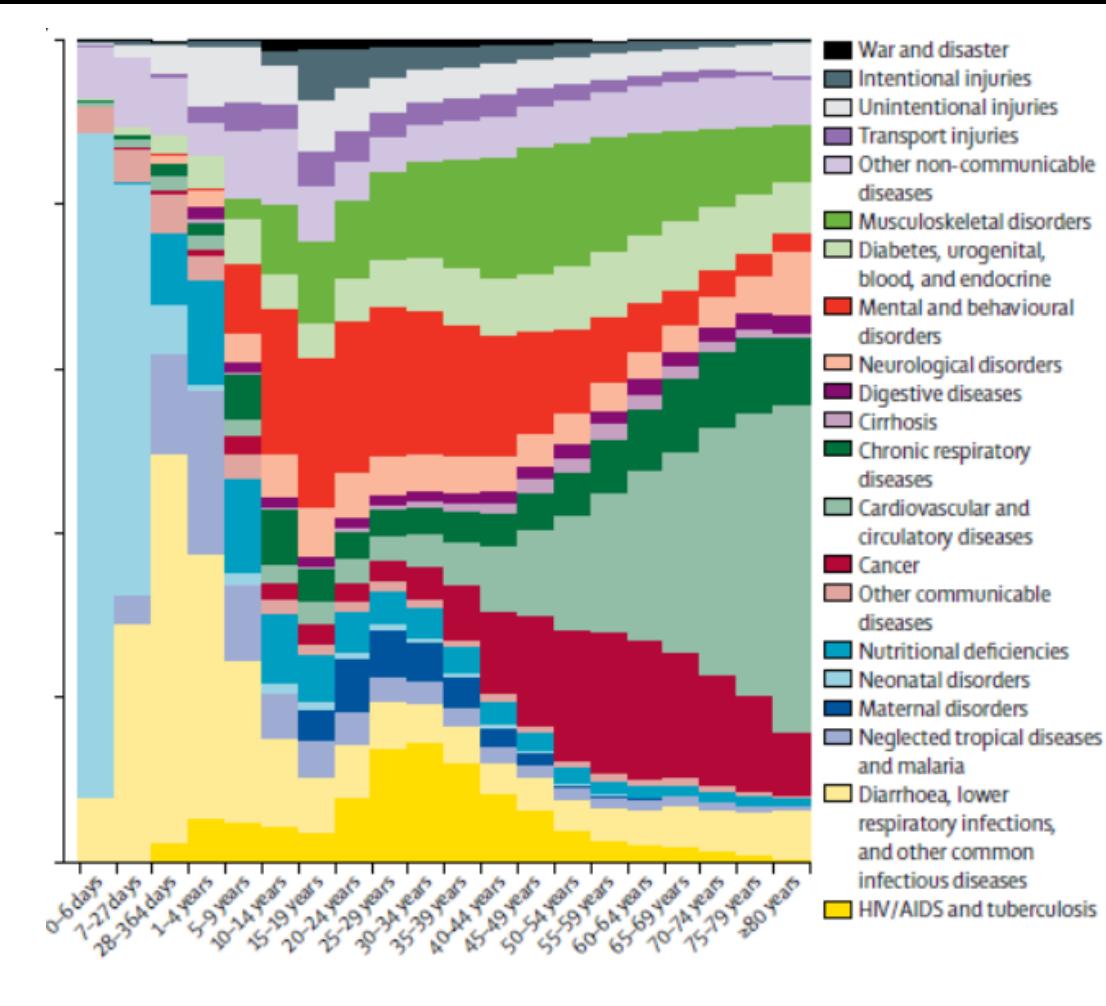

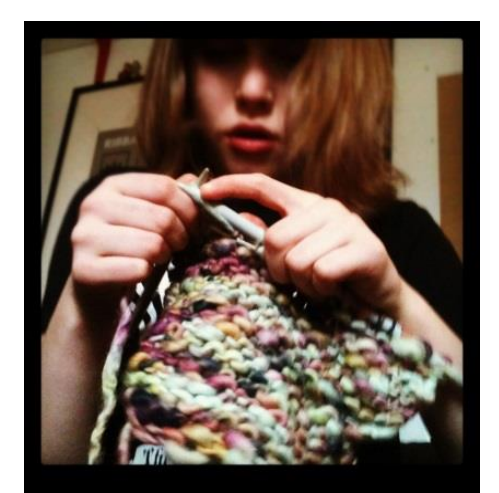

"*It looks like a fruit salad with lots of watermelon…"* 

Esther, aged 10.

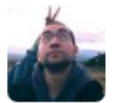

**Nick Golding @ NickGolding · Dec 2** This figure in a recent paper made my eyes hurt - any suggestions to better visualise these proportions? pic.twitter.com/uMix0Sv9E1

**A host of effects can reduce a user's ability to compare values in bar charts.**

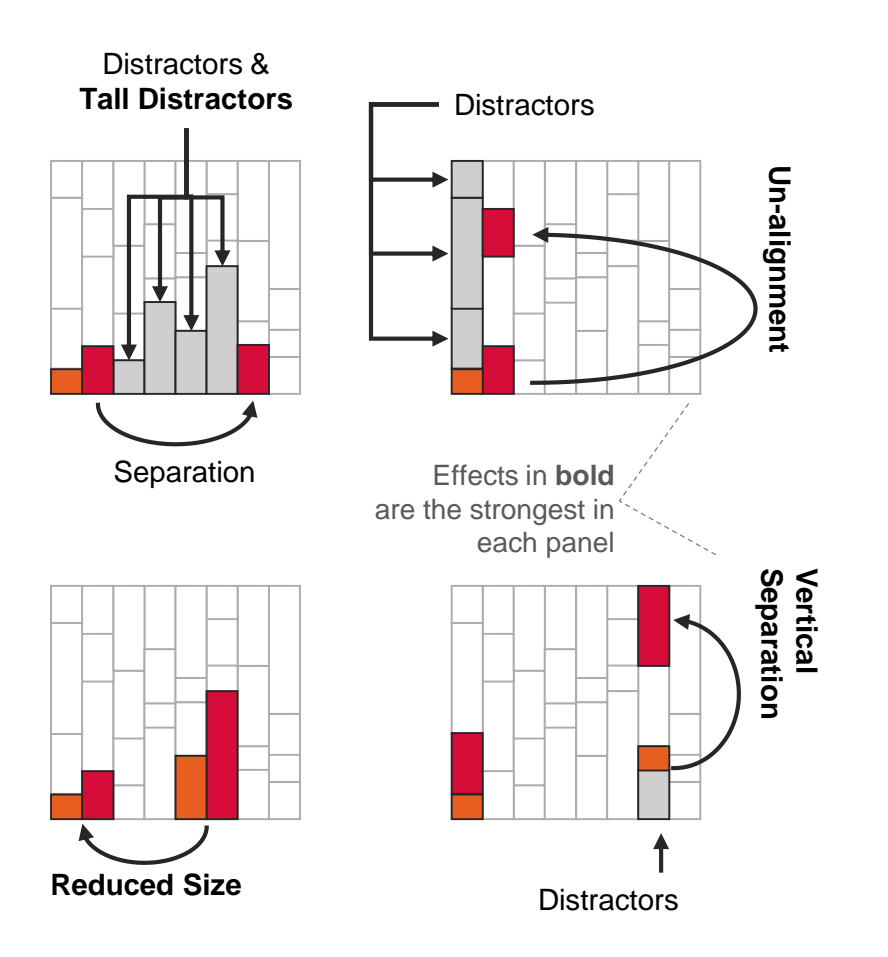

a

a b **compare values in bar charts. A host of effects can reduce a user's ability to** 

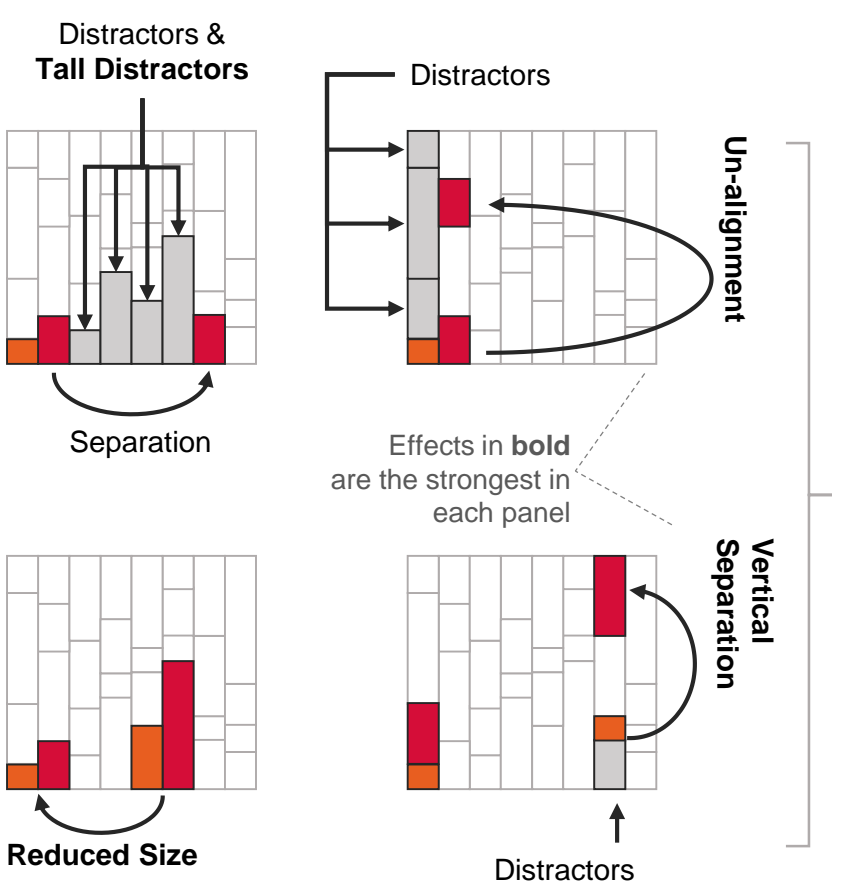

**When combined in stacked graphs different comparisons will have different biases.** 

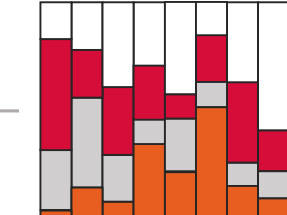

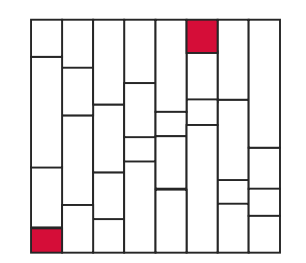

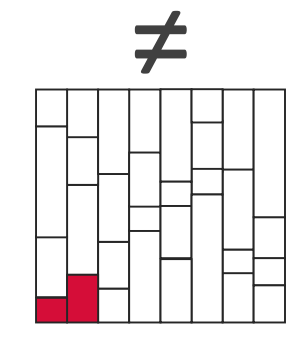

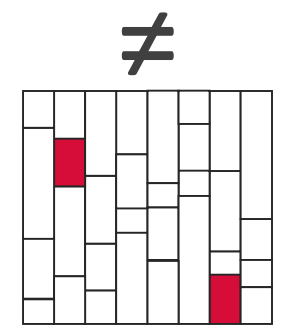

Talbot J, Setlur V, Anand A. [F](http://ieeexplore.ieee.org/xpl/articleDetails.jsp?arnumber=6876021&contentType=Early+Access+Articles)our Experiments on the Perception of Bar Charts. IEEE Transactions on Visualization and Computer Graphics (Proc. InfoVis). 2014; 20(12): 2152 - 2160.

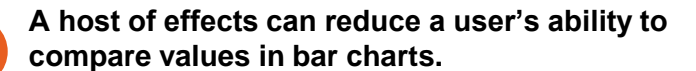

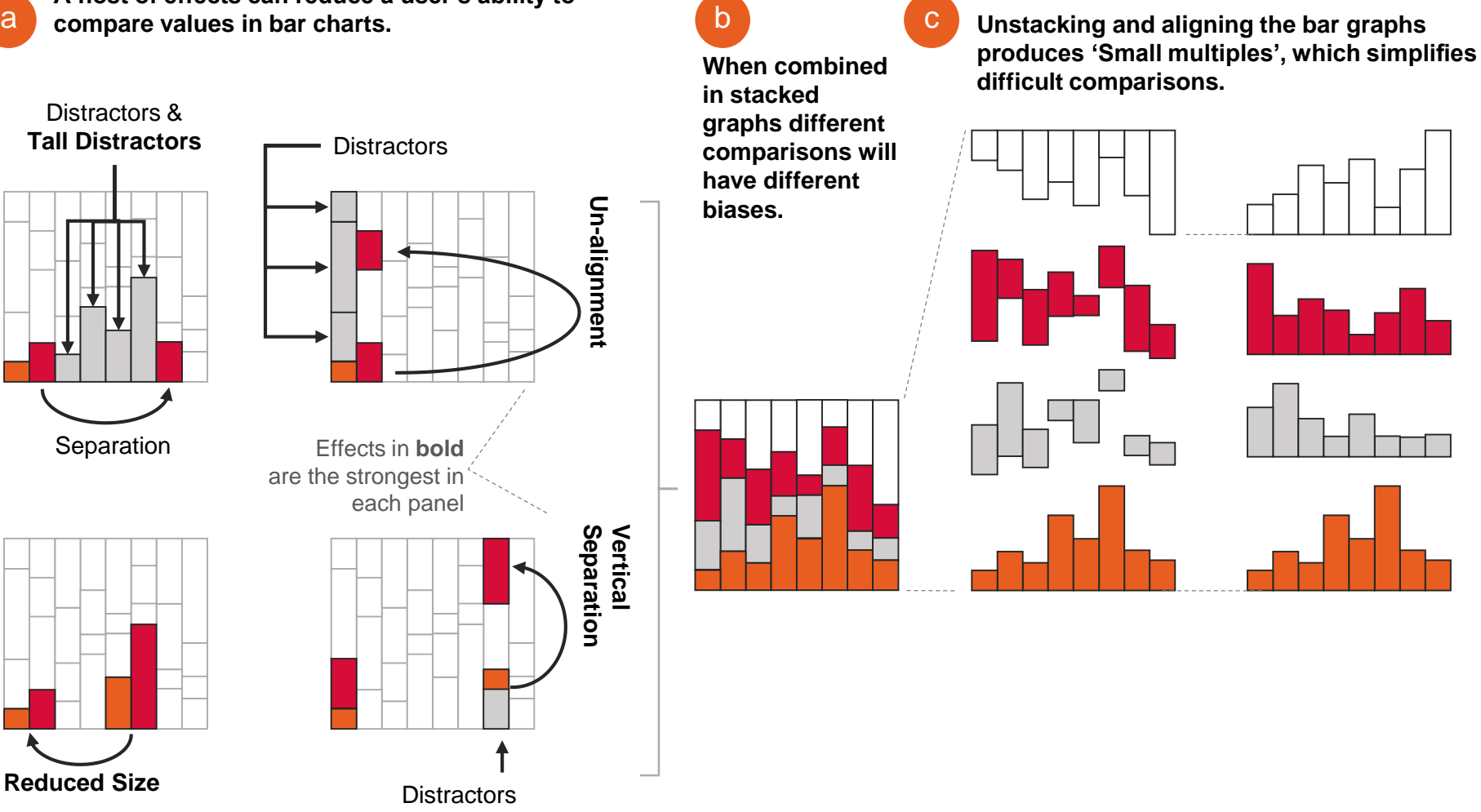

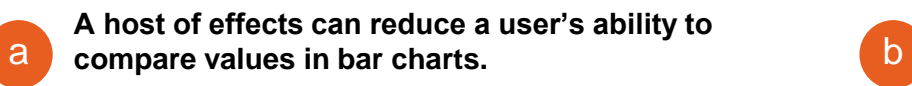

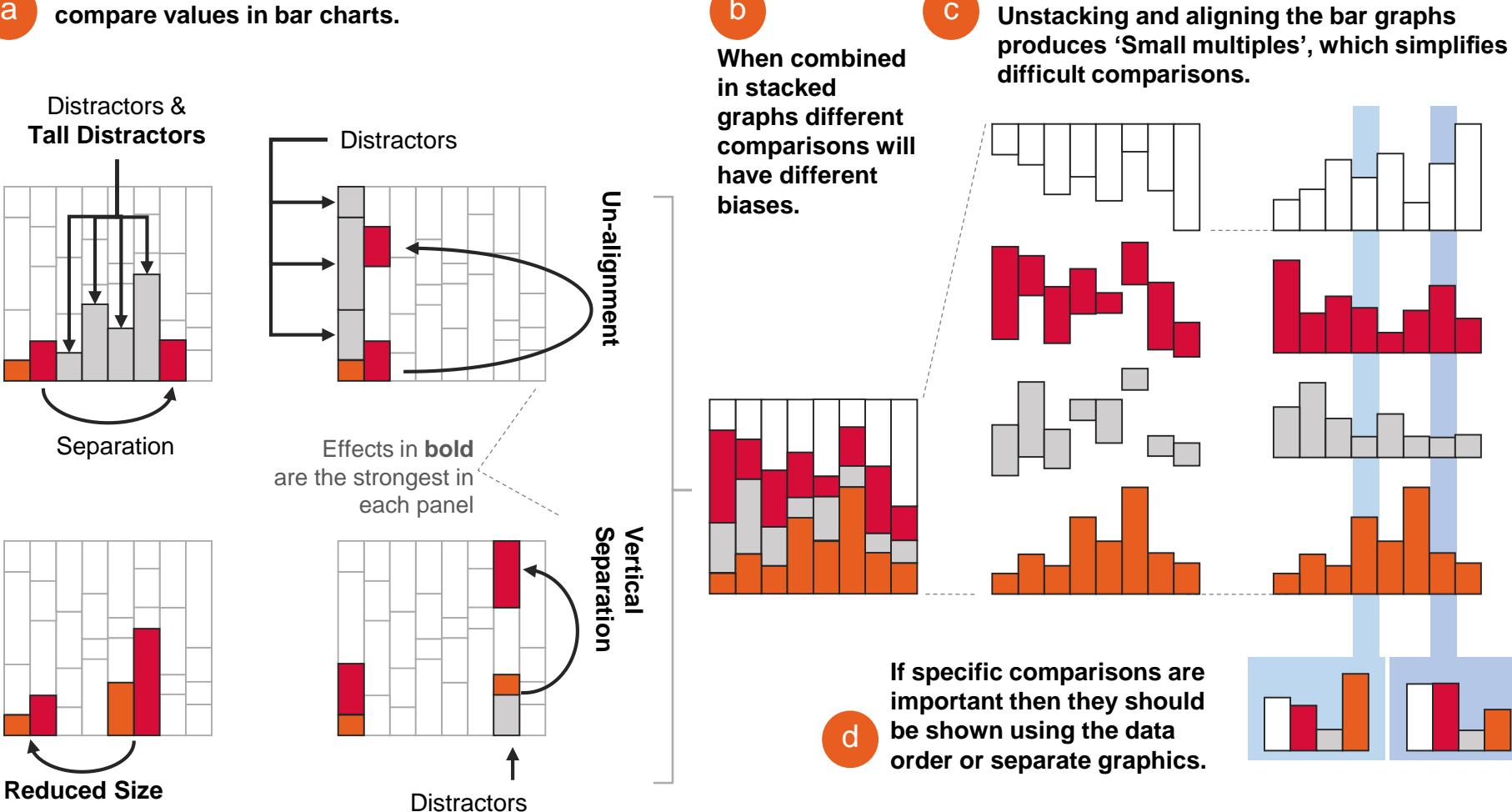

Talbot J, Setlur V, Anand A. [F](http://ieeexplore.ieee.org/xpl/articleDetails.jsp?arnumber=6876021&contentType=Early+Access+Articles)our Experiments on the Perception of Bar Charts. IEEE Transactions on Visualization and Computer Graphics (Proc. InfoVis). 2014; 20(12): 2152 - 2160.

#### http://www.thelancet.com/journals/lancet/article/PIIS0140-6736(12)61689-4/fulltext

#### Disability-adjusted life years (DALYs) for 291 diseases and injuries in 21 regions, 1990-2010: a systematic analysis for the Global Burden of Disease Study 2010

Christopher IL MumayHt. Theo Vos. Rafael Lozano, Mohsen Naghavi, Abraham D Flaxman, Catherine Michaud, Majid Ezzati, Kenii Shibuya, Joshua A Salomon, Safa Abdalla\*, Victor Abovans\*, Jerry Abraham\*, Ilana Ackerman\*, Rakesh Aggarwal\*, StephanieY Ahn\*, Mohammed K Ali\*, Mohammad A AlMazroa\*, Miriam Alvarado\*, H Ross Anderson\*, LaurieM Anderson\*, Kathryn GAndrews\*, Charles Atkinson\*,Larry M Baddour\*, Adil N Bahdlim\*, Suzanne Barker-Collo\*, LopeH Barrero\*, David H Bartels\*, Maria-Gloria Basánez\*, Amanda Baxter\*, MichelleL Bell\*, Emelia | Benjamin\*, Derrick Bennett\*, Eduardo Bernabé\*, Kavi Bhald\*, Bishal Bhandari\*, Boris Bikbov\*, Aref Bin Abdulhak\*, Gretchen Birbeck\*, James A Black\*, Hannah Blencowe\*, Jed D Blore\*, Fiona Blyth\*, Jan Bollige\*, Audrey Bonaventure\*, Soufiane Boufous\*, Rupert Bourne\*, Michel Boussinesq\*, Tasanee Braithwaite\*, Carol Brayne\*, Lisa Bridgett\*, Simon Brooke\*, Peter Brooks\*, Traolach S Brugha\*, Qaire Bryan-Hancock\*, Chiara Bucelo\*, Rachelle Buchbinder\*, Geoffrey Buckle\*, Christine M Budke\*, Michael Burch\*, Peter Burney\*, Roy Burstein\*, Bianca Calatria\*, Benjamin Campbell\*, Charles E Canter\*, Hélène Carabin\*, Jonathan Carapetis\*, Loreto Carmona\*, Claudia Cella\*, Fiona Charlson\*, Honglei Chen\*, Andrew Tai-Ann Cheng\*, David Chou\*, Sumeet S Chugh\*, Luc E Coffeng\*, Steven D Colan\*, Samant ha Calguhoun\*, K Ellicott Calson\*, John Condon\*, Myles D.Connor\*, LeslieT Cooper\*, Matthew Cornere\*, Monica Cortinovis\*, Karen Courville deVaccaro\*, William Couser\*, Beniamin C.Cowie\*, Michael H.Criqui\*, Marita Cross\*, Kaustubh C Dabhadkar\*, Manu Dahiya\*, Nabila Dahodwala\*, James Damsere-Derry\*, Goodarz Danaei\*, Adrian Davis\*, Diego DeLeo\*, Louisa Degenhardt\*, Robert Delayalle\*, All yne Delossantos\*, Julie Denenberg\*, Sarah Derrett\*, Don C Des Jarlais\*, Sarnath D Dharmaratne\*, Mukesh Dherani\*, Cesar Diaz-Torne\*, Helen Dalk\*, E Ray Dorsey\*, Tim Driscoll\*, Herbert Duber\*, Beth Ebel\*, Karen Edmond\*, Alexis Elbaz\*, Suad Eltahir Ali\*, Holly Erskine\*, Patricial Erwin\*, PatriciaEspindola\*, Stalin EEwoigbokhan\*, Farshad Farzadfar\*, ValeryFeigin\*, David TFelson\*, AlizeFerrari\*, Geusa PFerri\*, Eric M Fèvre\*, Mariel M Finucane\*, Seth Flaxman\*, LouiseFlood\*, KyleForeman\*, Mohammad H Forouzanfa\*, Francis Gery R Fowkes\*, Marlene Fransen\*, Michael K Freeman\*, Belinda I Gabbe\*, Sherine E Gabriel\*, Emmanuela Gakidau\*, Hammad A Ganatra\*, Bianca Garcia\*, Flavio Gaspari\*, Richard F Gilum\*, Gerhard Gmel\*, Diego Gonzalez-Medina\*, Richard Gosselin\*, Rebecca Grainger\*, Bridget Grant\*, Iustina Groeger\*, Francis Guillemin\*, David Gunnel\*, Ramyani Gupta\*, Juanita Haagsma\*, Hally Hagan\*, Yara A Halasa\*, Wayne Hall\*, Diana Haring\*, Josep Maria Haro\*, James E Harrison\*, Rasmus Havmoeller\*, Roderick J Hay\*, Hideki Higashi\*, CatherineHill\*, BrunoHoen\*, Howard Haffman\*, Peter | Hotez\*, Damian Hoy\*, John | Huang\*, Sydney Elbeanusi\*, Kathryn H Jacobsen\*, Spencer L James\*, Deborah Jarvis\*, Rashmi Jasrasaria\*, Sudha Jayaraman\*, Nicole Johns\*, Jost B Jonas\*, Ganesan Karthikeyan\*, Nicholas Kassebaum\*, Norito Kawakami\*, Andre Keren\*, Jon-Paul Khoo\*, CharlesH King\*, LisaMarieKnowkon\*, OliveKobusingye\*, Adofo Koranteng\*, RitaKrishnamurthi\*, FrancineLaden\*, RatilalLalloo\*, LauraL Laslett\*, Tim Lathlean\*, Janet L Leasher\*, Yong Yi Lee\*, James Leigh\*, Daphna Levinson\*, Stephen S Lim\*, Elizabeth Limb\*, John Kent Lin\*, Michael Lipnick\*, Steven E Lipshultz\*, Wei Liu\*, Maria Loane\*, Summer Lockett Ohno\*, Ronan Lyons\*, Jacqueline Mabweijano\*, Michael F Madntyre\*, Reza Malekzadeh\*, Leslie Mallinger\*, Sivabalan Manivannan\*, Wagner Marcenes\*, Lyn March\*, David | Margolis\*, Guy B Marks\*, Robin Marks\*, Akira Matsumori\*, Richard Matzopoulos\*, Bongani M Mayosi\*, John H MoAnulty\*, Mary M McDermott\*, Neil McGill\*, John McGrath\*, MariaElenaMedina-Mara\*, Michele Meltzer\*, ZiadA Memish\*, George A Mensah\*, Tony RMerriman\*, Ana-Claire Meyer\*, Vderia Midjioli\*, Matthew Miller\*, Ted R Miller\*, Philip B Mitchell\*, Charles Mook\*, Ana Cl qaMocumbi\*, Terrie EMoffitt\*, Ali A Mokdad\*, Lorenzo Monasta\*, Marcella Montico\*, Maziar Moradi-Lakeh\*, Andrew Moran\*, Lidia Marawska\*, Rintaro Mori\*, Michele E Murdoch\*, Michael K Mwaniki\*, Kovin Naidoo\*, M Nathan Nair\*, Luigi Naldi\*, K MVenkat Narayan\*, Paul KNelson\*, Robert G Nelson\*, Michael CNevitt", Charles RNewton", Sandra Nolte", Paul Norman", Rosana Norman", Martin O'Donnell", Simon O'Hanlon", Casey Olives", Saad B Omer", Katrina Ortblad", Richard Osborne\*, Doruk Ozgediz\*, Andrew Page\*, Bishnu Pahari\*, Jeyaraj Duraj Pandian\*, Andrea Panazo Rivero\*, Scott B Patten\*, Neil Pearce\*, Rogelio Perez Padilla\*, Fernando Perez-Ruiz\*, Norberto Perico\*, Konrad Pesudovs\*, David Phillips\*, Michael R Phillips\*, Kelsey Pierce\*, Sébastien Pion\*, Guilherme V Polanczyk\*, Suzanne Polinder\*, CArden Pope III\*, Svetlana Popova\*, Esteban Pomini\*, Farshad Pourmalek\*, Martin Prince\*, Rachel L Pullan\*, Kapa D Ramaiah\*, Dharani Ranganathan\*, Homie Razavi\*, Mathilda Regan\*, Jürgen T Rehm\*, David B Rein\*, Guiseppe Remuzzi\*, Kathryn Richardson\*, Frederick P Rivara\*, Thomas Robets\*, Carolyn Robinson\*, Felipe Rodriguez De Leon\*, Luca Ronfani\*, Robin Room\*, Lisa C Rosenfeld\*, Lesley Rushton\*, Ralph L Sacco\*, Sukanta Saha\*, Uchechukwu Sampson\*, Lidia Sanchez-Riera\*, Ella Sanman\*, David C Schwebel\*, James Graham Scott\*, Maria Segui-Gomez\*, Saeid Shahraz\*, Dond d S Shepard\*, Hwashin Shin\*, Rupak Shivakoti\*, David Singh\*, Gitanjali M Singh\*, Jasvinder A Singh\*, Jessica Singleton\*, David A Sleet\*, Karen Sliwa\*, Emma Smith\*, Jennifer L Smith\*, Nicolas J C Stapelberg\*, Andrew Steer\*, Timothy Steiner\*, Wilma A Stak\*, Lars Jacob Stovner\*, Christopher Sudfeld\*, Sana Syed\*, GiorgioTamburlini\*, Mohammad Tayakkali\*, Hugh RTaylor\*, Jennifer A Taylor\*, William J Taylor\*, Bernadette Thomas\*, W Murray Thomson\*, George D Thurston\*, Imad M Tleyjeh\*, MarcelloTonelli\*, Jeffrey A Towbin\*, Thomas Truelsen\*, Mittiadis K Tsilimbaris\*, Ootilde Ubeda\*, Eduardo A Undurraga\*, Marieke J van der Werf\*, Jim van Os\*, Monica SVavilala\*, NVenketasubramanian\*, Mengru Wang\*, WenzhiWang\*, Kerrianne Watt\*, David JWeatherall\*, Martin A Weinstock\*, Robert Weintraub\*, Marc G Weisskopf\*, Myrna M Weissman\*, Richard A White\*, Harvey Whiteford\*, Natasha Wiebe\*, Steven T Wiersma\*, James D Wikinson\*, Hywel C Williams\*, Sean R M Williams\*, EmmaWitt\*, Frederick Wolfe\*, Anthony DWoolf\*, Sarah Wulf\*, Pon-Hsiu Yeh\*, Anita KM Zaidi\*, Zhi-Jie Zhenq\*, David Zonies\*, Alan D Lopezt

#### Summary

Background Measuring disease and injury burden in populations requires a composite metric that captures both premature mortality and the prevalence and severity of ill-health. The 1990 Global Burden of Disease study proposed disability-adjusted life years (DALYs) to measure disease burden. No comprehensive update of disease burden worldwide incorporating a systematic reassessment of disease and injury-specific epidemiology has been done since the 1990 study. We aimed to calculate disease burden worldwide and for 21 regions for 1990, 2005, and 2010 with methods to enable meaningful comparisons over time.

Methods We calculated DALYs as the sum of years of life lost (YLLs) and years lived with disability (YLDs). DALYs were calculated for 291 causes, 20 age groups, both sexes, and for 187 countries, and aggregated to regional and global estimates of disease burden for three points in time with strictly comparable definitions and methods. YLLs were calculated from age-sex-country-time-specific estimates of mortality by cause, with death by standardised lost

This online publication has been corrected. The corrected version first appeared at thelancet.com on February 22, 2013

Lancer 2012: 380: 2197-223

See Comment pages 2053, 2054, 2055, 2058, 2060, 2062, and 2063 See Special Report page 2067

See Articles pages 2071, 2095, 2129, 2144, 2163, and 2224 "Authors Isted alphabetically

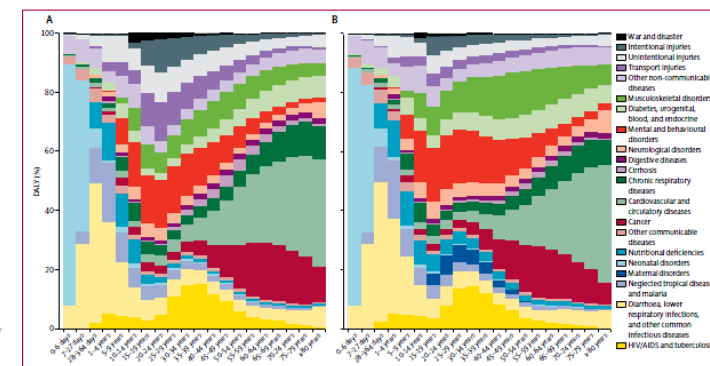

.<br>Figure 2: Percentage of global disability-adjusted lifeyears by age, sex, and cause in 2010<br>Distribution of DALYs for male individuals (A) and female individuals (B). DALY-disability-adjusted lifeyears. An interactive ve http://healthmetricsandevaluation.org/gbd/visualizations/regional

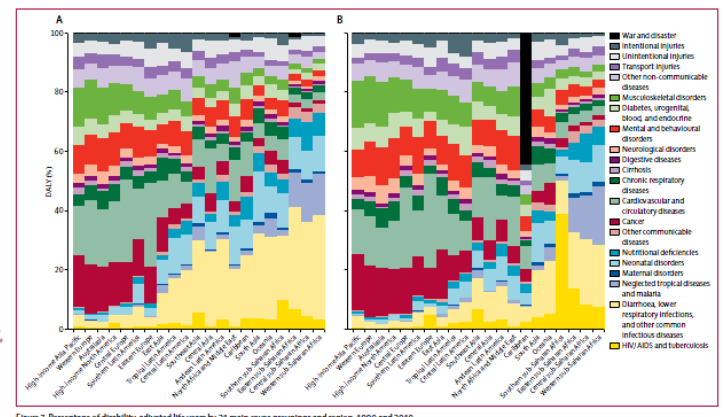

entage of disability-adjusted life years by 21 main cause groupings and region, 1990 and 2010<br>1990 (A) and 2010 (B). An interactive version of this figure is available online at http://healthmetricsandeval

# **ANATOMY OF A VISUALISATION**

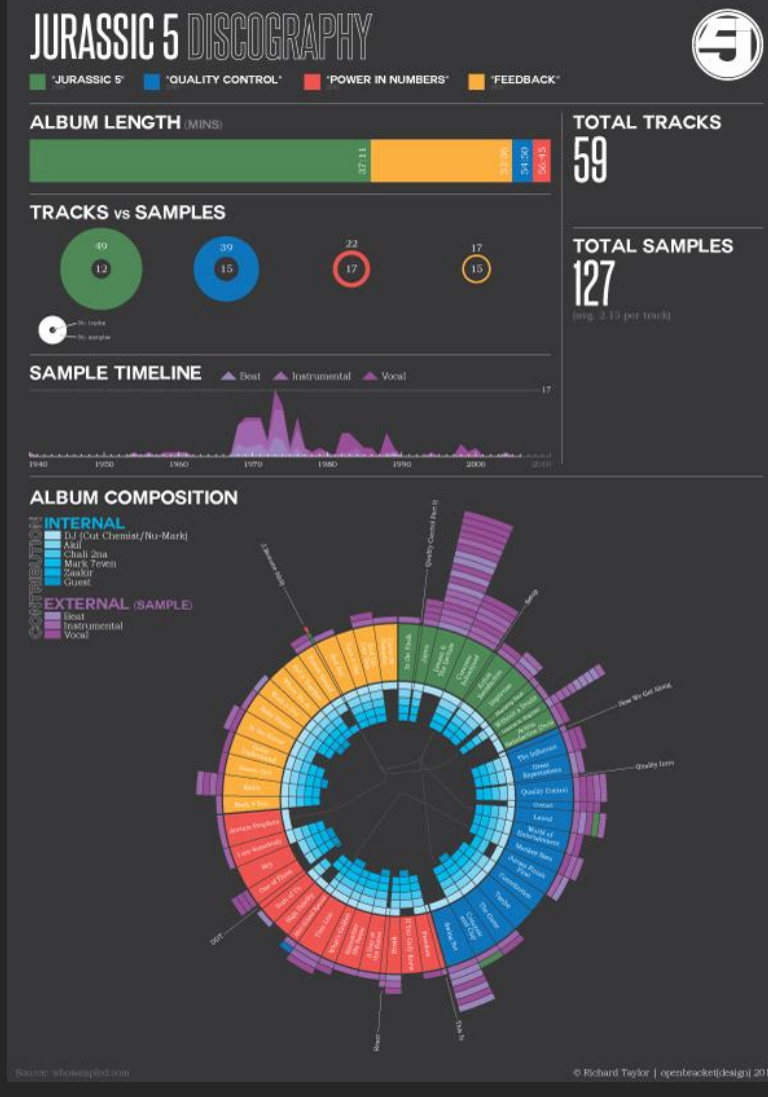

http://openbracketdesign.co.uk/wp-content/uploads/2013/03/Jurassic-5-Data-Vis-600.jpg

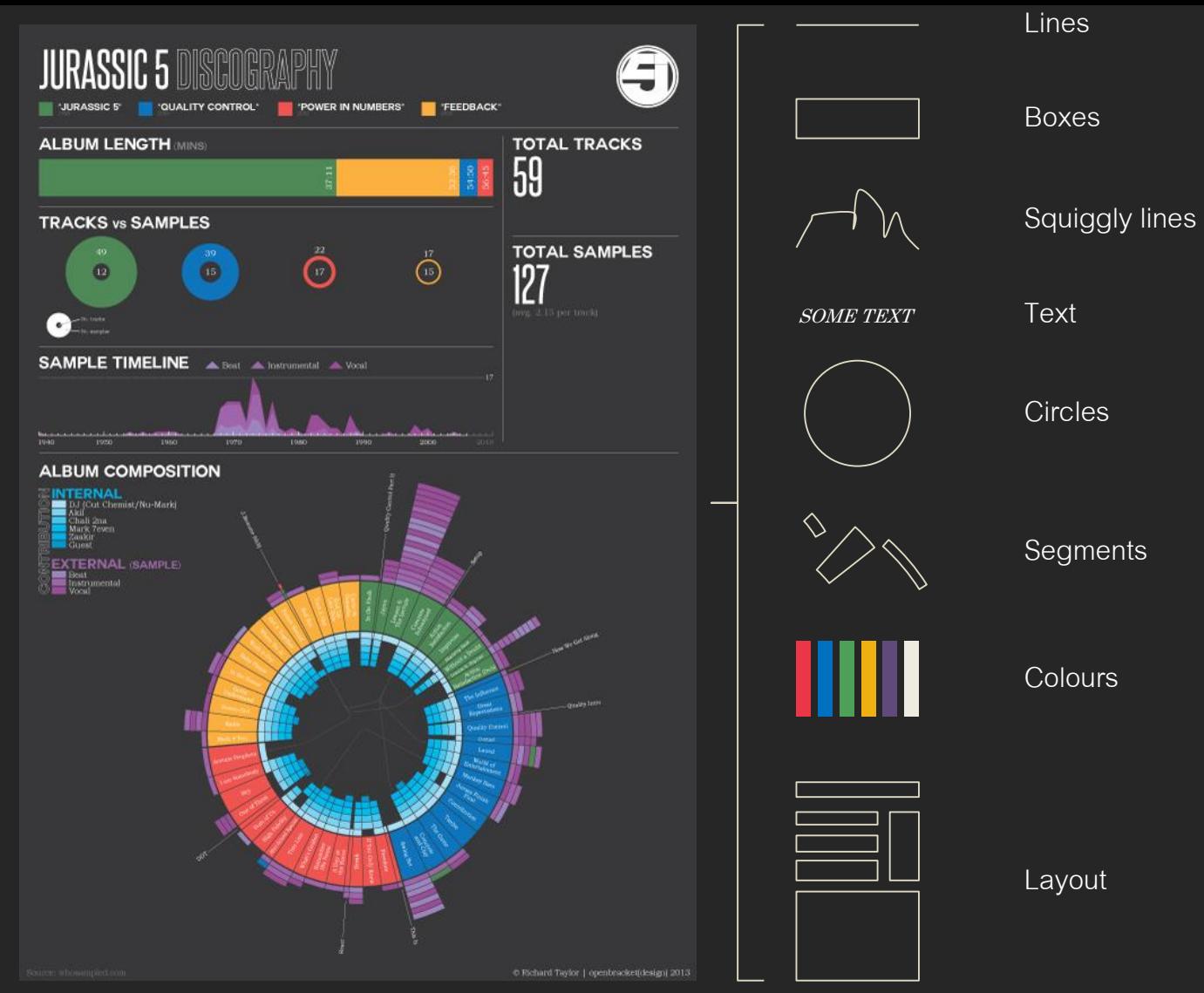

http://openbracketdesign.co.uk/wp-content/uploads/2013/03/Jurassic-5-Data-Vis-600.jpg

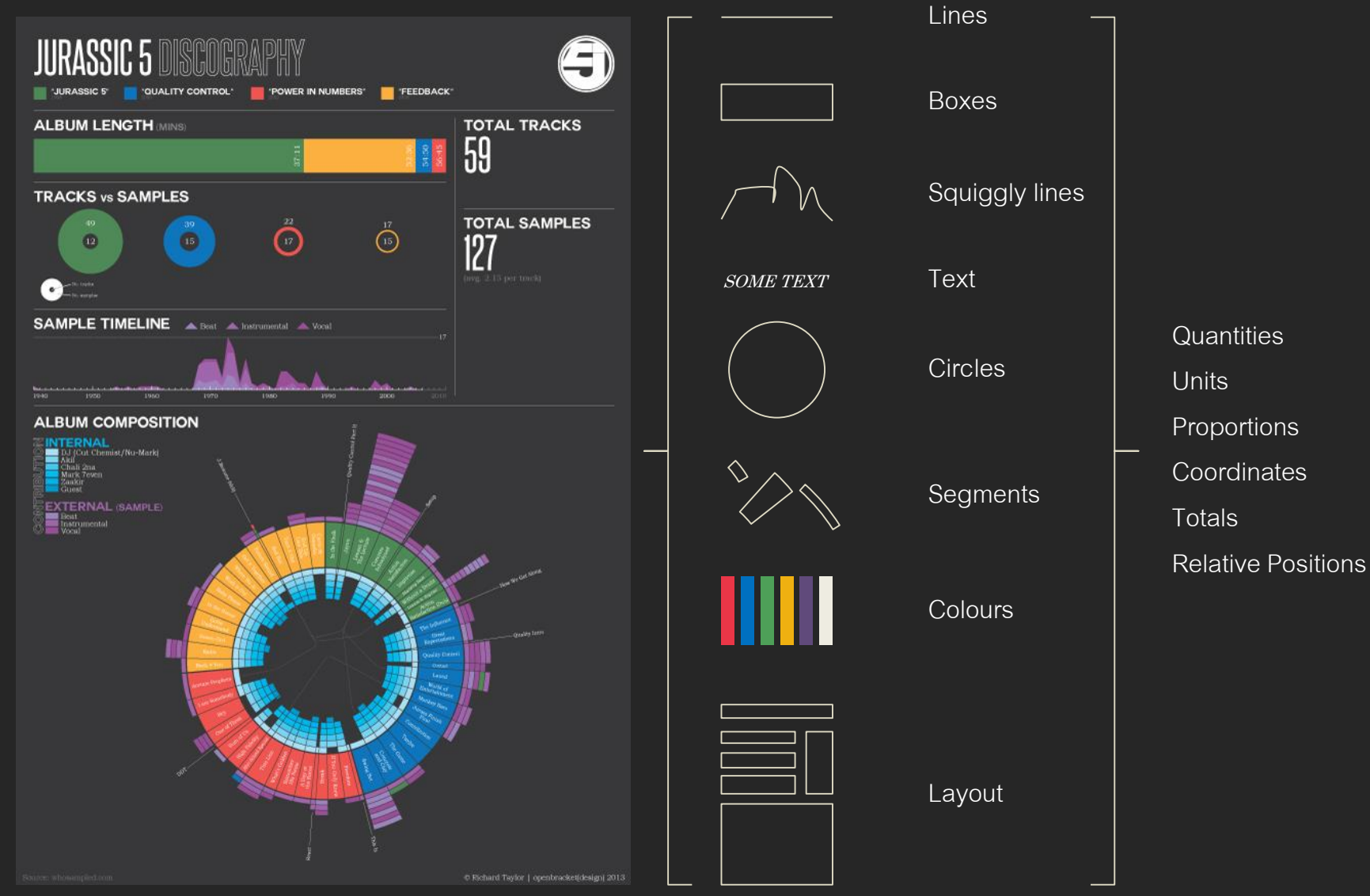

http://openbracketdesign.co.uk/wp-content/uploads/2013/03/Jurassic-5-Data-Vis-600.jpg

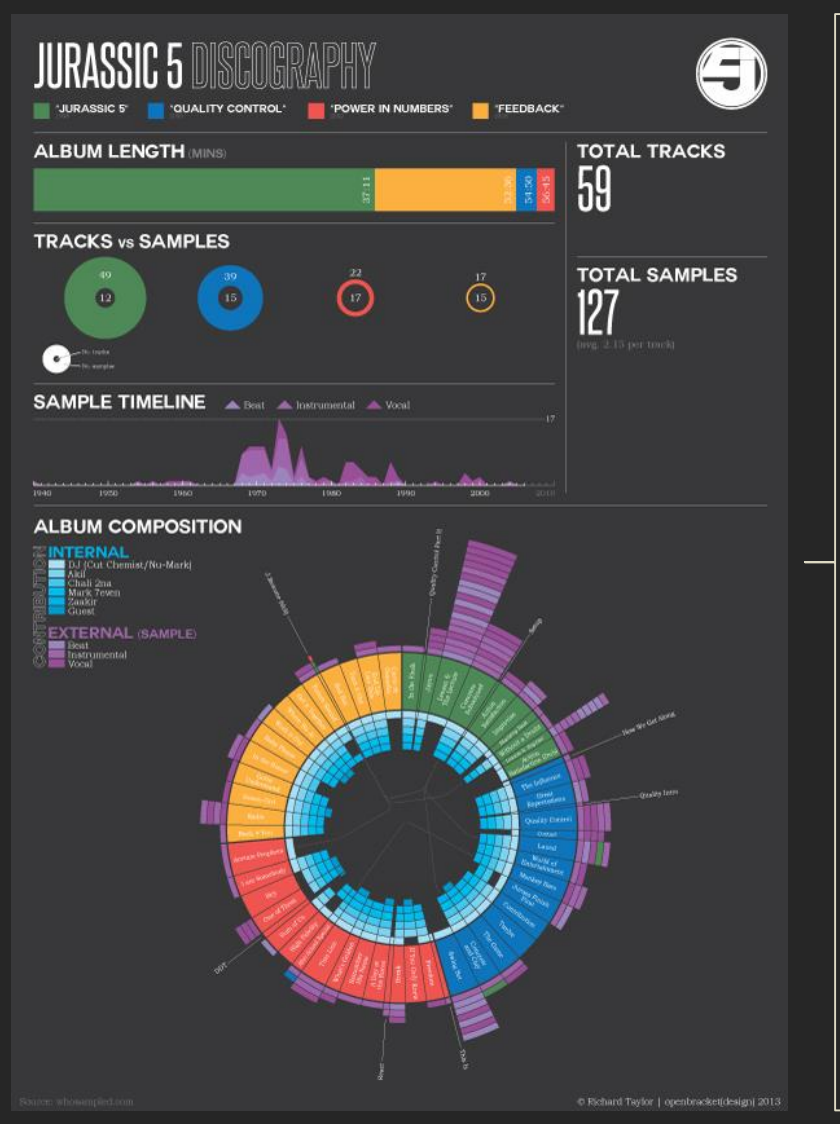

http://openbracketdesign.co.uk/wp-content/uploads/2013/03/Jurassic-5-Data-Vis-600.jpg

Lots of computational, editorial and design choices….

SCREEN

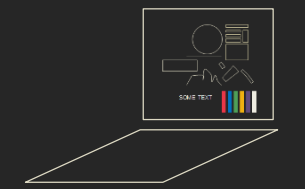

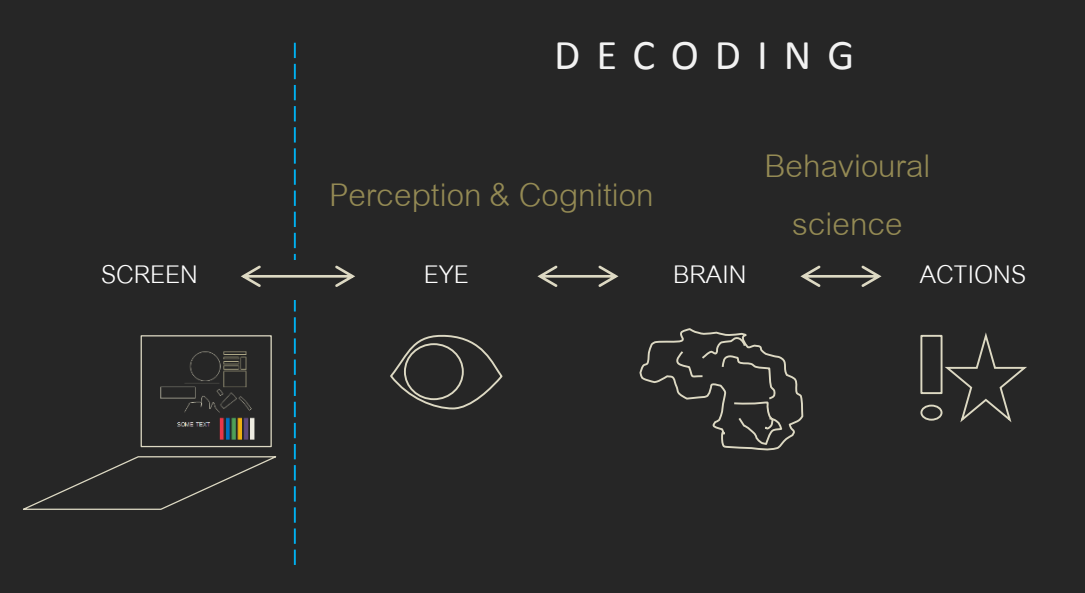

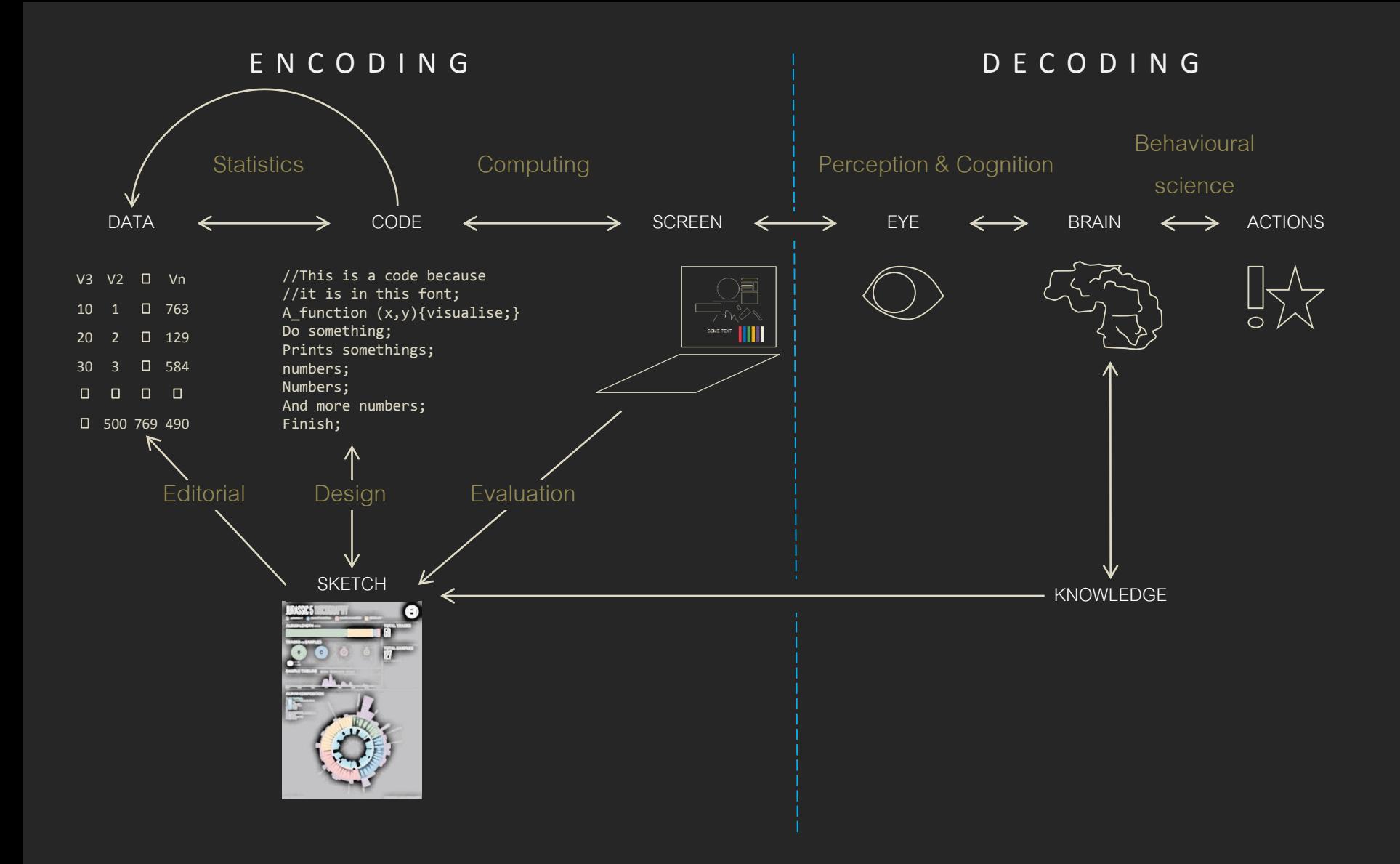

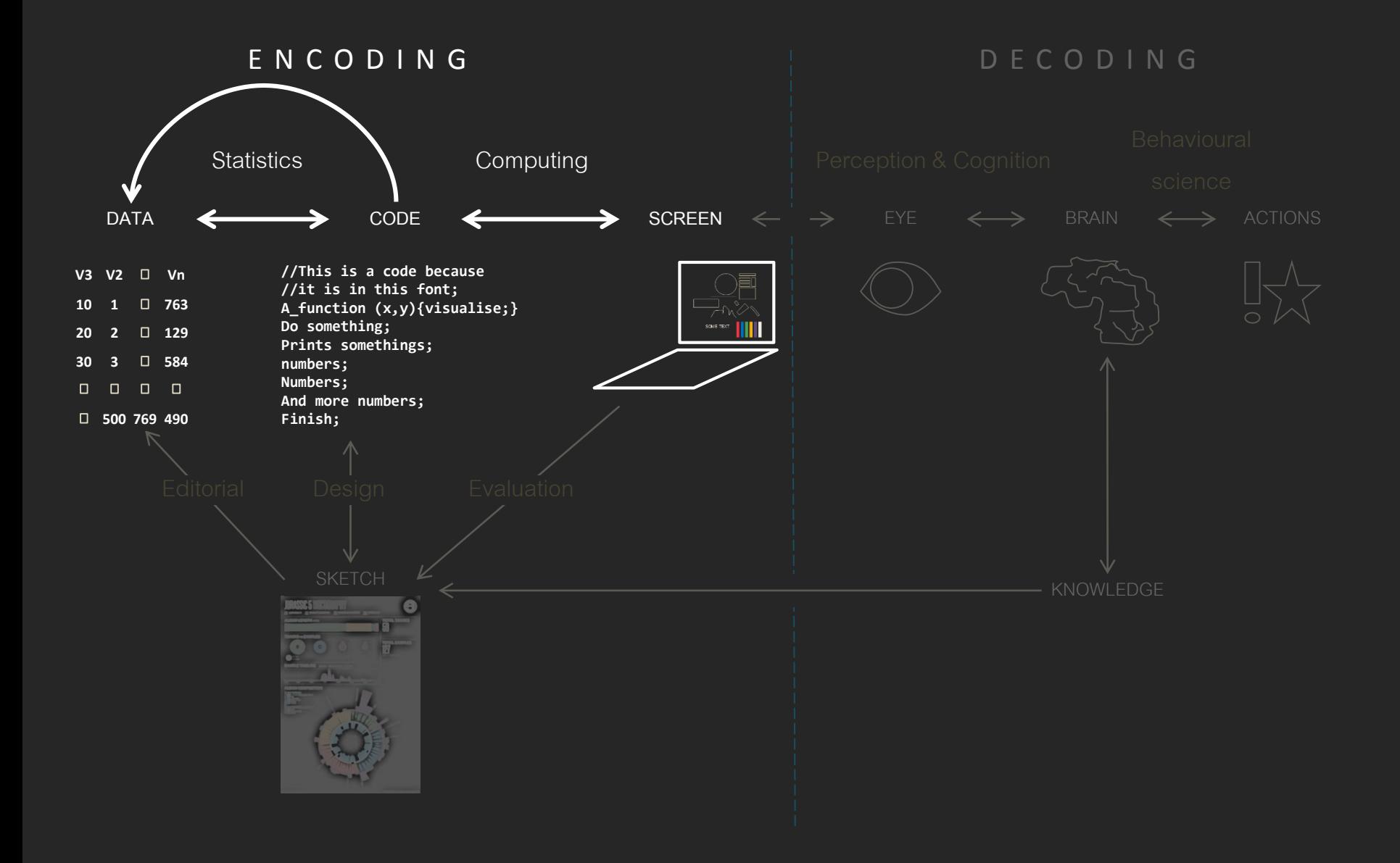

#### **Statistics and Computing**

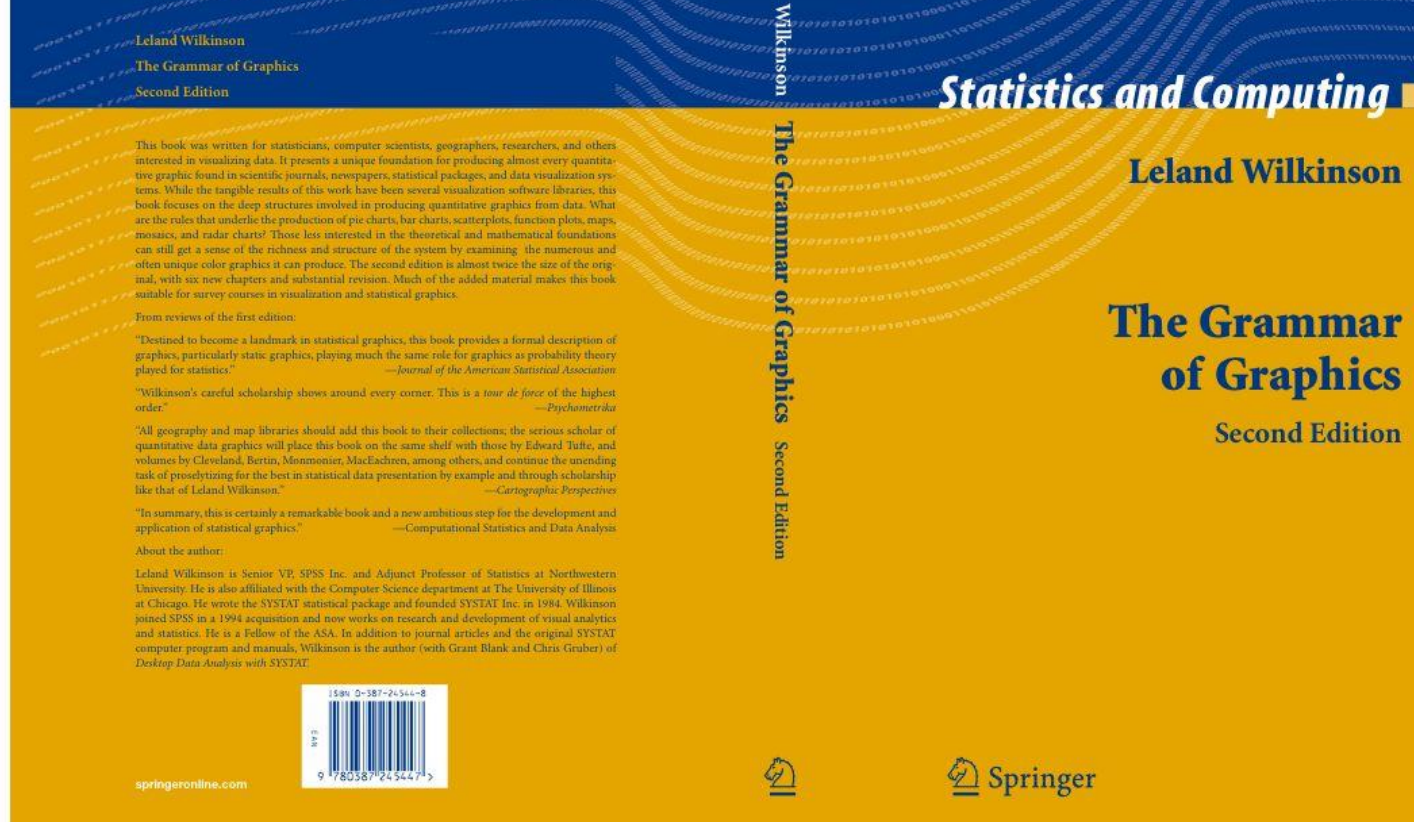

*Grammar makes language expressive. A language consisting of words and no grammar (statement = word) expresses only as many ideas as there are words. By specifying how words are combined in statements, a grammar expands a language's scope…*

*Grammar makes language expressive. A language consisting of words and no grammar (statement = word) expresses only as many ideas as there are words. By specifying how words are combined in statements, a grammar expands a language's scope…*

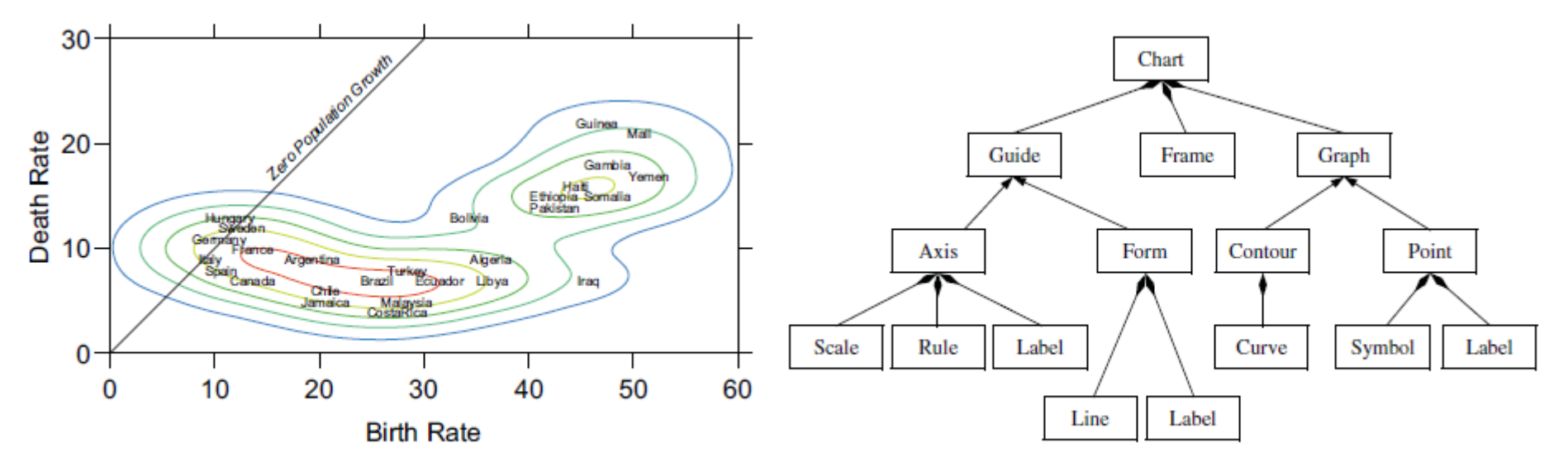

Figure 1.1 Plot of death rates against birth rates for selected countries

Figure 1.2 Design tree for chart in Figure 1.1

UseR!

**Hadley Wickham** 

qqplot2 **Elegant Graphics for Data Analysis Second Edition**  $\mathcal{L}$  Springer

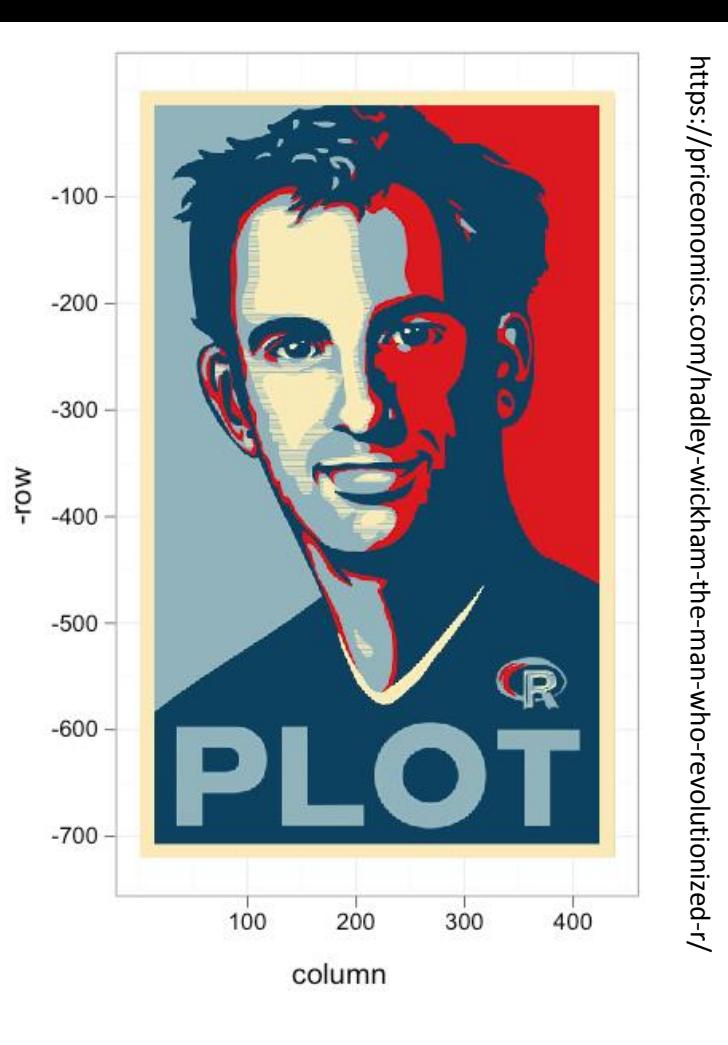

#### http://docs.ggplot2.org/current/

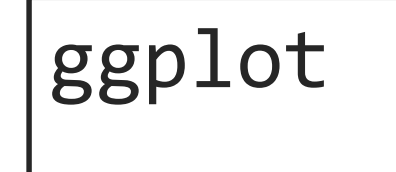

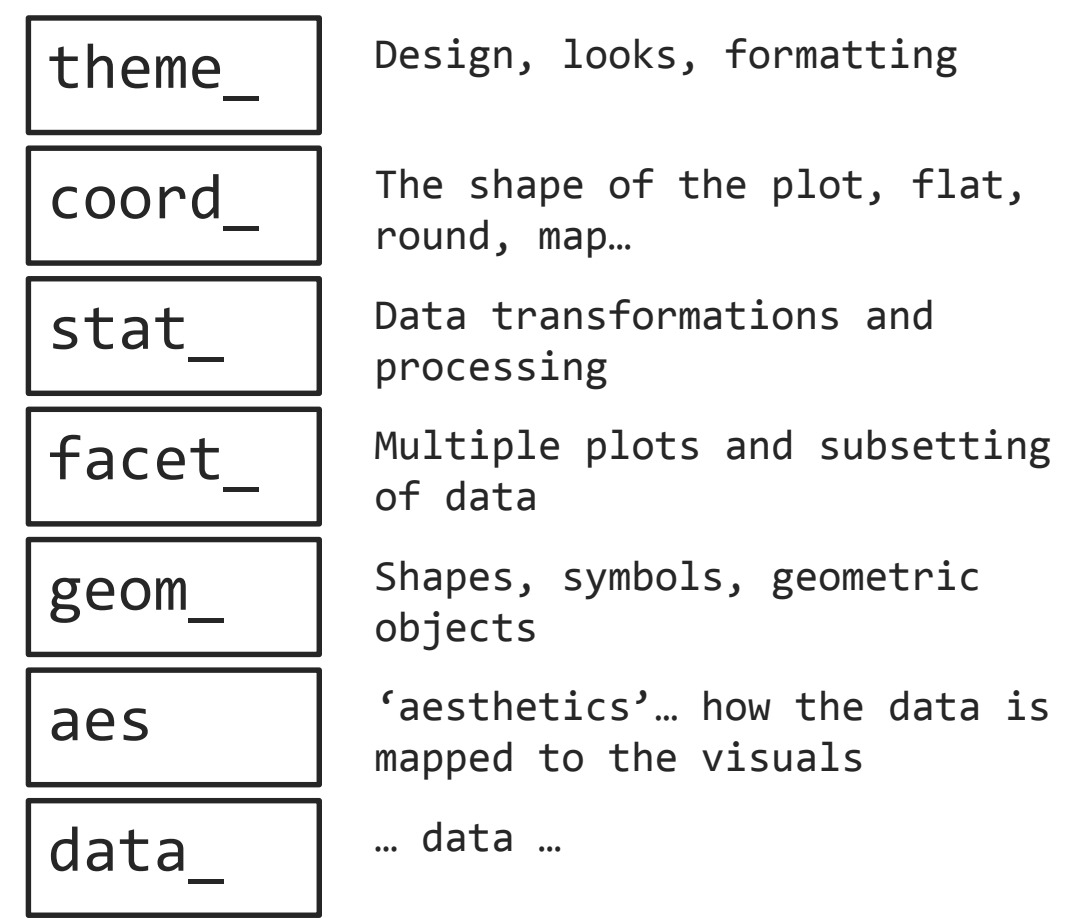

#### ggplot2

#### **Base Graphics**

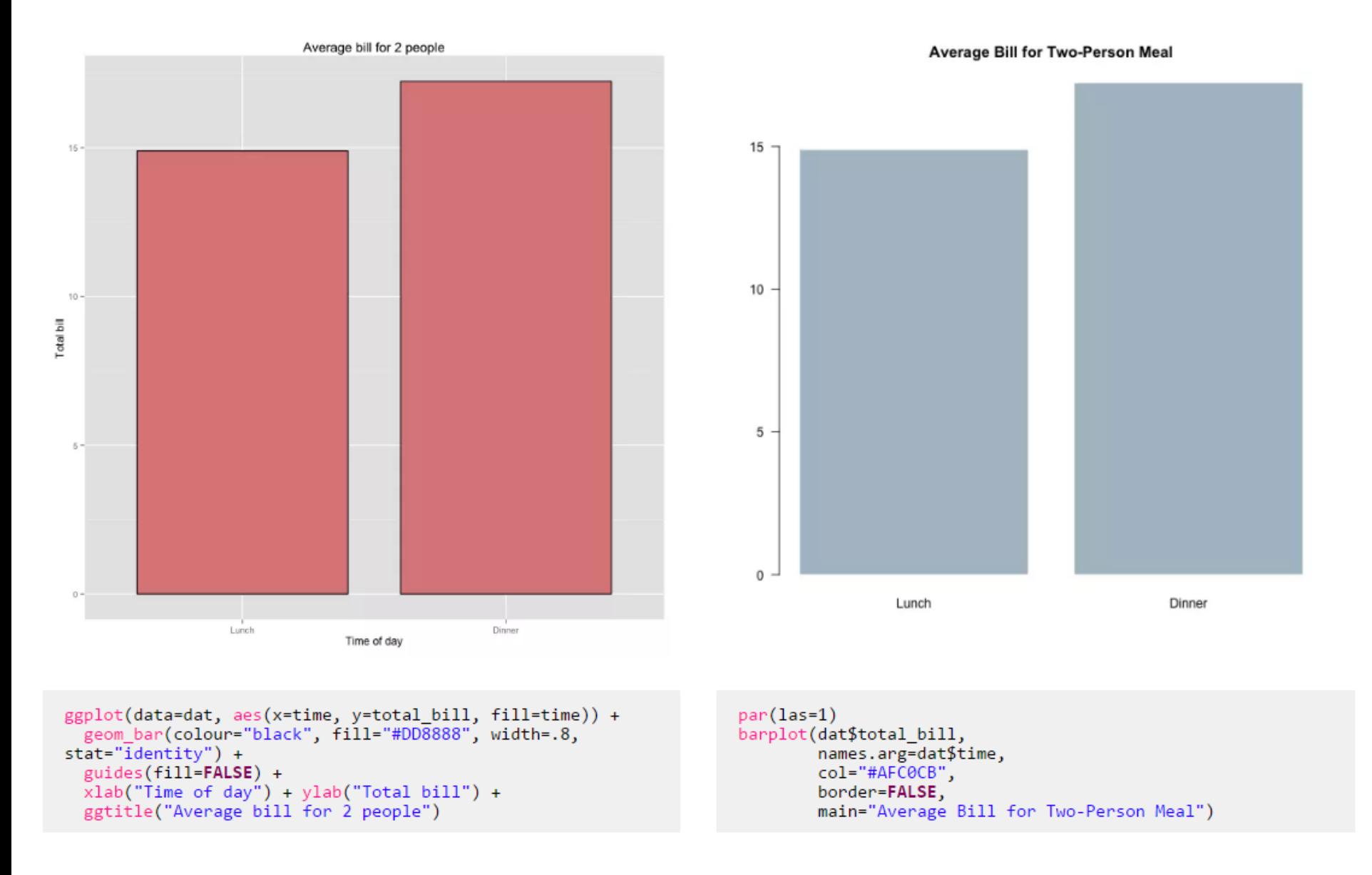

http://flowingdata.com/2016/03/22/comparing-ggplot2-and-r-base-graphics/

```
ggplot(data=dat, aes(x=time, y=total_bill, fill=time)) +
  geom bar(colour="black", fill="#DD8888", width=.8,
stat="identity") +guides(fill = FALSE) +xlab("Time of day") + ylab("Total bill") +ggtitle("Average bill for 2 people")
```

```
dat <- data.frame(
 time = factor(c("Lunch","Dinner"), levels=c("Lunch","Dinner")),
 total \text{bill} = c(14.89, 17.23))
```

```
ggplot(data=dat, aes(x=time, y=total_bill, fill=time)) +
 geom bar(colour="black", fill="#DD8888", width=.8, stat="identity") +
 guides(fill=FALSE) +
 xlab("Time of day") + ylab("Total bill") +
 ggtitle("Average bill for 2 people") +
 facet wrap(~time, ncol=2)
```

```
ggplot(data=dat, aes(x=time, y=total bill, fill=time)) +
  geom bar(colour="black", fill="#DD8888", width=.8,
stat="identity") +guides(fill = FALSE) +xlab("Time of day") + ylab("Total bill") +ggtitle("Average bill for 2 people")
par(las=1)barplot(dat$total bill,
       names.arg=dat$time,
        col="HAPCOCB",border=FALSE,
       main="Average Bill for Two-Person Meal")
```
## 1.5.4 Not a Book of Virtues

This system is capable of producing some hideous graphics. There is nothing in its design to prevent its misuse. We will occasionally point out some of these instances  $(e.g., Figure 9.25)$ . That the system can produce such graphics is simply a consequence of its basis on the mathematical rules that determine the meaning of graphs, rather than on the *ad hoc* rules we sometimes use to produce graphics. These rules are not based on personal preferences but rather on the mathematics and perceptual dimensions underlying the graphics we draw in practice. These rules are just as capable of producing graphics for USA Today as for Scientific American.

### Today's Lab

In this lab you will be introduced to the three main ways of creating graphic in  $R$  – using 'base' graphics, the 'ggplot' package and 'grid' graphics. There are six scripts which have the instructions, directions and questions as comments. You will not complete them all! The goals are:

- to orientate you with the structure of the different methods (a broad, but shallow overview),  $\bullet$
- encourage you to defy the defaults and show you how to make visuals your own,
- introduce some design and computational thinking,
- and give you a spring board to become an independent learner.

Remember (as I should have said in the lecture) not all the visuals we will produce make sense! Some examples are just show you alternatives, or signposts things you may consider later on. Except for the jpeg, all the data is contained in the scripts. Do not linger too long on looking at the data. That is what the visualisations are for. Please use the scripts in this order...

- $\mathbf{1}$ . anscombe.R
- anscombelayouts.R 2.
- 3. truncated.R
- piecharts.R 4.
- 5. anscombeGGplot.R
- ukko.R (also using ukko5.jpg, download this and save it) 6.

Don't feel like you have to learn every command, every argument and every method. We all look everything up all the time. The key is to know enough that you can articulate your question. Most questions are already answered on the internet.

## QUESTIONS?

CENTRE FOR INTERDISCIPLINARY METHODOLOGIES

@gregmci Greg McInerny

This book does *not* contain discussions about which sort of plot is most appropriate for a particular sort of data, nor does it contain guidelines for correct graphical presentation. In fact, instructions are provided for producing types of plots that are generally disapproved of…

Paul Murrell (2006) R graphics. Chapman & Hall.

correlation

#### IEEE TRANSACTIONS ON VISUALIZATION AND COMPUTER GRAPHICS, VOL. 20, NO. 12, DECEMBER 2014

#### Ranking Visualizations of Correlation Using Weber's Law

Lane Harrison, Fumeng Yang, Steven Franconeri, Remco Chang

Abstract— Despite years of research yielding systems and guidelines to aid visualization design, practitioners still face the challenge of identifying the best visualization for a given dataset and task. One promising approach to circumvent this problem is to leverage perceptual laws to quantitatively evaluate the effectiveness of a visualization design. Following previously established methodologies, we conduct a large scale (n=1687) crowdsourced experiment to investigate whether the perception of correlation in nine commonly used visualizations can be modeled using Weber's law. The results of this experiment contribute to our understanding of information visualization by establishing that: 1) for all tested visualizations, the precision of correlation judgment could be modeled by Weber's law, 2) correlation judgment precision showed striking variation between negatively and positively correlated data, and 3) Weber models provide a concise means to quantify, compare, and rank the perceptual precision afforded by a visualization.

**Index Terms-Perception, Visualization, Evaluation**
**Which of these graphs is best for noticing correlations between variables?**

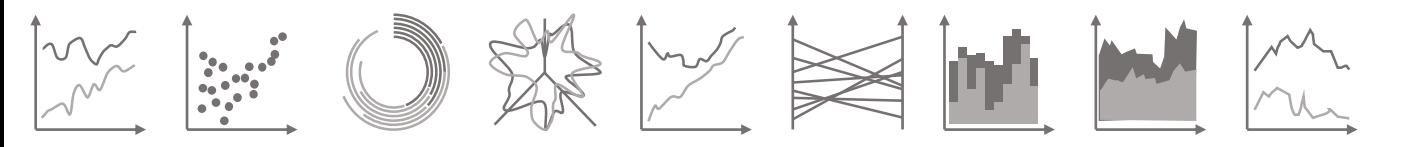

**Which has the higher level of correlation?**

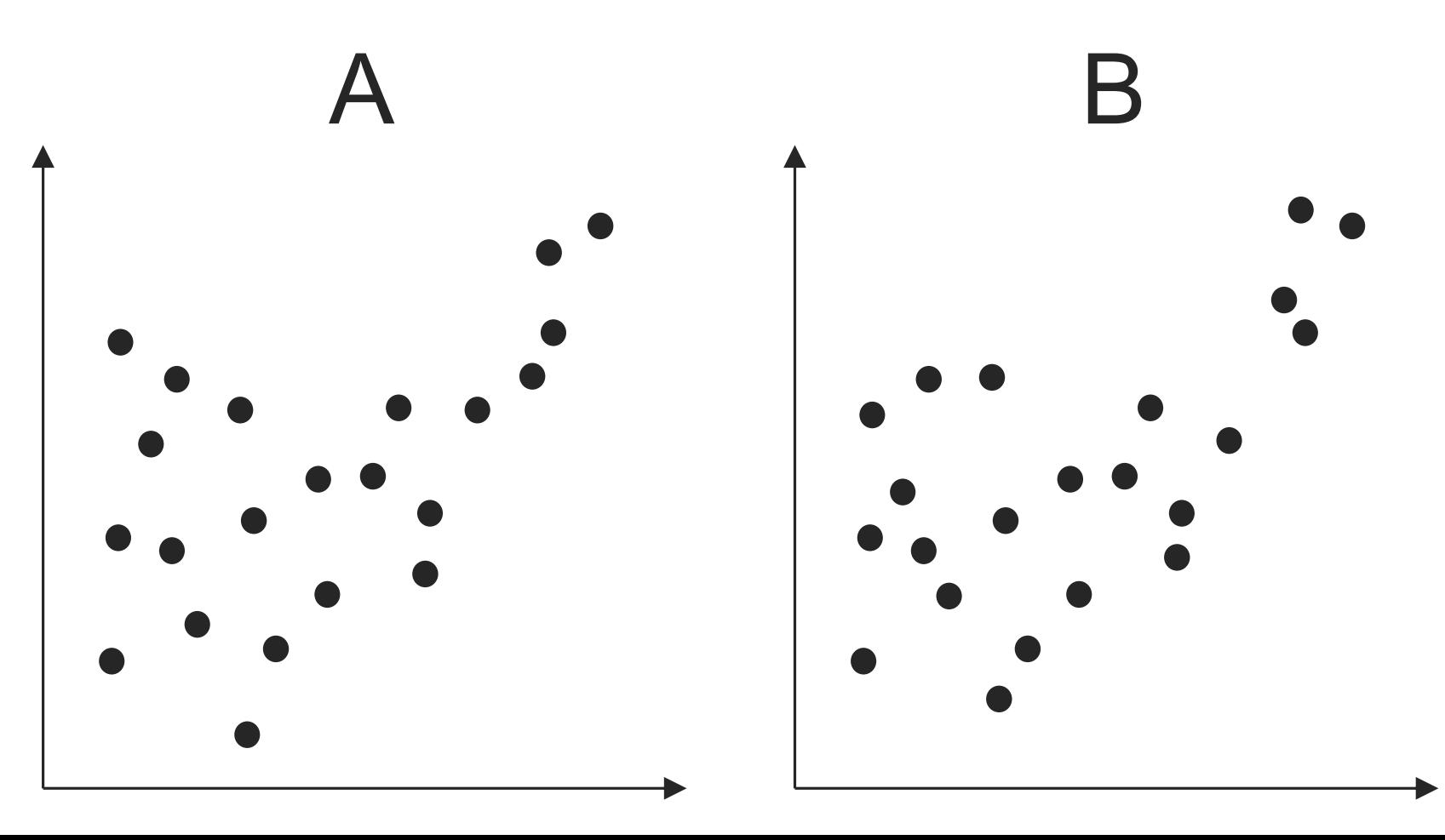

**Which of these graphs is best for noticing correlations between variables?**

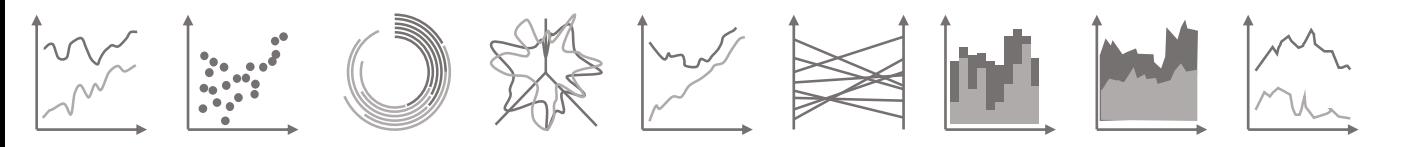

**Which has the higher level of correlation?**

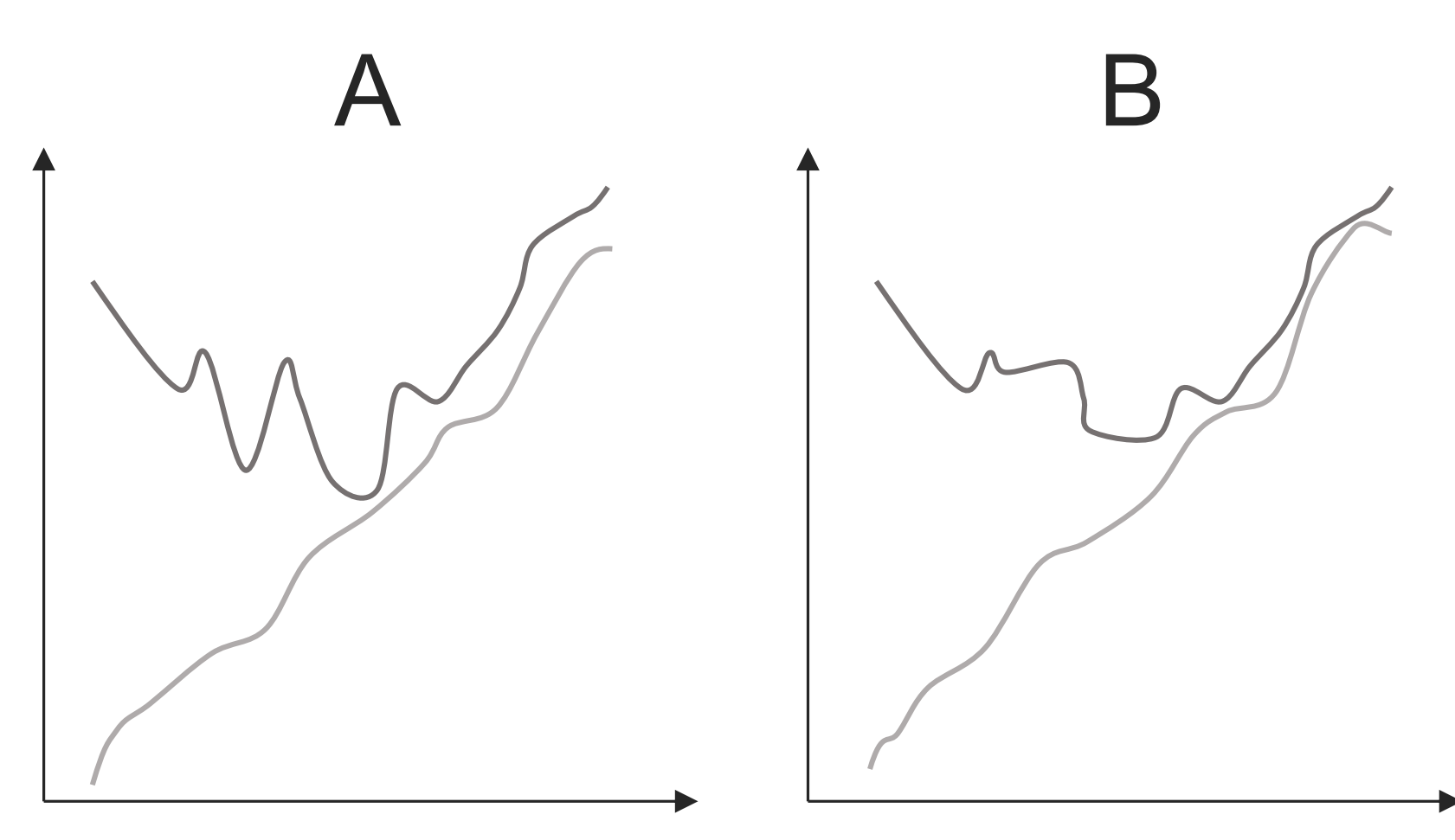

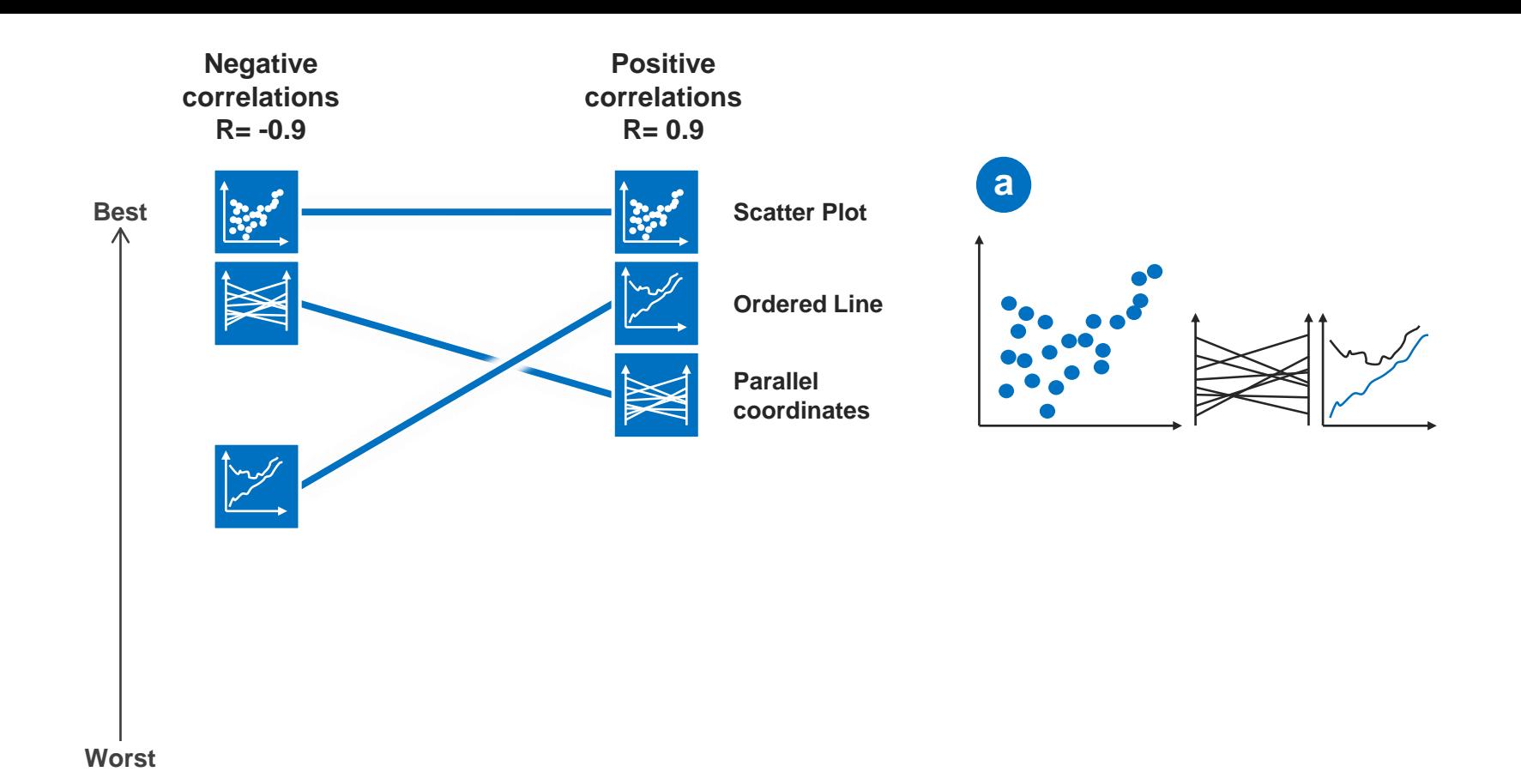

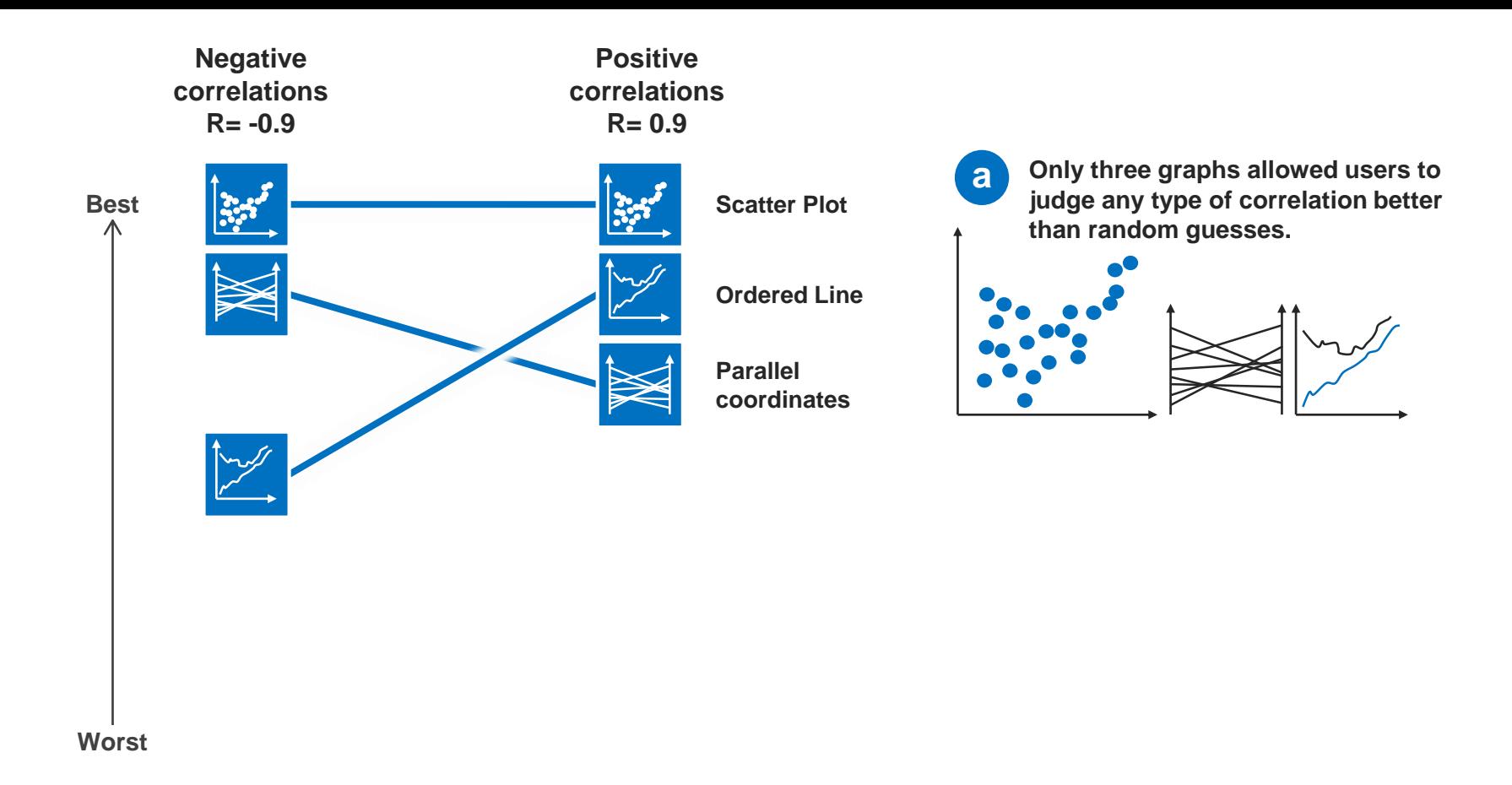

## **Worse than the Worst**

Below this line, the graphs were no better than assessing correlation than random guesses.

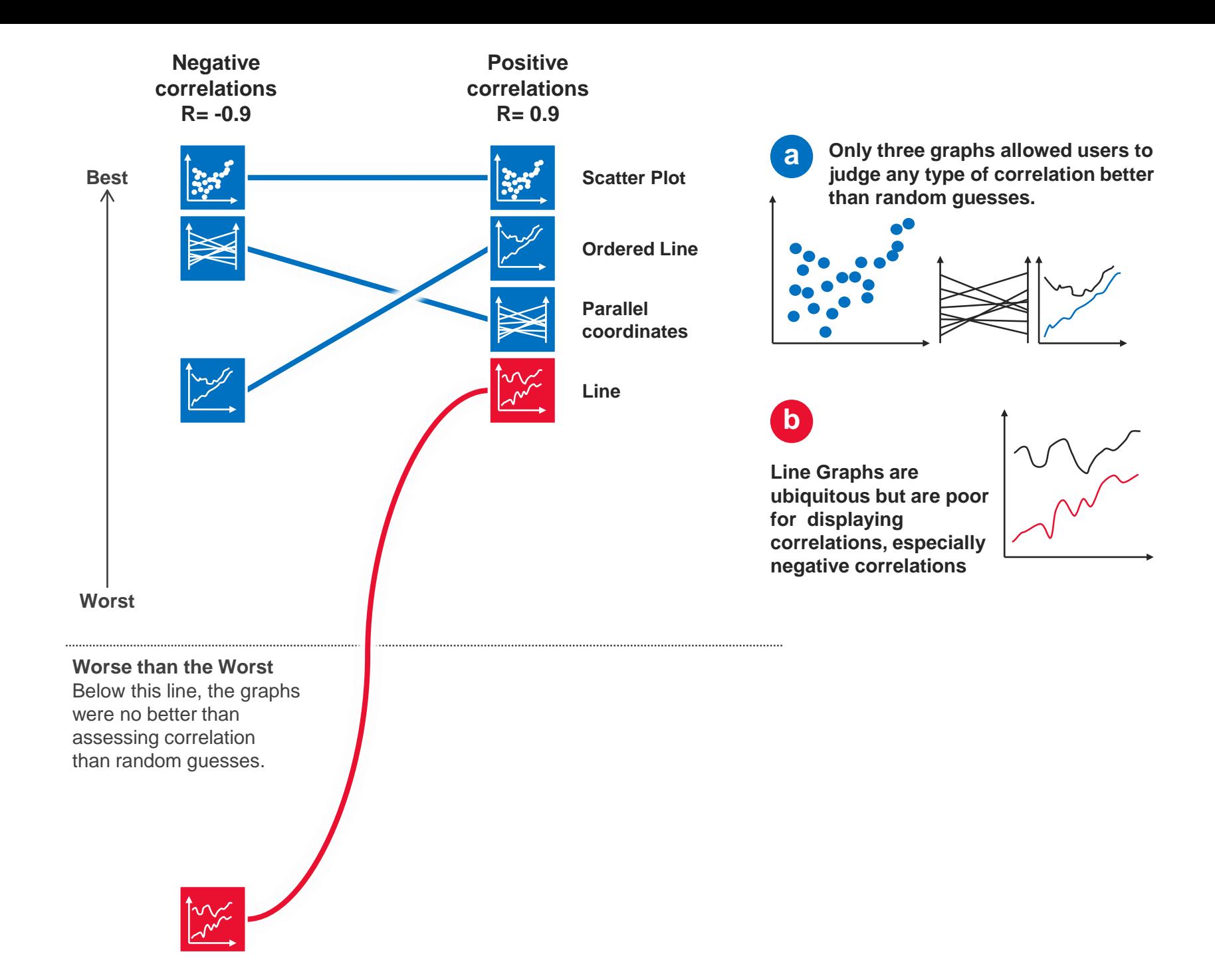

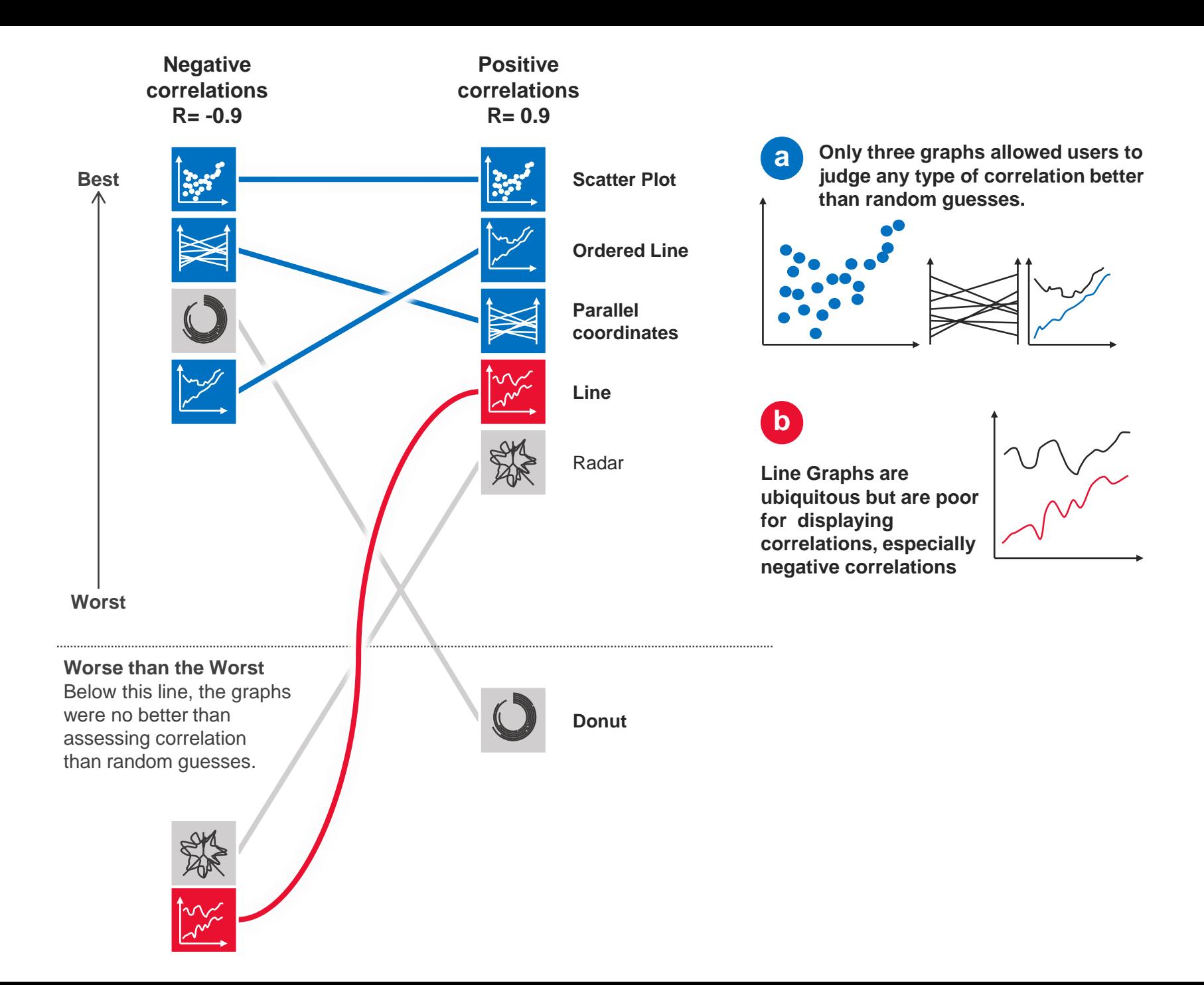

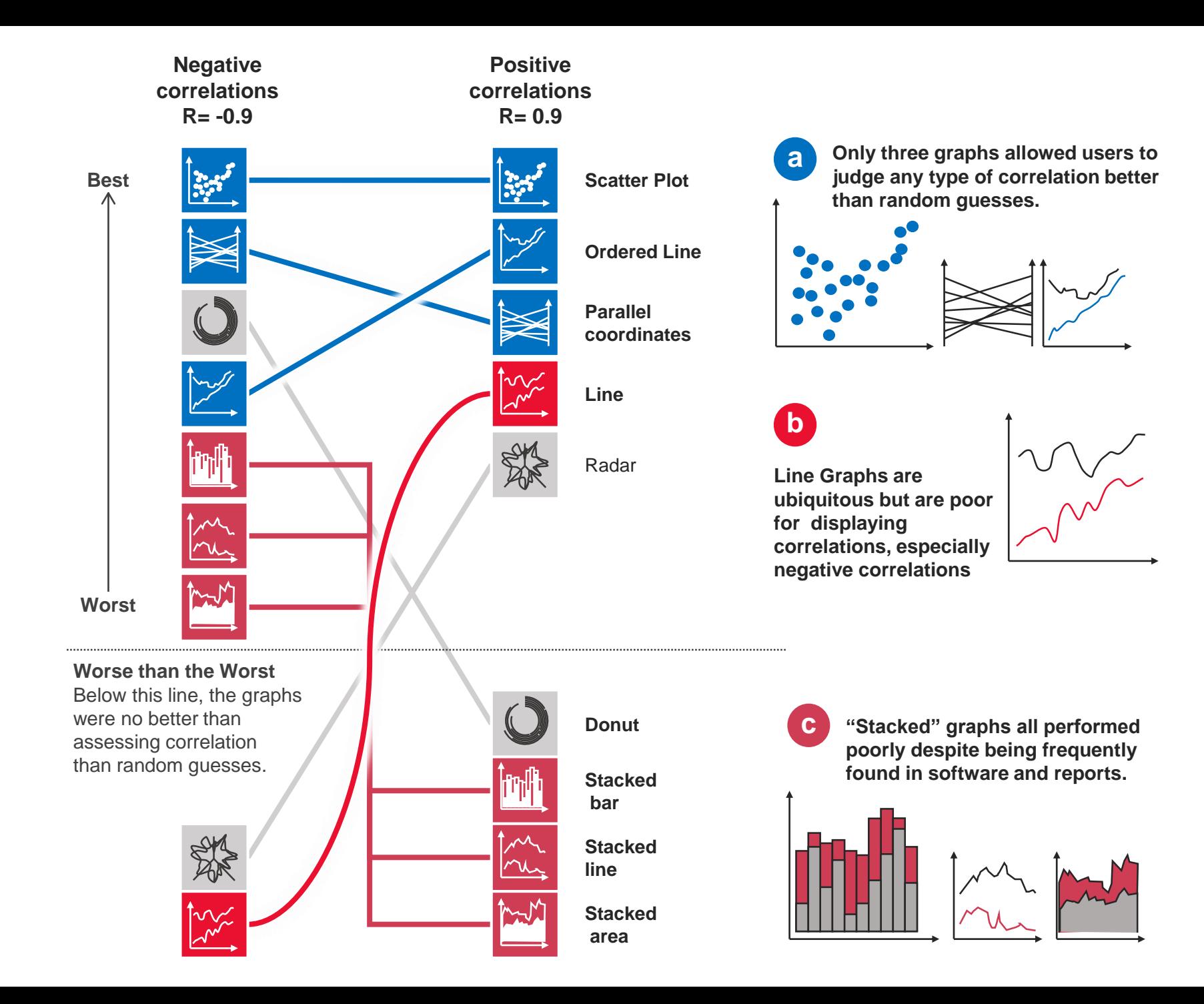

## Which graph is best for noticing differences in correlation?

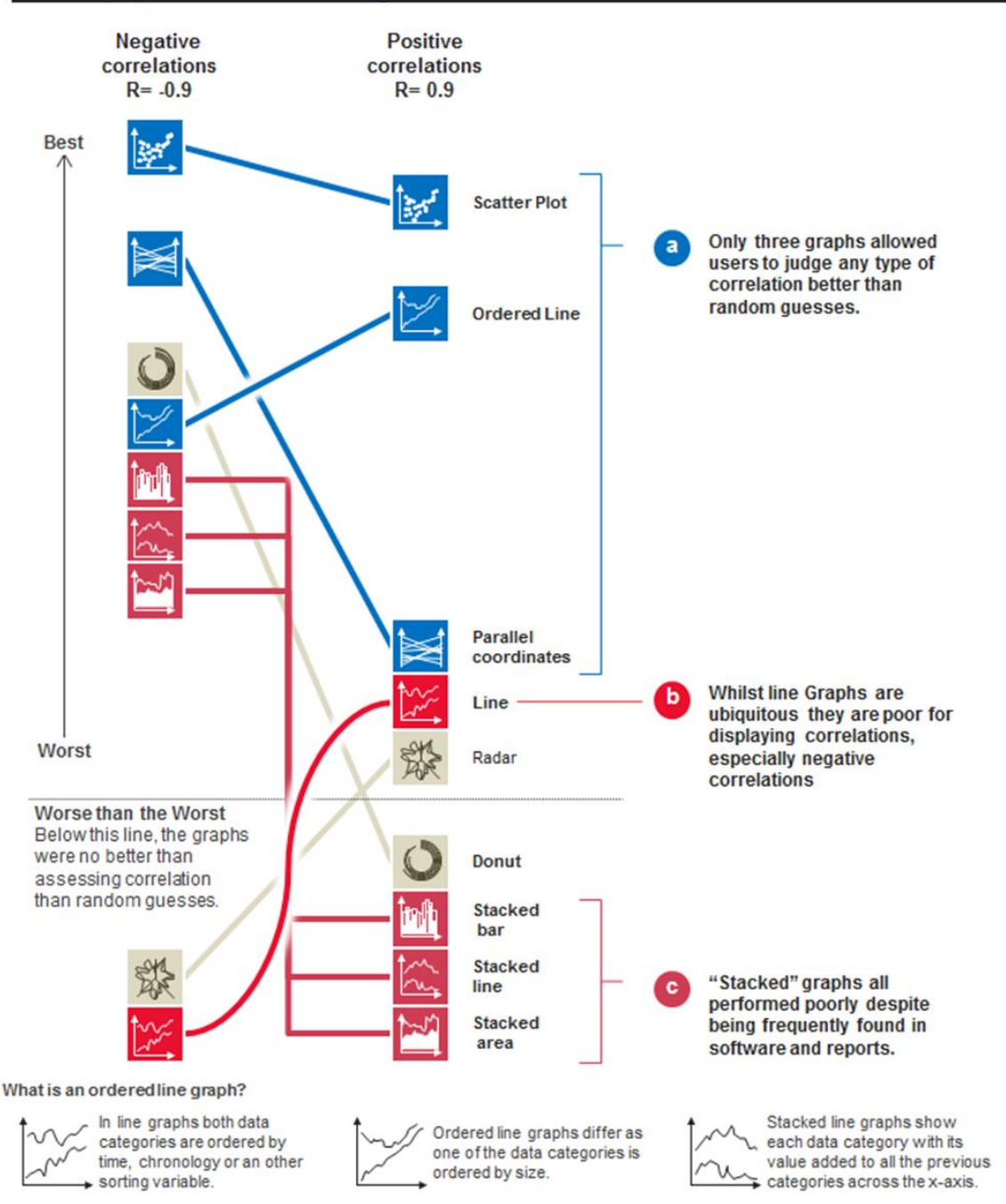

## Which graph is best for noticing differences in correlation?

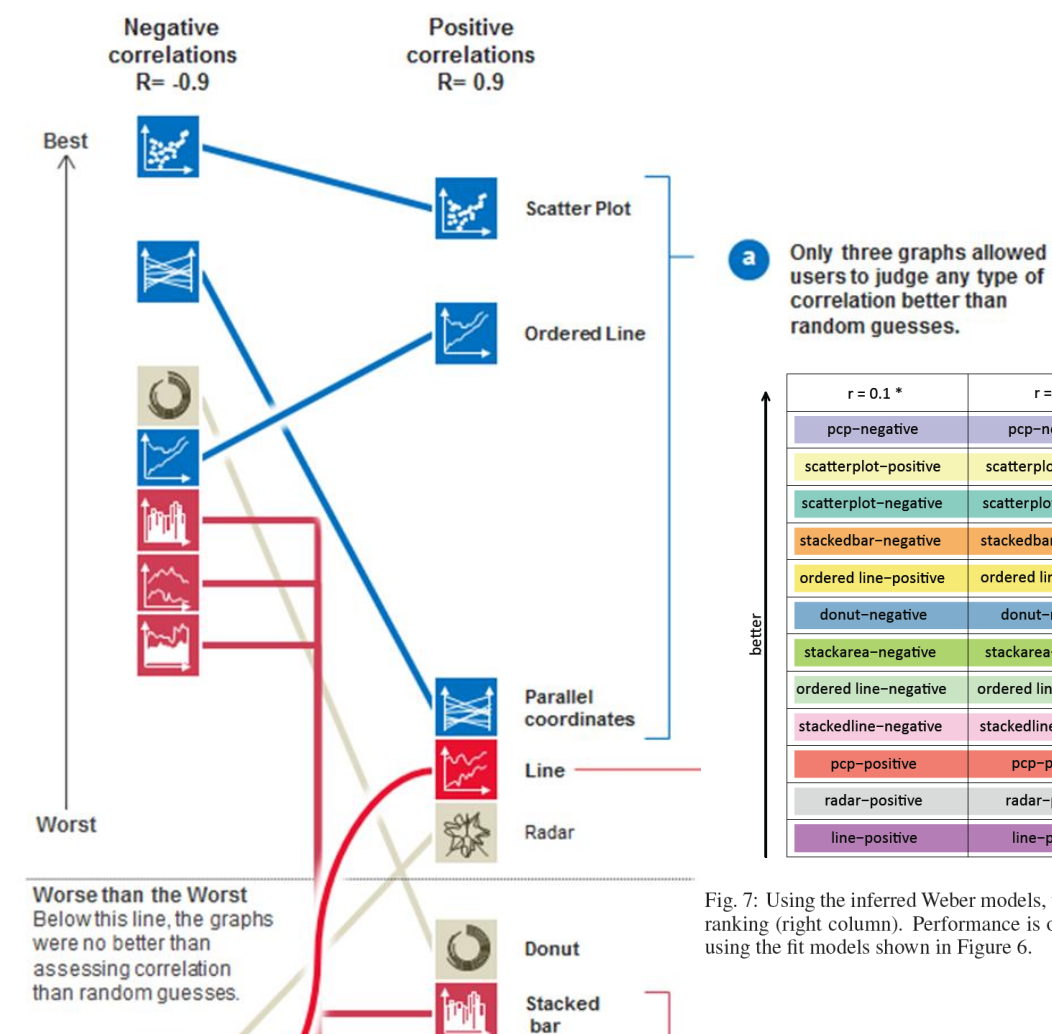

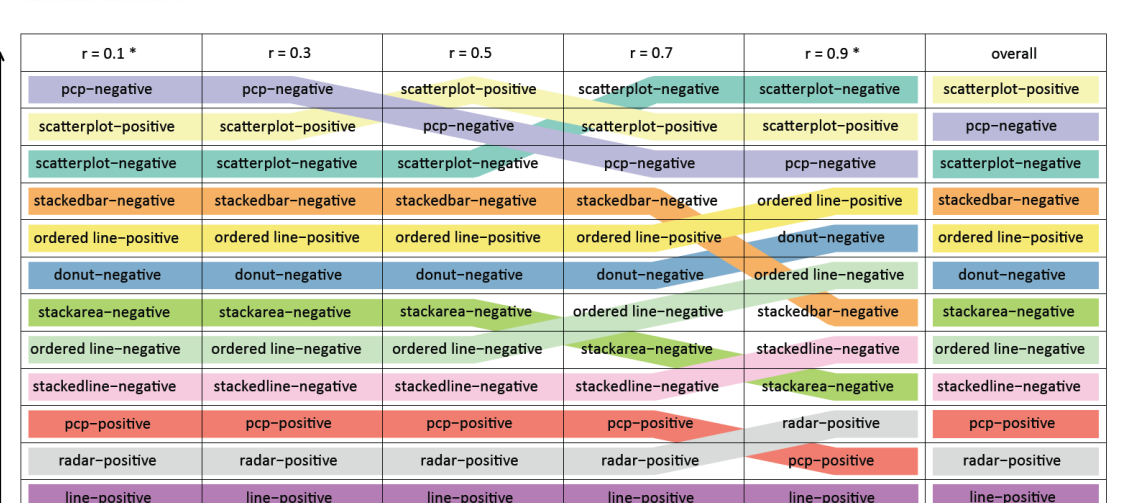

Fig. 7: Using the inferred Weber models, we can produce a perceptually-driven ranking for individual correlation (r) values, as well as an overall ranking (right column). Performance is ordered from the best (top) to the worst (bottom). The columns denoted by \* are predicted responses using the fit models shown in Figure 6.

"Stacked" graphs all performed poorly despite being frequently found in software and reports.

c

What is an ordered line graph?

In line graphs both data categories are ordered by time, chronology or an other sorting variable.

Ordered line graphs differ as one of the data categories is ordered by size.

**Stacked** 

**Stacked** 

area

line

Stacked line graphs show each data category with its value added to all the previous categories across the x-axis.

- Line graphs are surprisingly ineffective!
- Scatter plots are simple but precise.

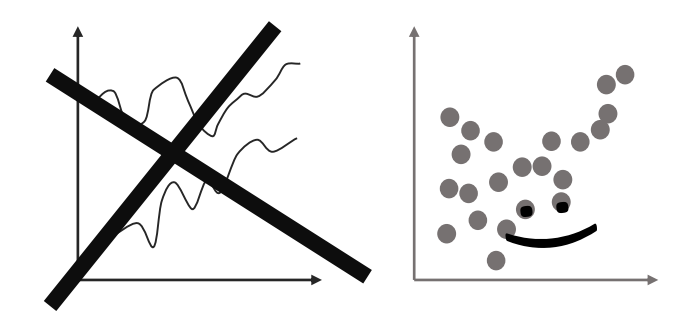

• Design for the task(s) and the data (small multiples?)

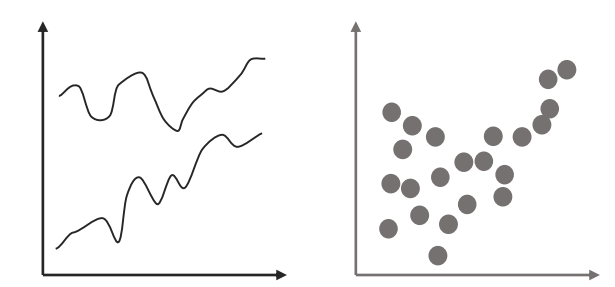